#### **Ministère de l'enseignement supérieur et de la recherche scientifique**

#### **Université Mouloud Mammeri de Tizi-0uzou**

**Faculté du génie de la construction**

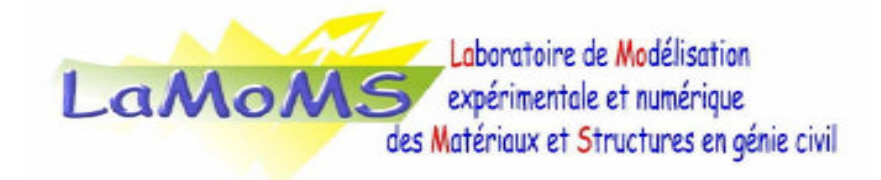

### **MEMOIRE DE MAGISTER**

**Spécialité : Génie civil**

**Option : Modélisation et calcul non linéaire**

**Thème :**

**Contribution au calcul des sections tubulaires en béton armé par les armatures discrètes.**

**Présenté par :**

#### **M<sup>r</sup> MEDDOUR Jugurta**

#### **Ingénieur d'état en Génie Civil**

#### **Soutenue devant jury composé de :**

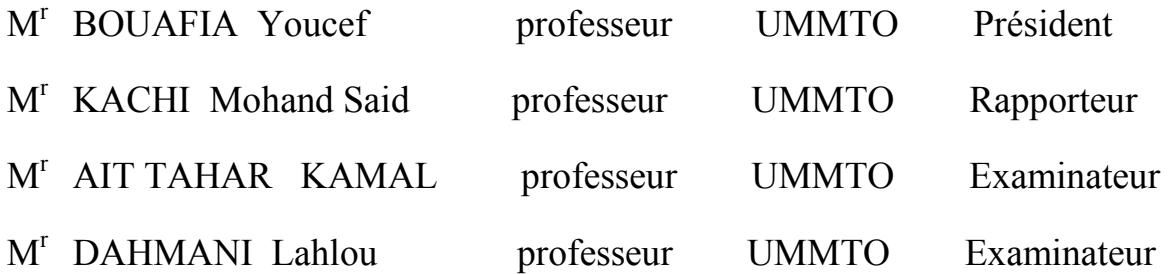

**Le 20 / 05 / 2014**

### **REMERCIEMENTS**

Je tiens à témoigner ma profonde reconnaissance à mon promoteur Mr KACHI Mohand Saïd Professeur à l'université Mouloud MAAMERI de TIZI OUZOU qui ma fait l'honneur de me confier cette thèse, pour les conseils et les encouragements qu'il ma généreusement prodigués tout au long de ce travail. Malgré ces multiples charges, il a toujours montré une entière disponibilité et une grande attention à l'égard de mon travail.

Je remercie Mr BOUAFIA Yousef professeur à l'université Mouloud MAAMERI de TIZI OUZOU d'accepter de présider le jury de ma thèse.

J'adresse mes vifs remerciements aux Professeurs DAHMANI LAHLOU et AIT TAHAR KAMAL, pour l'intérêt qu'ils ont porté à ce travail en acceptant d'être membre de jury.

Mes remerciements vont également à l'ensemble de mes collègues de section modélisation et calcul non linéaire, pour leur cordialité et leur agréable compagnie.

Je remercie vivement ma famille, particulièrement ma *mère* qui m'a toujours encouragée dans mes études.

Je remercie aussi Nassira et Djamila pour leurs disponibilités, cordialité et leurs soutiens le plus précieux.

### **RESUME**

En génie civil, la tendance actuelle de concevoir des structures de plus en plus élancées et le besoin d'optimiser les quantités de matériau, conduisent les ingénieurs à s'intéressait aux nouvelles formes géométriques en prenant en compte la non linéarité du système, d'où la nécessité de disposer d'outil informatique.

Une méthode numérique est élaborée capable de générer le nombre de barres nécessaire pour une section annulaire en béton armé, afin d'équilibrer un couple d'efforts extérieur appliqué pas à pas jusqu'à la ruine, elle permet aussi de simuler le comportement réel de ces sections. Simple d'utilisation et accessible pour le plus grand nombre d'utilisateurs situe donc l'intérêt de sujet.

Les résultats de cette méthode de calcul seront comparés aux résultats de logiciel SOCOTEC basé sur les règles de BAEL 91, qui considère que la répartition des armatures est uniforme et considère juste le comportement linéaire des matériaux.

**Mots clés :** section annulaire, béton armé, couple d'efforts, calcul non linéaire, ruine.

## **ABSTRACT:**

In the field of civil engineering, the current trend to design structures more and more slender and the need to reduce the quantities of material, lead civil engineers to search a new geometrical form and to make non linear calculation of the system, there from the necessity to have computer tools fitting the profession and solving that problem.

A numerical method is developed capable of generating the number of bars needed for a tubular section reinforced concrete in order to balance a couple of external force applied step up the destruction. It can also simulate the actual behavior of these sections. Easy to use and accessible to the greatest number of users is thus a priori interest in the subject.

The result of this calculation method will be compared to the results of soft ware SOCOTEC which based on the rules of BAEL 91, which take the division of the bar as uniform and take just the linear movement of materials.

**Keywords:** tubular section, reinforced concrete, couple of efforts, non linear calculation, ruin

# **TABLE DES MATIERES :**

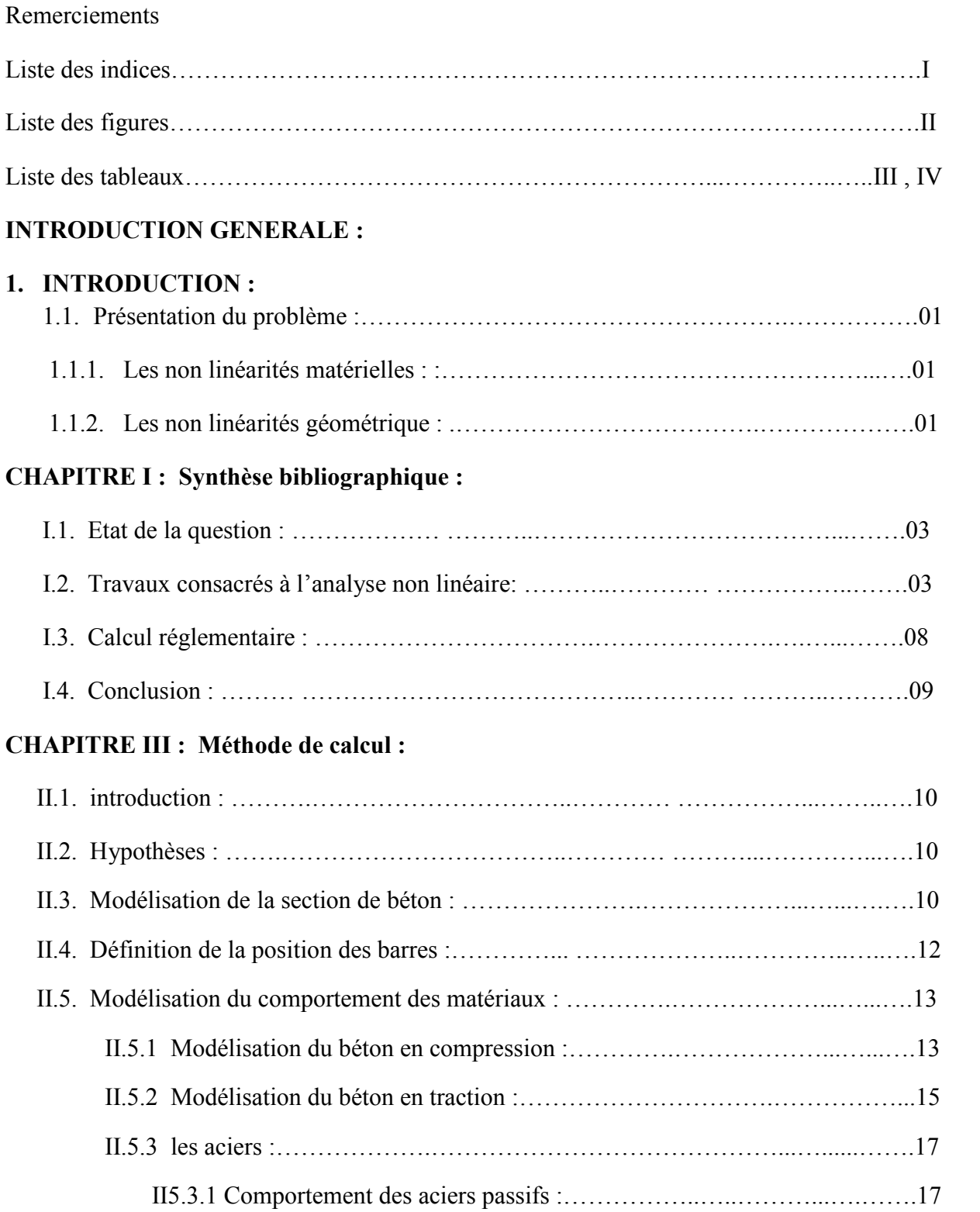

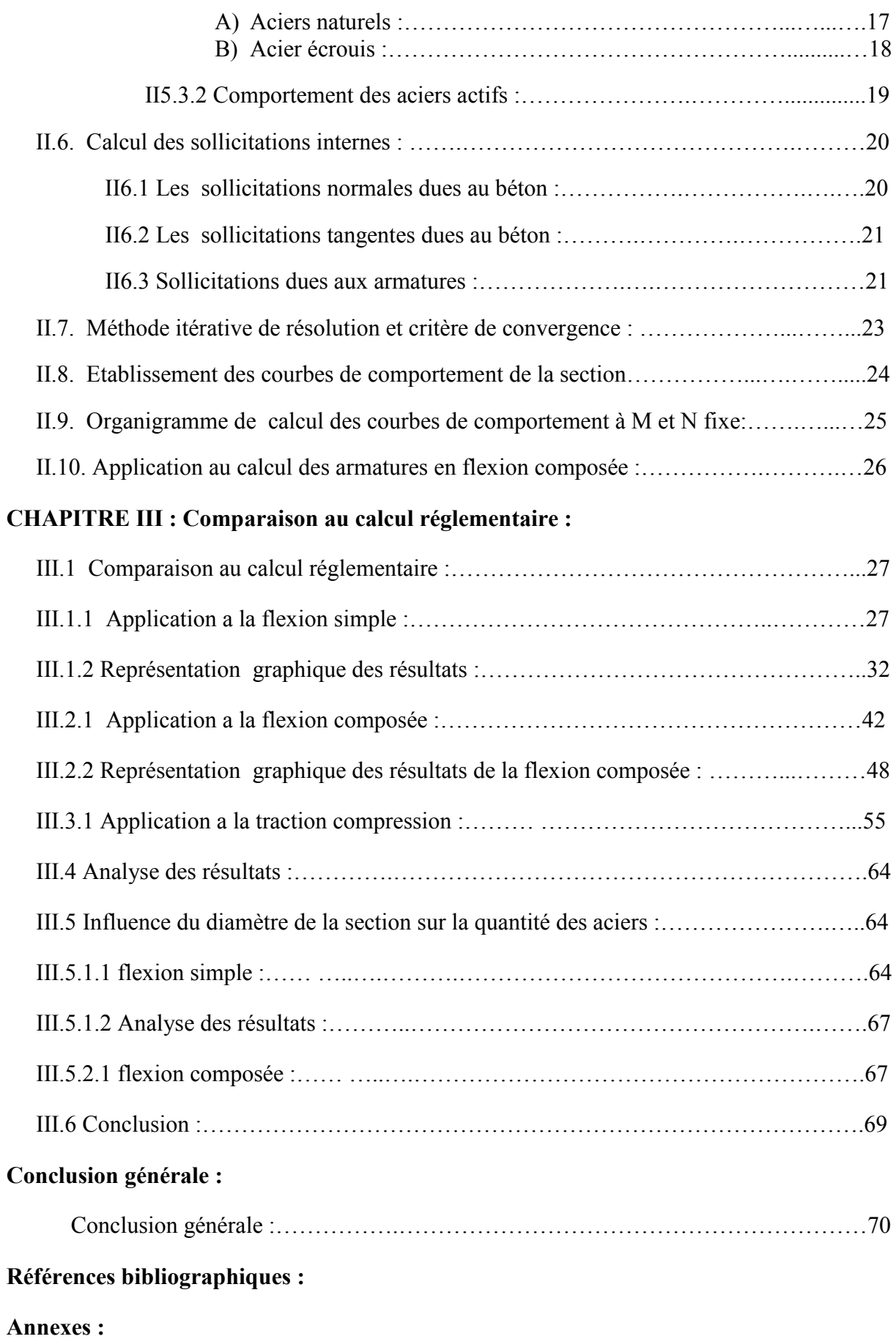

# **LISTE DES INDICES :**

- $\delta w$ : Rotation de la section autour de l'axe G<sub>z</sub>.
- $\delta u$  : Déformation au centre de gravité de la section du béton.
- D<sub>1</sub> : diamètre extérieur de la section.
- D<sub>2</sub> : diamètre intérieur de la section.
- Ne : nombre de couches trapézoïdale.
- Y<sup>i</sup> : l'ordonnée de la base de trapèze d'ordre j.
- $b_{1i}$ : La largeur de trapèze délimité par le cercle de diamètre  $D_1$ .
- $b_{2i}$ : La largeur de trapèze délimité par le cercle de diamètre  $D_2$ .
- $N_b$ : nombre de barres d'acier.
- e : Epaisseur de la section.
- $f_{ci}$ : Résistance à la compression du béton âgé de j jours.
- E<sub>ij0</sub> : Module de Young à l'origine.
- $f_{ti}$ : Résistance du béton à la traction.
- $\varepsilon_r$ : Déformation correspondant à la plastification de l'acier le plus tendu.
- $\varepsilon_t$  : Déformation de traction correspondant à $f_{tj}$ .
- $\varepsilon_e$  : Déformation limite élastique de l'acier.
- $\sigma_e$ : Contrainte limite élastique de l'acier.
- $\varepsilon_u$  : Déformation ultime de l'acier.
- N : L'effort normal de la section.
- M : Le moment fléchissant de la section.
- σm: représente la contrainte normale en un point courant de la section.
- $\Sigma_b$ : Représente la section nette du béton.
- $\Delta \sigma_m$ : Représente l'accroissement de contrainte normale au point considéré.
- ∆ߝ: Représente l'accroissement de déformation normale au point considéré.

# **LISTE DES FIGURES :**

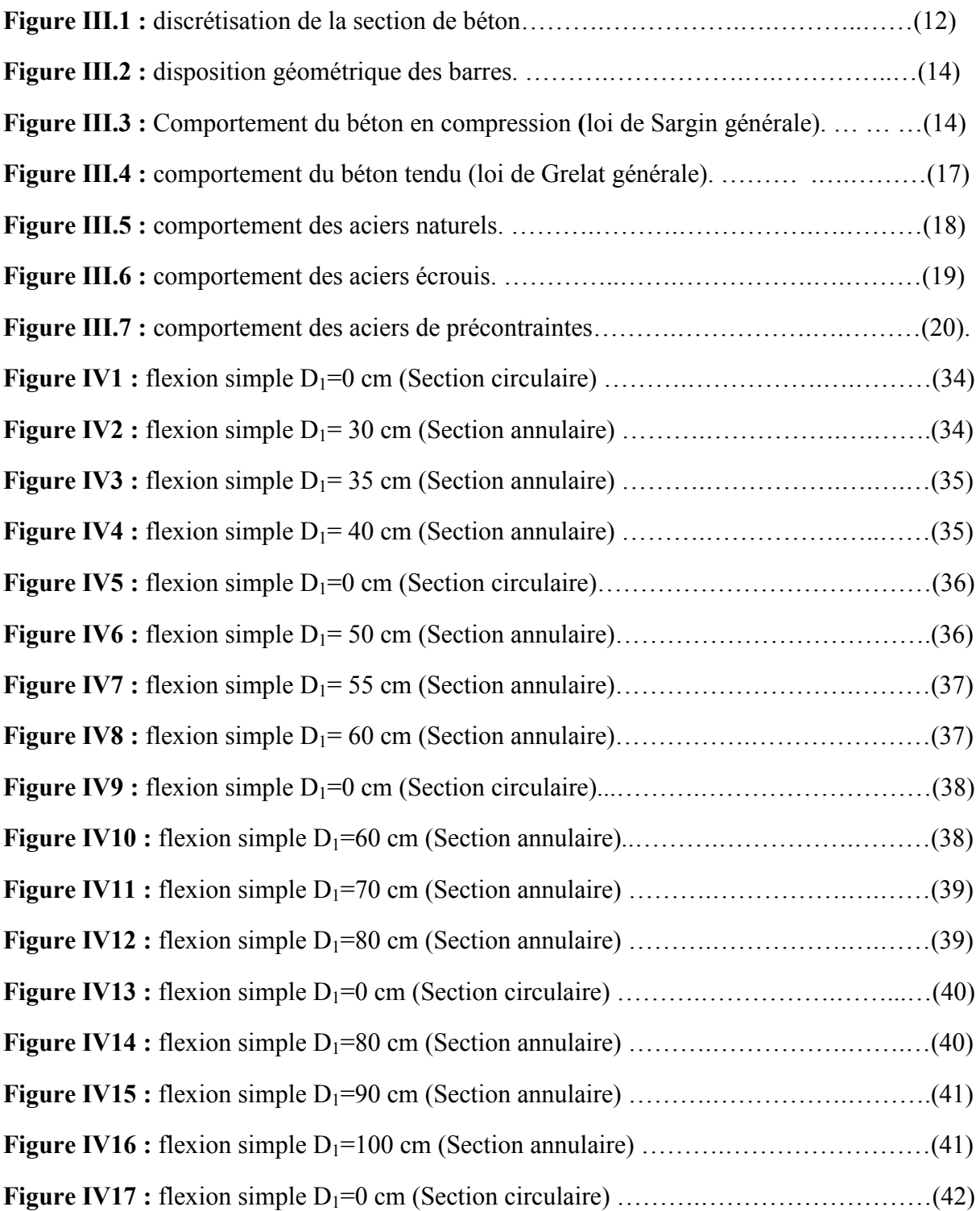

# **LISTE DES TABLEAUX :**

**Tableau 1 :** comparaison du calcul aux résultats obtenus par le logiciel socotec pour diamètre extérieure de 60 cm.

**Tableau 2 :** comparaison du calcul aux résultats obtenus par le logiciel socotec pour diamètre extérieure de 80 cm.

**Tableau 3 :** comparaison du calcul aux résultats obtenus par le logiciel socotec pour le diamètre extérieure de 100 cm.

**Tableau 4 :** comparaison du calcul aux résultats obtenus par le logiciel socotec pour diamètre extérieure de 120 cm.

**Tableau 5 :** comparaison du calcul aux résultats obtenus par le logiciel socotec pour le diamètre extérieure de 140 cm.

**Tableau 6 :** comparaison du calcul aux résultats obtenus par le logiciel socotec pour le diamètre extérieure de 60 cm.

**Tableau 7 :** comparaison du calcul aux résultats obtenus par le logiciel socotec pour le diamètre extérieure de 80 cm.

**Tableau 8 :** comparaison du calcul aux résultats obtenus par le logiciel socotec pour le diamètre extérieure de 1.0 m.

**Tableau 9 :** comparaison du calcul aux résultats obtenus par le logiciel socotec pour le diamètre extérieure de 1.2 m.

**Tableau 10 :** comparaison du calcul aux résultats obtenus par le logiciel socotec pour le diamètre extérieure de 1.4 m.

**Tableau 11 :** comparaison du calcul aux résultats obtenus par le logiciel socotec pour le diamètre extérieure de 0.60

**Tableau 12 :** comparaison du calcul aux résultats obtenus par le logiciel socotec pour le diamètre extérieure de 0.80 m

**Tableau 13 :** comparaison du calcul aux résultats obtenus par le logiciel socotec pour le diamètre extérieure de 1.00 m.

**Tableau 14 :** comparaison du calcul aux résultats obtenus par le logiciel socotec pour le diamètre extérieure de 1.20 m.

**Tableau 15 :** comparaison du calcul aux résultats obtenus par le logiciel socotec pour le diamètre extérieure de 1.40 m.

### 1. Introduction

#### **1.1. Présentation du problème** :

La plupart des structures en génie civil sont calculée ou analysée selon le formalisme linéaire de la théorie de l'élasticité ''loi de HOOK'' établi en XIXème siècle, qui fait appel aux deux hypothèses suivante :

- Les matériaux composant le solide ont un comportement élastique linéaire dans le domaine des déformations résultant des faibles déplacements.
- Les déplacements et déformations subis par le solide considéré sont très faibles et permettent de confondre les états déformé et non déformé de la structure.

Or, dans la réalité, aucune structure ou matériau existe dont le comportement soit strictement élastique linéaire sous les différentes sollicitations.

Pour des raisons économiques et la tendance actuel de mieux utilisé la matière pour concevoir et construire des structures de plus en plus élancées et résistante. Pour certain ouvrages les résultats de l'analyse linéaire ne sont plus approximatif mais des fois complètement erronées. Pour cela on est obligé de prendre en compte les non linéarités affectant le système.

Les non linéarités que l'on observe peuvent se classer en 2 catégories :

- **1.1.1 Les non linéarités matérielles :** en petit déplacements et petite déformations, ou la relation contraintes déformations est non linéaire qui peuvent provenir de la fissuration du matériau, du comportement du béton tendu entre deux fissures, du mode d'assemblage entre les composants élémentaire d'une structure.
- **1.1.2 Les non linéarités géométrique :** cette non linéarité est due aux déplacements même de la structure. En effet, lorsque ces déplacements deviennent importants, l'équilibre du système ne peut plus être décrit dans la configuration initiale non déformée mais doit être étudié dans la configuration déformée. La ou on peut distinguer les grands déplacements et les petites déformations d'une part. et les grands déplacements et les grandes rotations d'autre part. ou les relations contraintes-déformations et déplacements-déformations sont généralement non linéaire.

Pratiquement touts les règlements distingue en générale deux modes de vérification.

**À l'état limite de service :** dont le principe consiste à calculer la contrainte de façon élastique dans tous les points de la structure, et à comparer cette contrainte à la résistance des matériaux divisés par un facteur de sécurité. Cette approche serait parfaitement logique si les matériaux avaient un comportement élastique fragile, comme le verre. Or ce n'est pas le cas, le comportement des matériaux utilisés dans la construction est en générale un comportement ductile. En faite, l'hypothèse sous-jacente est que les sollicitations de service restent suffisamment faibles pour qu'il y ait linéarité des comportements.

**À l'état limite ultime :** l'analyse menée est une analyse limite dont le but est de connaitre la capacité de résistance de la structure. Malheureusement, avec cette technique, on détermine une charge limite pour laquelle on ne connait pas les déplacements correspondants.

Les règlements acceptent un calcul de structure linéaire couplé à un calcul non linéaire (par exemple, dans une poutre, on détermine par un calcul linéaire la section la plus sollicitée, que l'on vérifie à l'aide d'un calcul non linéaire). En toutes logique, le calcul de structure luimême doit être non linéaire. En outre, les calculs aux états limites ultimes basés sur un comportement linéaire de la structure ne permettent pas de prendre en compte les phénomènes d'adaptation plastique liée aux non linéarité (rotule plastique). Pour cela les progrès des programmes informatiques ont permet la simulation la plus réaliste de la réponse de ce type de structures qui exige une modélisation exacte de sa géométrie a l'aide de méthode d'analyse numérique notamment la méthode des éléments finis.

Notre contribution reste cependant modeste. Elle se limite au calcul de sections tubulaire en béton armé qui a pris une large utilisation dans des différents domaines, tel que ; les silos réservoirs…etc.

Le calcul de section tubulaire demeure complexe vu la disposition des armatures qui induit plusieurs inconnues dans l'expression des équations d'équilibre de la section en flexion composée. Les différents règlements actuel utilisé en génie civil, donne peu d'attention au calcul de ce type de section en considérant l'acier uniformément réparti.

Plusieurs travaux consacrés à l'analyse non linéaire des sections, pour les ossatures bidimensionnelles ainsi que les structures spatiales accompagnées de développement des moyens de calculs informatiques muni par exemple par M.S.Kachi [28], [29], [30], Bouafia [4], Bouafia et Al [10], V.Manujkumar et AL[42], M.virlogeux [44], [45], [46], [47] P.Nahoaniko [37], Liang Q et Al [32].

#### **I1 Etat de la question :**

Les structures en génie civil sont généralement calculées de façon linéaire élastique. Grace à plusieurs méthodes, la plus répondu est celle des éléments finis.

L'objectif de notre étude est la contribution au calcul de section tubulaire en béton armée par les armatures discrètes en 2D en tenant compte de la disposition des armatures, de nombre d'armatures nécessaire pour équilibrer un couple d'effort extérieure donné en flexion composée quelque soit la valeur de l'effort normal et de moment fléchissant, comparaison aux résultats de logiciel SOCOTEC et l'optimisation de la quantité des matériaux.

Cette méthode est basée sur l'analyse non linéaire des sections tubulaires en béton armé, elle permet d'une part, d'analyser le comportement réel des sections données, d'autre part elle permet de générer le nombre de barres nécessaire pour équilibrer un couple d'effort (N, M) en partant de la section de béton seul en rajoutant les barres d'acier une a une jusqu'a ce que le point représentatif du couple d'effort appliqué rentre à l'intérieur du domaine de résistance de la section.

Plusieurs travaux consacrés à l'analyse non linéaire des sections, pour les ossatures bidimensionnelles ainsi que les structures spatiales accompagnées de développement des moyens de calculs informatiques.

#### **I2 Travaux consacrés à l'analyse non linéaire:**

Plusieurs études ont été effectuées de part le monde dans le domaine de l'étude des structures en béton armé en élasticité non linéaire. Nous pouvons citre les études effectuées par franklin [Fra70], Gunnin [Gun77], Lazaro [Laz73], Frey [Fre77], Virlogeux [44] [45] [47], fouré [17] [18] [21], nait Rabah [36], Grelat [22] [23] [24], kachi et al [29] [30] bouafia et al [4] [5] [6] .si toutes ces études effectuées ont porté la simulation du comportement des élément de structure en élasticité non linéaire avec des section de forme variable , les élément de structure de section creuse circulaire ont fait l'objet de peut d'études.

En 1970, Franklin [Fra70] élabore une formulation plane ou apparaissent pour chaque nœud les 3 degrés de liberté plans habituels : 2 translations et 1 rotation. La matrice de rigidité ainsi formée est de la forme suivante :

$$
K = \begin{bmatrix} \frac{K_0}{L} & 0 & \frac{-K_1}{L} & \frac{-K_0}{L} & 0 & \frac{K_1}{L} \\ 0 & \frac{12K_2}{L^3} & \frac{6K_2}{L^2} & 0 & \frac{-12K_2}{L^3} & \frac{6K_2}{L^2} \\ \frac{-K_1}{L} & \frac{6K_2}{L^2} & \frac{4K_2}{L} & \frac{K_1}{L} & \frac{-6K_2}{L^2} & \frac{2K_2}{L} \\ \frac{-K_0}{L} & 0 & \frac{K_1}{L} & \frac{K_0}{L} & 0 & \frac{-K_1}{L} \\ 0 & \frac{-12K_2}{L^3} & \frac{-6K_2}{L^2} & 0 & \frac{12K_2}{L^3} & \frac{-6K_2}{L^2} \\ \frac{K_1}{L} & \frac{6K_2}{L^2} & \frac{2K_2}{L} & \frac{-K_1}{L} & \frac{-6K_2}{L^2} & \frac{4K_2}{L} \end{bmatrix}
$$

La non linéarité matérielle est introduite par le biais du calcul de

$$
K_0 = \int_{\Omega} E \cdot d\Omega
$$

$$
K_1 = \int_{\Omega} E \cdot y \cdot d\Omega
$$

$$
K_2 = \int_{\Omega} E \cdot y^2 \cdot d\Omega
$$

Qui sont supposés constants le long de l'élément. La non linéarité géométrique est absente de cette approche. L'auteur est conscient du fait que le centroïde de la section peut ne pas coïncider avec l'axe de référence de l'élément. L'approche est tangente, et les lois de comportement sont données point par point (multilinéaires). La rigidité du béton tendu entre deux fissures est négligée, et la validation du modèle est faite sur quelques poutres isostatiques simplement fléchies.

Le premier à introduire dans une certaines mesure la non linéarité géométrique est Gunnin en 1970 [Gun77]. La matrice des contraintes initiales (ou rigidité géométrique) est encore absente. En ce qui concerne la matrice de rigidité matérielle, la rigidité flexionnelle (supposé constante le long de l'élément, tout comme la rigidité extensionnelle) est évaluée comme une pente dans un diagramme moment-courbure pré établi. La traction du béton résultats d'essais sur des colonnes et des cadres en béton armé.

A tout début des années 70, les formulations semblables à celle de Gunnin apparaissent, dont la plus marquante est celle de Lazaro [Laz73], qui introduit une correction pour prendre en compte la fissuration.

En effet, P.Nahoaniko [37] a développé un programme à caractère semi pédagogique issue des réflexions et des recherches antérieures sur l'étude dune section en élasticité non linéaire ; ce programme contribue au calcul des efforts internes dans la section à l'évaluation des courbes de comportements. Établissement des courbes d'interactions par la méthode du déterminant nul n'est pas opérationnel d'où deux solutions ont été proposées, à savoir, la dichotomie dont le critère est l'équilibre limite de la section, l'établissement des courbes de niveau de déterminant de la matrice de souplesse de la section.

Virlogeux [47] [48] à effectué une étude de section en élasticité non linéaire basée sur la méthode tangente, dans cette étude l'établissement des courbes de comportement de la section, est effectué dans l'hypothèse des petites déformations, pas-à-pas jusqu'à rupture de la section est relié à l'accroissement des efforts par la relation suivante :

$$
\Delta \vec{\delta} = [K_S]^{-1} \{\Delta \vec{F_S}\}
$$

Ou  $[K<sub>S</sub>]^{-1}$  représente la matrice de souplesse tangente de la section, le vecteur  $\vec{\delta_s} = (\varepsilon_g, \emptyset, \gamma)^T$ représente les déformations de la section, et le vecteur  $\vec{F_s} = (N, M_Z, T_Y)^T$ représente le vecteur effort appliqué à la section. La résolution de ce système d'équation fait appel à une méthode itérative. La rupture de la section ou l'épuisement de sa capacité portante est défini dans cette étude également par la nullité du déterminant de la matrice de rigidité de la section  $[K<sub>S</sub>]$ . Son expression est donnée par :

$$
[K_s] = \begin{bmatrix} \frac{\Delta N}{\Delta \delta u} & \frac{\Delta N}{\Delta \delta w} & 0\\ \frac{\Delta M}{\Delta \delta u} & \frac{\Delta M}{\Delta \delta w} & 0\\ 0 & 0 & G A \end{bmatrix}
$$

Ou ∆Nest l'accroissement de l'effort normal de la section, ∆Mest l'accroissement du moment fléchissant de la section,  $Δδu$  est l'accroissement de la déformation au niveau centre de gravité de la section et Δδw est l'accroissement de la rotation différentielle (courbure) de la section.

BOUAFIA.Y [2] à élaborer un logiciel capable de simuler le comportement moyen jusqu'à rupture d'une zone de poutre en béton armé ou béton de fibre soumise à la flexion plane ; pour cela la méthode de résolution pas a pas basée sur la matrice de rigidité dite corde de la section. Pour un pas de chargement l'accroissement des déformations de la section et relié à l'accroissement des efforts par la relation suivante :

$$
\Delta \vec{\delta} = [K_s]^{-1} \{ \Delta F_s + \Delta P_s \}
$$

Ou  $[K<sub>S</sub>]^{-1}$  représente la matrice de souplesse corde de la section, le vecteur  $\vec{\delta_s} = (\varepsilon_g, \emptyset, \gamma)^T$ représente les déformations de la section, et le vecteur  $\vec{F_s} = (N, M_Z, T_Y)^T$ représente le vecteur effort appliqués a la section. La résolution de ce système d'équation fait appel à une méthode itérative. La rupture de la section ou l'épuisement de sa capacité portante est défini dans cette étude également par la nullité du déterminant de la matrice de rigidité de la section  $[K_s]$ . Son expression est donnée par :

$$
[K_s] = \begin{bmatrix} \frac{\Delta N}{\Delta \delta u} & \frac{\Delta N}{\Delta \delta w} & 0\\ \frac{\Delta M}{\Delta \delta u} & \frac{\Delta M}{\Delta \delta w} & 0\\ 0 & 0 & GA \end{bmatrix}
$$

Ou ΔN est l'accroissement de l'effort normal de la section, ΔM est l'accroissement du moment fléchissant de la section, Δδu est l'accroissement de la déformation au niveau centre de gravité de la section et Δδw est l'accroissement de la rotation différentielle (courbure) de la section.

La contribution du béton tendu fissuré a été prise en compte. Enfin, une application au comportement des éléments en béton armé de section transversale carrée, et des éléments en béton de fibres métallique de section circulaire a été effectuée.

Liang Q et al [32] ont étudiés des colonnes courtes tubulaires en acier remplies de béton sous charge dans le domaine non linéaire, ils ont montées que l'effet d'emprisonnement fourni par le tube en acier dans une colonne (CFST) tubulaire en acier rempli de béton contribue dans l'augmentation remarquable de la résistance et de la ductilité au noyau. Les méthodes non linéaires d'analyse pour les colonnes circulaires de CFST se fondent sur l'utilisation des modèles de comportement tenant compte de l'effet du confinement du béton. Des modèles constitutifs précis pour le béton normal et de haute résistance confinée par des tubes en acier circulaires normaux ou de haute résistance sont proposés. Un modèle de calcul dans le domaine non linéaire a été proposé pour simuler le comportement de ce type d'éléments de structures.

Manojkumar et al [33] ont étudiés le comportement des tubes en acier circulaires remplis avec différentes catégories de béton sous l'effet de la flexion. Les effets de l'épaisseur de la paroi du tube, de la section de béton et du confinement du béton sur la capacité portante de la section on été étudiés, les résultats obtenus ont été présentés, sous la forme de courbes moment courbure, pour 99 spécimen de 1 m de longueur remplis par un béton de résistance à la compression qui varie de 20 MPa à 40 MPa. Un modèle de calcul de ce type d'éléments a été présenté il tient compte de l'interaction entre les éléments constitutifs de la pile circulaire (Acier et béton) permettant de prévoir la courbure en fonction du moment appliqué.

Kachi [28] à pour sa part développé un logiciel de calcul jusqu'à rupture en élasticité non linéaire des sections en béton armé et béton précontraint. Cette étude est basée sur la matrice de rigidité tangente de la section. Les courbes de comportement des différentes sections étudiées ont été construites en utilisant la méthode pas à pas jusqu'à l'épuisement total de la capacité portante de la section étudiée. Dans le cadre de cette étude, Kachi a montré que la nullité du déterminant de la matrice de rigidité n'est pas suffisante a lui seul pour caractériser le maximum des courbes de comportement. Une méthode de résolution au voisinage du maximum a été proposée, elle englobe à la fois la nullité du déterminant de la matrice de rigidité et l'atteinte de la déformation maximale dans l'armature la plus tendue, dans ce dernier cas, le calcul s'arrête en indiquant l'épuisement de la capacité portante de la section quelque soit la valeur de déterminant de la matrice de rigidité de la section.

BOUAFIA.Y, KACHI M.S, F.GHAZI [7], ont développés un logiciel qui permet d'établir des abaques reliant l'effort normal avec le moment fléchissant pour une section circulaire. Celle-ci peut être en béton armé (armature traditionnelles) ou armé avec des fibres en acier la simulation numérique est effectuée en élasticité non linéaire jusqu'à épuisement de la capacité portante de la section. Les modes de rupture considérés sont ceux établi par Kachi [28] pour le béton armé. En ce qui concerne le béton armé de fibre, la rupture survient, généralement, par arrachement des fibres.

Les lois de comportements des déférents matériaux (béton, acier) correspondent au comportement réel ont été adoptées. L'influence de plusieurs paramètres a été étudiée, a savoir ; le diamètre de la section, la résistance du béton, le type d'acier ainsi que le pourcentage et la contribution du béton tendu situé entre deux fissures successives de flexion. Une comparaison a été effectuée par rapport au comportement d'une section en considérant les diagrammes conventionnels des matériaux (donné par le BAEL). Une seconde étude comparative est effectuée avec une section armée de fibre métallique.

Nait rabah [36] quand a lui a élaboré un logiciel de calcul en élasticité non linéaire de structure spatiale en béton armé. L'équilibre des sections transversales des éléments de structure a été résolu en utilisant la méthode de résolution pas a pas basé sur la matrice de rigidité dite corde de la section. L'effet de l'effort tranchant a été pris en compte dans la résolution de l'équilibre des sections. Les résultats obtenus sont présentés sous la forme de courbe charge flèche, ils renseignent de ce fait sur le comportement global des structures et non celui des sections. L'épuisement de la capacité résistante des sections est caractérisé dans cette étude par la nullité du déterminant de la matrice de rigidité de la section.

Kachi [28] de son coté a étudié le comportement des poutres en béton à précontraintes extérieure. Dans le cadre de cette étude l'équilibre des sections a été résolu par une méthode pas a pas basés sur la matrice de rigidité de la section dite corde. L'effet de l'effort tranchant dans le domaine non linéaire à été pris en compte dans la résolution de l'équilibre des sections. L'expression de la matrice de rigidité de la section établie dans le cadre de cette étude est :

$$
[K_{S}] = \begin{bmatrix} \frac{\Delta N}{\Delta \delta u} & \frac{\Delta N}{\Delta \delta w} & 0\\ \frac{\Delta M}{\Delta \delta u} & \frac{\Delta M}{\Delta \delta w} & 0\\ 0 & 0 & \frac{\Delta V}{\Delta \gamma_{mov}} \end{bmatrix}
$$

Ou ∆ܰ est l'accroissement de l'effort normal de la section, ∆ܯ est l'accroissement du moment fléchissant de la section,  $Δδu$  est l'accroissement de la déformation au niveau centre de gravité de la section et Δδw est l'accroissement de la rotation différentielle (courbure) de la section.  $\Delta V$  est l'accroissement de l'effort tranchant de la section et  $\Delta \gamma_{mov}$  est l'accroissement de la distorsion moyenne de la section.

Les résultats présentés renseignent sur l'évolution de la distorsion en fonction de l'effort tranchant pour des sections en béton armé et en béton précontraint d'une part, d'autre part des résultats concernant le comportement global de poutres en béton armé et en béton précontraint par des câbles intérieurs et extérieurs au béton ont été présenté.

Waadi hamadah [50] a pour sa part présenté une méthode de calcul des sections mixte constituée d'une table de béton et d'un profilé métallique dans le cadre d'une méthode de calcul globale des poutres à précontrainte extérieure. La résolution de l'équilibre des sections a été effectuée en utilisant la méthode sécante en élasticité non linéaire. Les critères de rupture adoptés sont :

- Atteinte de la contrainte de ruine dans le profilé métallique.
- Ecrasement du béton en section de la dalle.
- La ruine des armatures passives dans le cas d'un moment de flexion négatif agissant sur le profile métallique.

Les résultats présentés sont ceux caractérisant le comportement global des poutres.

Grelat [22] [23] a développé un programme de calcul des ossatures planes en béton armé. Il utilise la loi de SARGIN, pour le comportement du béton en compression. Quand au béton tendu, il introduit une forme originale (Diagramme parabolique).

Parallèlement FERRARO MAIA [17], développe un programme de calcul informatique, qui se situe dans le prolongement direct du programme de GRELAT [22], pour tenir compte des effets différés et de la précontrainte.

ESPION [14], relativement aux autres études de ces types, son approche est plus complètes tant sur la prise en compte de non linéarité matérielle que sur la théorie du second ordre des déplacements. L'auteur utilise un élément de poutres à 9 degrés de libertés.

Son approche, bien que mathématiquement consistante, reste encombrante numériquement. En effet l'analyse théorique aboutit à la formation de la matrice de rigidité élémentaire (9x9). Elle est donc plus lourde à gérer numériquement.

ESPION prend en compte la fissuration du béton et les effets différés. Il utilise une formulation de type tangente. En plus des ossatures en béton armé, son modèle a été confronté aux structures métalliques.

#### **I3 Calcul réglementaire :**

Pratiquement, tout le règlement actuel qu'on utilise en béton Armé, tel que le BAEL 91 et l'eurocode 2 ont défini seulement les principes généraux de calcul des sections de forme régulière (carré, rectangulaire et en Té...).

Par contre pour les sections creuses tubulaire pas de méthode de calcul pour les armatures qui couvre l'ensemble du champ des efforts que l'on rencontre en flexion composée, flexion simple et traction compression.

Néanmoins pierre Charon a établi des abaques capable d'estimer la section des armatures dans ces cas de sollicitations avec une méthode basé sur les règles de BAEL 91, elle considère les armatures uniformément réparties sur toute la section.

#### **I4 Conclusion :**

Beaucoup de recherche menée sur des sections en béton armé, mais le calcul de section tubulaire creuse a fait peu d'objet, suite a la complexité et aux plusieurs inconnues composant les équations d'équilibre.

L'objectif de cette étude est de fournir un outil de calcul simple et rapide d'utilisation capable de couvrir l'ensemble du champ des efforts possibles pour la traction-compression, flexion simple et flexion composée.

#### **II1. Introduction :**

Les formes tubulaires ont fait objet de peu d'études et beaucoup de règlement reste toujours muet pour le calcul de ces formes géométriques. Pour cela, nous proposons alors une méthode générale de calcul en utilisant les armatures discrètes avec une méthode capable de générer le nombre de barres nécessaire pour une section tubulaire en béton armé afin d'équilibrer un couple d'effort extérieur donné en flexion composée. Et ce quelque soit la valeur de moment et de l'effort tranchant. En partant de la section de béton seul en rajoutant les barres d'acier une a une jusqu'à ce que le point représentatif du couple d'effort appliqué rentre à l'intérieur du domaine de résistance de la section.

#### **II2. Hypothèses :**

La section en béton armé est soumise à une flexion composée. L'étude est effectuée en tenant compte des hypothèses des petites déformations et du comportement élastique non linéaire des matériaux. La déformation longitudinale en un point est régit par la loi de conservation des sections planes et il est supposée une adhérence parfaite entre l'acier et le béton. Compte tenu de ces hypothèses, la déformation longitudinale  $\varepsilon$  en un point y s'exprime par :

 $\varepsilon = \delta u + y \delta w$  (1)

Où  $\delta w$ : Rotation de la section autour de l'axe Gz,

 $\delta u$ : déformation au centre de gravité de la section du béton.

#### **II3. Modélisation de la section de béton :**

La section creuse transversale est modélisée par une succession de couches trapézoïdales. Chaque table est définie par ces caractéristiques géométriques : base inférieure  $(b_j)$ , supérieures ainsi que leurs coordonnées  $Y_i$ ,  $Y_{i+1}$  par rapport à l'axe de référence passant par le centre de gravité de la section.

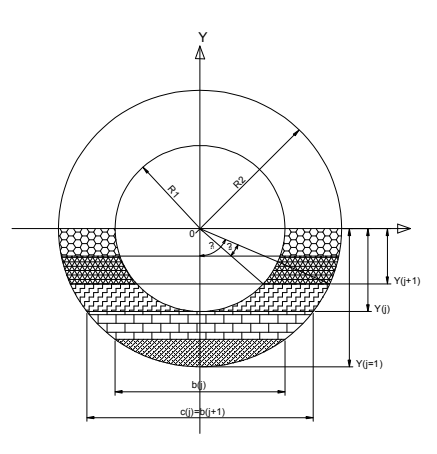

**Figure II.1** : discrétisation de la section de béton

L'ordonnée de la base de trapèze d'ordre j sera calculée comme suit :

$$
y_j = y_{j-1} + \frac{D_2}{N_e}
$$
 (2)

Avec :

D<sub>1</sub> : diamètre extérieur de la section.

D<sup>2</sup> : diamètre intérieur de la section.

Ne : nombre de couches trapézoïdale.

Pour la largeur et l'angle de trapèze on obtient deux cas :

#### **e**  $1^{\text{er}} \text{cas} : \mathbb{R} \leq \mathbb{R}_1$

Les angles définissant la largeur de la base de trapèze à partir de centre de gravité de la section du béton sont :

$$
\gamma_1(j) = \cos^{-1} \left| \frac{2y_i}{D_1} \right|
$$
\n
$$
\gamma_2(j) = \cos^{-1} \left| \frac{2y_i}{D_2} \right|
$$
\n(3)

La largeur de trapèze délimité par le cercle de diamètre D<sub>1</sub>:

$$
b_{1j} = (D_1 \sin \gamma_1(j)) \tag{5}
$$

La largeur de trapèze délimité par le cercle de diamètre  $D_2$ :

$$
b_{2j} = (D_2 \sin \gamma_2(j))
$$
\n<sup>(6)</sup>

La largeur de trapèze quand  $R \leq R_1$  est :

$$
b_{fj} = b_{2j} - b_{1j} \tag{7}
$$

#### **•**  $2^{\text{eme}} \text{cas} : R_1 \le R \le R_2$

L'angle définissant la largeur de la base de trapèze à partir de centre de gravité de la section du béton est :

$$
\gamma_2(j) = \cos^{-1}\left|\left(\frac{2y_i}{D_2}\right)\right| \tag{8}
$$

La largeur de trapèze délimité par le cercle de diamètre  $D_2$ :

$$
b_{fj} = (D_2 \sin \gamma_2(j))
$$
\n(9)

#### **II4. Définition de la position des aciers :**

La section de chaque barre est concentrée en son centre de gravité. Elle est repérée par son ordonnée sur l'axe des y en fonction de nombre de barres, l'enrobage, le diamètre des barres et le nombre de nappes.

$$
y_{ai} = \left(\frac{b_2}{2} - \frac{e}{2}\right) \cos\left((i - 1)\gamma\right) \tag{10}
$$

Et :

$$
\gamma = \frac{2\pi}{N_b} \tag{11}
$$

Avec :

N<sub>b</sub> : nombre de barres d'acier.

e: épaisseur de la section.

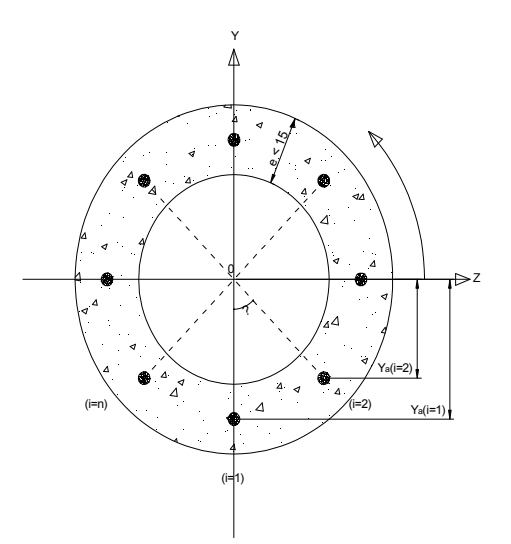

**Figure II.2** : disposition géométrique des barres.

#### **II5. Modélisation du comportement des matériaux :**

#### **II5.1 Modélisation du béton en compression :**

Le comportement du béton comprimé présente un comportement élastique non linéaire qui sera décrit par la loi de SARGIN [Sar71] prévue à l'annexe 1 des règles BPEL83 et BPEL91.

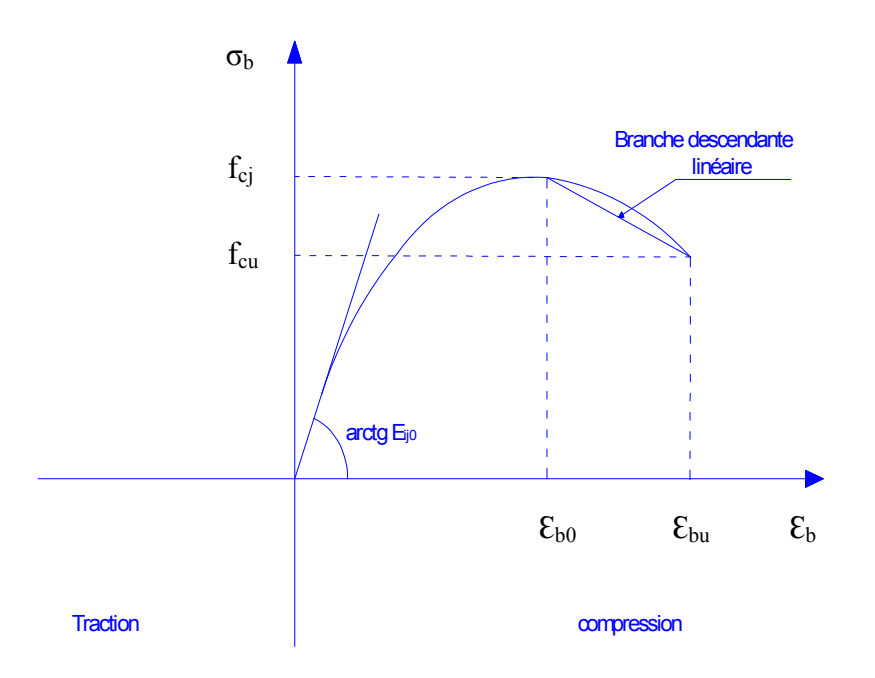

**Figure II.3 :** Comportement du béton en compression **(**loi de Sargin générale).

$$
\frac{\sigma_b}{f_{cj}} = \frac{k\left(\frac{\varepsilon_b}{\varepsilon_{b0}}\right) + (k'-1)\left(\frac{\varepsilon_b}{\varepsilon_{b0}}\right)^2}{1 + (k-2)\left(\frac{\varepsilon_b}{\varepsilon_{b0}}\right) + k'\left(\frac{\varepsilon_b}{\varepsilon_{b0}}\right)^2}
$$
(12)

Ou f<sub>cj</sub> est la résistance à la compression du béton âgé de j jours, donnée en Mpa par :

$$
f_{cj} = \begin{cases} \frac{j}{4.76 + 0.83j} f_{c28} & si \ j < 28 \ j \text{ours et } f_{c28} \le 40 \ Mpa \\ \frac{j}{1.40 + 0.95j} f_{c28} & si \ j \le 28 \ j \text{ours et } f_{c28} > 40 \ Mpa \\ f_{c28} & si \ j > 28 \ j \text{ours} \end{cases} \tag{13}
$$

 $\varepsilon_{b0}$  est la déformation au pic de contrainte :

$$
\varepsilon_{b0} = 0.62.10^{-3} \sqrt[3]{f_{cj}}
$$
 (14)

k est un coefficient donné par :

$$
k = \frac{E_{ij0} \varepsilon_{b0}}{f_{cj}} \tag{15}
$$

Eij0 est le module de Young à l'origine :

$$
E_{ij0} = 11000 \sqrt[3]{f_{cj}}
$$
 (16)

݇ ᇱ est un coefficient permettant d'ajuster l'allure du début de la branche descendante du diagramme réel :

$$
k' = \begin{cases} k - 1 & \text{pour } f_{cj} \le 30 \, Mpa \\ 0 & \text{pour } f_{cj} \ge 55 \, Mpa \\ (k - 1) \left( \frac{55 - f_{cj}}{25} \right) & \text{pour } 30 \, Mpa < f_{cj} < 55 \, Mpa \end{cases} \tag{17}
$$

Le béton tendu est complètement négligé.

Puisque il s'agit d'une loi réglementaire, on note l'existence de deux coefficients de sécurité. F<sub>cj</sub> est remplacé par  $\frac{0.85}{\gamma_b} f_{cj}$ , et E<sub>ij0</sub> par  $\frac{E_{ij0}}{\gamma_b}$  $\gamma_b$ .

La partie descendante de la courbe peut être approximée par une branche descendante linéaire reliant les points ( $\varepsilon_{b0}$ ,  $f_{cj}$ ) et ( $\varepsilon_{bu}$ ,  $f_{cj}$ ). Par exemple, pour k = 2 et k' = 0, on retrouve la loi bien connue parabole-rectangle de BAEL91 et BPEL91.

Le paramètre *k'* permet d'ajuster la forme de la branche décroissante de la courbe.

Avec  $k' = 0$  on obtient des courbes avec une branche qui descend brutalement, ce qui correspond à un béton ayant un comportement élastique fragile.

Avec  $k' = 1$  on obtient au contraire des courbes assez plates qui correspondent à un béton ayant un comportement ductile.

Pour un béton normal, on prend généralement  $k' = k - 1$ 

#### **II5.2 Modélisation du béton en traction :**

Généralement, dans la pratique (règlements), la résistance à la traction du béton ainsi que la contribution du béton tendu entre deux fissures son négligées.

La prise en compte de la contribution du béton tendu entre les fissures, permet une représentation convenable de la déformabilité réelle d'un élément fissuré, ainsi qu'une estimation meilleure de la redistribution des efforts dans les structures hyperstatiques et dans les cas sensibles aux effets du second ordre. Elle permet ainsi de mieux estimer les déplacements.

Plusieurs modèles sont proposés dans la littérature. Dans le cadre de la présente étude nous avons utilisé la loi de GRELAT [22].Elle attribue au béton tendu fissuré un digramme fictif triangulaire à partir de l'axe neutre.

Au – delà de la fissuration en traction on tient compte d'une participation du béton tendu situé entre deux fissures successives. La contrainte ne s'annule pas brusquement, mais décroit selon une loi parabolique Figure (III.4).

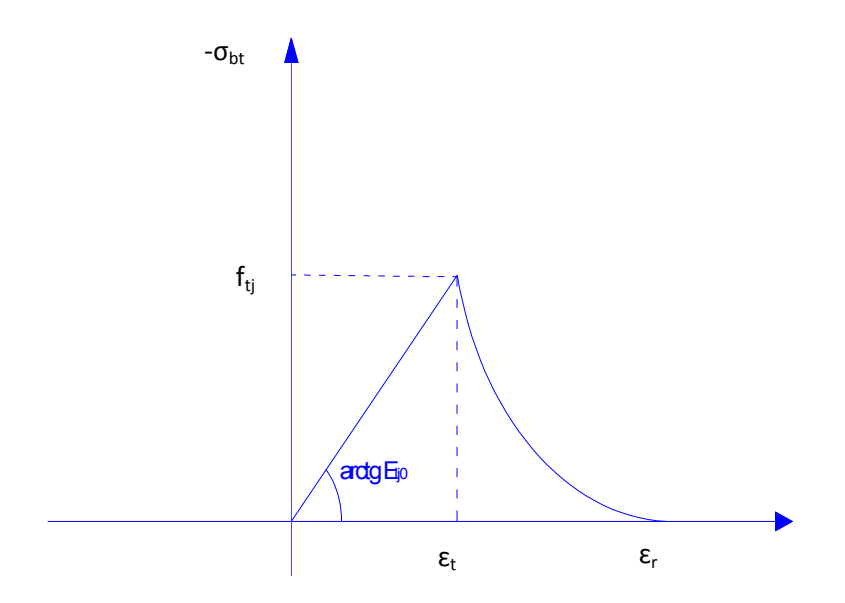

**Figure II.4 : comportement du béton tendu** (**loi de Grelat générale).**

On notera  $\varepsilon_{ft}$  cette déformation. Ensuite, on calcul la contrainte  $\sigma_{ft}$  de la fibre la plus tendue de la façon suivante :

$$
\sigma_{ft} = \begin{cases} E_{ij0}\varepsilon_{ft} & \text{pour } 0 \le \varepsilon_{ft} \le \varepsilon_t \\ f_{tj}\frac{(\varepsilon_r - \varepsilon_{ft})^2}{(\varepsilon_r - \varepsilon_t)^2} & \text{pour } \varepsilon_t \le \varepsilon_{ft} \le \varepsilon_r \\ 0 & \text{pour } \varepsilon_{ft} > \varepsilon_r \end{cases}
$$
(18)

*pour*  $0 \le \varepsilon_{ft} \le \varepsilon_t$ : fissuration avec participation du béton tendu.

*pour*  $0 \le \varepsilon_{ft} \le \varepsilon_t$ : fissuration sans participation du béton tendu.

 $f_{tj}$  : résistance du béton à la traction.

 $E_{ij0}$ : module d'élasticité longitudinal du béton.

 $\varepsilon_r$ : déformation correspondant à la plastification de l'acier le plus tendu.

 $\varepsilon_t$ : déformation de traction correspondant à  $f_{tj}$ .

Le diagramme de  $\sigma_{ft}$  est présenté en figure III.4. On affecte au béton tendu un diagramme de contraintes fictif triangulaire à partir de la fibre neutre. Dans la zone tendue, la contrainte  $\sigma$ s'exprime en fonction de la déformation  $\varepsilon$  selon :

$$
\sigma = \frac{\sigma_{ft}}{\varepsilon_{ft}} \varepsilon \tag{19}
$$

#### **II5.3 les aciers :**

La loi contrainte-déformation est supposée identique en traction et en compression sous chargement monotone, elle dépend de la nature de l'acier.

#### **II5.3.1 Comportement des aciers passifs**

On distingue les aciers naturels et les aciers écrouis.

**A) Aciers naturels :** ils sont caractérisés pare une loi élasto-plastique parfait (fig III.5).

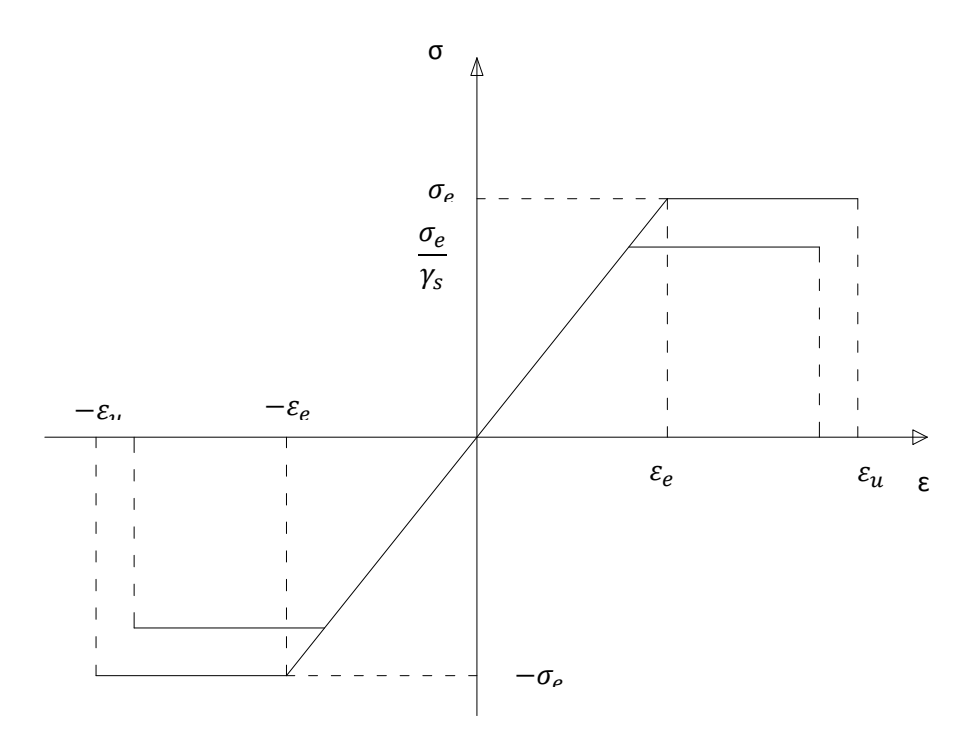

**Figure II.5 : comportement des aciers naturels.**

Le BAEL 91 recommande d'effectué sur cette lois une affinité du rapport  $\frac{1}{k}$  $\gamma_{S}$ parallèlement à la tangente à l'origine comme indiqué à la figure III.5, le coefficient  $\gamma_s$  vaut 1.15.

Ce modèle comporte un domaine élastique avant d'atteindre $\sigma_e$ , au-delà il ya écoulement plastique.

Les déformations extrêmes sont fixées par le règlement BAEL 91 à 10‰.

$$
\sigma = \begin{cases} E \ \varepsilon & \text{si} \\ \sigma_e & \text{si} \\ 0 & \text{si} \end{cases} \quad \varepsilon_e < \ \varepsilon < \ \varepsilon_u \\ \varepsilon > \ \varepsilon_u \end{cases} \tag{20}
$$

Du coté de la traction les relations se déduisent par symétrie.

- *E* : Module longitudinal de l'acier.
- $\varepsilon_e$  : Déformation limite élastique de l'acier.
- $\sigma_e$  : Contrainte limite élastique de l'acier.
- $\varepsilon_u$ : Déformation ultime de l'acier.

#### **B) Acier écrouis :**

On adopte la loi préconisée par les règles BAEL 83 qui supposent un comportement linéaire élastique jusqu'à 70 % de la limite élastique  $(\sigma_e)$ .

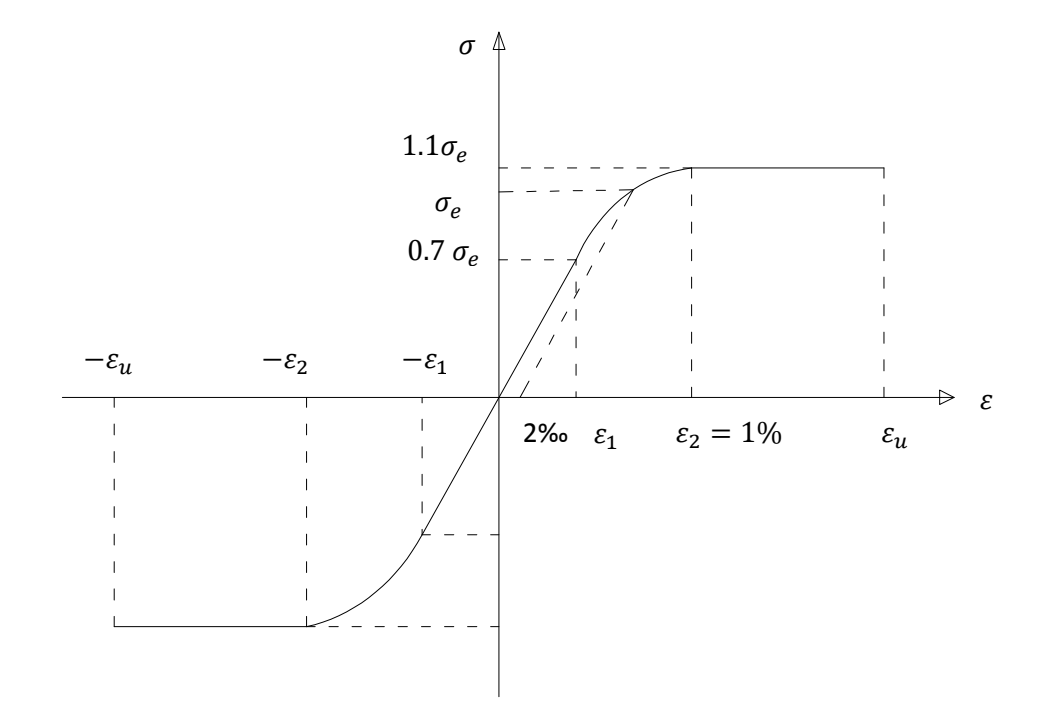

**Figure II.6 :** comportement des aciers écrouis.

Elle se traduit par les relations suivantes :

$$
\sigma = E_a \t\t\epsilon \qquad \qquad pour \sigma < 0.7 \sigma_e
$$
\n
$$
\varepsilon = \frac{\sigma}{E} + 0.823 \left( \frac{\sigma}{\sigma_e} - 0.7 \right)^5 \qquad \qquad pour \ 0.7 \sigma_e < \sigma < 1.1 \sigma_e \qquad (21)
$$
\n
$$
\sigma = 1.1 \sigma_e \qquad \qquad pour \ 1\% < \varepsilon < \varepsilon_u \qquad (22)
$$

Du coté de la traction les relations se déduisent par symétrie.

- *E* : Module longitudinal de l'acier.
- $\varepsilon_e$  : Déformation limite élastique de l'acier.
- $\sigma_e$  : Contrainte limite élastique de l'acier.
- $\varepsilon$ <sub>u</sub>: Déformation ultime de l'acier.

#### **II5.3.2 Comportement des aciers actifs**

Le comportement des aciers de précontrainte est représenté par la loi, du même type que celle des aciers écrouis du béton armé, recommandée par le règlement BPEL 83.

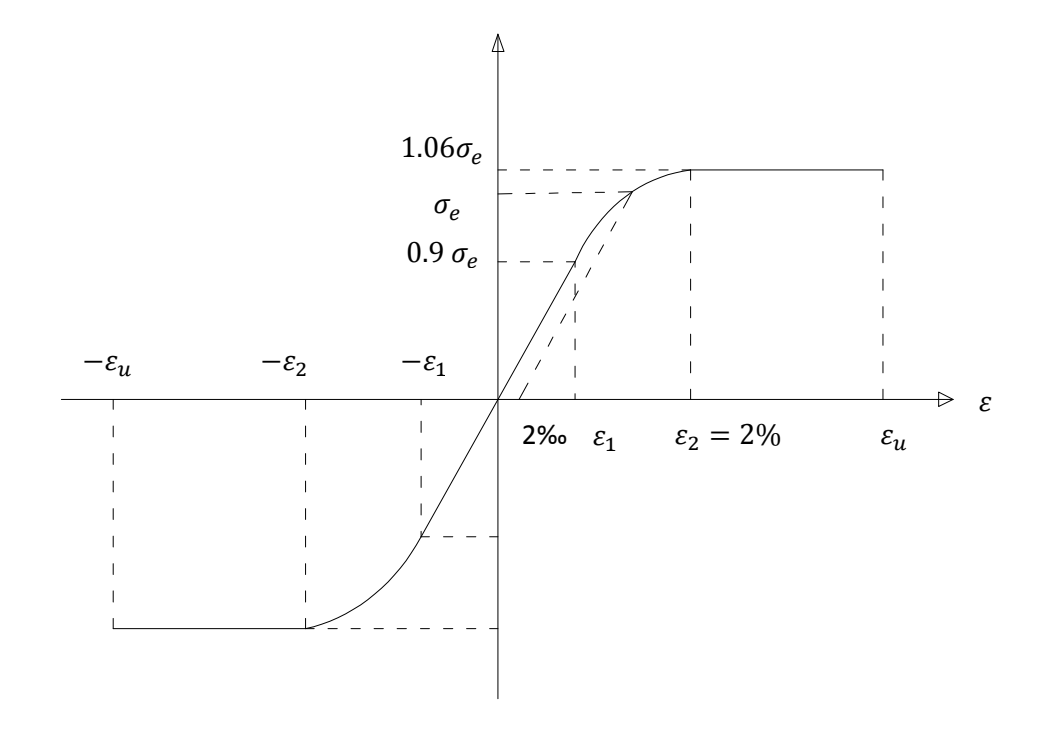

**Figure III.7 :** comportement des aciers de précontraintes.

$$
\sigma = E_a \tfor \sigma = E_a \tfor \sigma = 0.95
$$
\n
$$
\varepsilon = \frac{\sigma}{E} + 100 \left( \frac{\sigma}{\sigma_e} - 0.9 \right)^5
$$
\n
$$
\sigma = 1.06 \sigma_e
$$
\n
$$
\sigma = 1.06 \sigma_e
$$
\n
$$
\sigma = 2\%
$$
\n(22)

Du coté de la traction les relations se déduisent par symétrie.

*E* : Module longitudinal de l'acier.

 $\varepsilon_e$ : Déformation limite élastique de l'acier.

 $\sigma_e$ : Contrainte limite élastique de l'acier.

 $\varepsilon_u$ : Déformation ultime de l'acier.

#### **II6. Calcul des sollicitations internes :**

Les éléments constitutifs de la section, qui sont la matrice (béton) et les fibres (acier), vont engendrer des sollicitations que l'on va séparer en deux catégories : les sollicitations normales et les sollicitations tangentes. On notera :

#### **II6. 1 Les sollicitations normales dues au béton :**

Les sollicitations normales à la section droite dues au béton peuvent s'écrire sous forme d'un vecteur  $F_n$  par :

$$
\{F_n\} = \binom{N}{M} = \int_{\Sigma D} \sigma_m \binom{1}{y} d\Sigma_b \tag{23}
$$

Ou,

N : est l'effort normal de la section.

M : le moment fléchissant de la section.

σm: représente la contrainte normale en un point courant de la section.

 $\Sigma_b$ : représente la section nette du béton.

Si l'on note  $E_m$  le module élastique longitudinal, c'est-à-dire le module reliant l'accroissement de contrainte  $\Delta \sigma_m$ à l'accroissement de déformation longitudinale Δε d'un point de coordonnées (y) de la section, alors on a :

 $\Delta \sigma_m = E_m \Delta \varepsilon$  (24)

Ou

 $\Delta\sigma_m$ : représente l'accroissement de contrainte normale au point considéré.

∆ߝ: représente l'accroissement de déformation normale au point considéré.

Les intégrales sur la section de béton sont effectuées en utilisant la formule de cubature de Simpson.

En remplaçant  $\Delta \varepsilon$  par sa valeur donnée en (1), on a :

$$
\Delta \sigma_m = E_m(1 \text{ y}) \Delta \varepsilon_n \tag{25}
$$

L'accroissement de sollicitation s'écrit :

$$
\Delta F_{mn} = \int_{\Sigma_m} \Delta \sigma_m(y) \begin{pmatrix} 1 \\ y \end{pmatrix} d\Sigma_b \tag{26}
$$

Et l'on obtient :

$$
\Delta F_{mn} = \int_{\Sigma_m} E_m(y)(1 \ y) \Delta \varepsilon_n \begin{pmatrix} 1 \\ y \end{pmatrix} d\Sigma_b \tag{27}
$$

$$
\Delta F_{mn} = \int_{\Sigma_b} E_m \left( y \right) \begin{bmatrix} 1 & y \\ y & y^2 \end{bmatrix} d\Sigma_b \Delta \varepsilon_n \tag{28}
$$

Si on note  $[K_{mn}]$  la matrice de rigidité reliant l'accroissement de sollicitation normale de la section à la variation de déformation normale de la section, on a :

$$
[K_{mn}] = \int_{\Sigma_m} E_m(y) \begin{bmatrix} 1 & y \\ y & y^2 \end{bmatrix} d\Sigma_m \tag{29}
$$

Et

$$
\Delta F_{mn} = [K_{mn}]. \Delta \varepsilon_n \tag{30}
$$

#### **II6. 2 Les sollicitations tangentes dues au béton :**

La sollicitation tangente due au béton est calculée en fonction des déformations correspondante en supposant un comportent élastique linéaire. Elle s'écrite alors sous la forme d'un vecteur  $F_t$  par:

$$
V = G.A. \gamma \tag{31}
$$

Avec G le module élastique de cisaillement du béton a la traction du béton et  $\gamma$  est la distorsion de la section.

Tenant compte des relations 24, 29, 30 et 31, nous pouvons écrire sous forme matricielle la relation liant les accroissements de déformations et les accroissements de sollicitations internes développés par le béton.

$$
\begin{Bmatrix} {\{\Delta F_{mn}\}} \\ {\{\Delta V\}} \end{Bmatrix} = \begin{bmatrix} [K_{mn}] & 0 \\ 0 & 0 \end{bmatrix} \cdot \begin{Bmatrix} {\{\Delta \delta_n\}} \\ {\{\Delta \gamma\}} \end{Bmatrix}
$$
(32)

#### **II.6.3 Sollicitations dues aux armatures**

Les sollicitions normales dues aux armatures supposées concentrées au niveau de leur centre de gravité peuvent s'écrire sous forme d'un vecteur  $\{F_{an}\}$ :

$$
\{F_{an}\} = \begin{bmatrix} N_a \\ M_{ya} \end{bmatrix} = \sum_{i=1}^{n_a} \sigma_{ai} \cdot \begin{bmatrix} 1 \\ y_{ai} \end{bmatrix} A_{ai} \tag{33}
$$

Ou  $\sigma_{ai}$  contrainte normale à la section droite au niveau de l'armature d'ordre i : A<sub>ai</sub> la section de l'armature et  $n_a$  le nombre d'armatures traversant la section.

La variation de la déformation normale  $\{\Delta \delta_n\}$  de la section droite, produit une variation de sollicitation  $\{\Delta F_n\}$  dans les armatures .En tenant compte des relations (1 et 33) nous pouvons écrire sous la forme matricielle :

$$
\Delta F_n = [K_{1a}].\{\Delta \delta_n\} \tag{34}
$$

Ou  $[K_{1a}]$  représente une matrice symétrique de rigidité de l'acier dont l'expression est :

$$
[K_{1a}] = \sum E_{ai} \cdot \begin{bmatrix} 1 & y_{ai} \\ y_{ai} & y_{ai}^2 \end{bmatrix} A_{ai} \tag{35}
$$

Eai représente le module élastique au niveau de l'armature d'ordre i, il relie l'accroissement des contraintes normales  $\Delta \sigma_{ai}$  à l'accroissement des déformations normales correspondantes  $\Delta \varepsilon_{ai}$  au niveau de l'armature i par la relation :

$$
\Delta \sigma_{ai} = E_{ai} \Delta \varepsilon_{ai} \tag{36}
$$

En négligeant les sollicitations tangentes dues aux armatures pendant la déformation de la section, nous pouvons écrire sous la forme matricielle la relation liant l'accroissement des déformations dans une section à l'accroissement des sollicitations internes développées dans les armatures :

$$
\{\Delta F_{an}\} = [K_{1a}].\{\Delta \delta_n\} \tag{37}
$$

L'équilibre de la section droite se traduit par l'égalité des accroissements d'efforts sollicitant et les accroissements d'efforts internes :

$$
\{\Delta F_{sn}\} = \{\Delta F_{mn}\} + \{\Delta F_{an}\}\tag{38}
$$

En remplaçant les efforts internes par leurs expressions développées si les efforts externes par les relations on arrive on arrive à la relation matricielle liant les accroissements d'efforts sollicitant et l'accroissement de déformation dans une section droite en béton armé.

$$
\{\Delta F_{sn}\} = [K_s].\{\Delta \delta_n\} \tag{39}
$$

 $[K<sub>s</sub>]$  représente la matrice de rigidité de la section homogène, son expression est:

$$
[K_s] = [K_{1m}] + [K_{1a}] \tag{40}
$$

Pour un accroissement d'effort sollicitant, la résolution en déformation de l'équation (38) est itérative.

A l'équilibre de la section, l'accroissement de déformation est donné par :

 $\langle \Delta \delta_n \rangle = [S_s] \cdot \langle \Delta F_s \rangle$  $(41)$ 

Et  $[S_s]$  représente la matrice de souplesse de la section elle est donnée par :

$$
[S_s] = [K_s]^{-1}
$$
 (42)

#### **II.7 Méthode itérative de résolution et critère de convergence :**

En élasticité non linéaire il est facile de calculer les efforts développés par une déformation donnée. Cependant il n'existe pas de méthode directe de calcul permettant de calculer les déformations produites par des efforts donnée. Nous utiliserons alors une méthode itérative pour la recherche de la solution en déformation.

Considérons un état d'équilibre de la section soumise a des sollicitations extérieures qui peuvent s'écrire sous forme d'un vecteur  $\langle F_s \rangle$ , définit par :

$$
\langle F_s \rangle = \langle N, M, V \rangle \tag{43}
$$

On note par  $\langle \delta_s \rangle$ le vecteur de déformation correspondant.

$$
\langle \delta_s \rangle = \langle \varepsilon_g, \varphi, \gamma \rangle \tag{44}
$$

Pour une variation  $\langle \Delta F_s \rangle$  des efforts sollicitant ; l'accroissement de déformation  $\langle \Delta \delta_s \rangle$ de la section est recherché en utilisant la méthode de substitutions successives utilisant les matrices cordes. Cette méthode consiste à construire une suite de solutions  $(\Delta \delta_s)_0$ ;  $(\Delta \delta_s)_1$  ......  $(\Delta \delta_s)_i$ ;  $(\Delta \delta_s)_i$  étant calculée à partir de  $(\Delta \delta_s)_{i-1}$  en résolvant le système linéaire :

$$
\{\Delta F_{sn}\} = [K_s]_{i-1}. [\Delta \delta_n]_i \tag{45}
$$

Ou  $[K_s]_{i-1}$  est la matrice de rigidité corde de la section à l'itération i-1.

En partant de la solution initiale  $(\Delta \delta_s)_0$  nulle le schéma de résolution s'écrit :

$$
\langle \Delta \delta_s \rangle_0 = \langle 0 \rangle \tag{46}
$$
  

$$
\langle \Delta \delta_s \rangle_i = [S_s]_{i-1}. \{\Delta F_s\} \tag{47}
$$

Ou  $[S_s]_{i-1}$  est la matrice de souplesse de la section à l'itération i-1.

On considère que l'équilibre de la section est atteint lorsque pour deux itérations successives la norme euclidienne n des déformations est inférieure à une tolérance T fixée à priori.

$$
n = \frac{\langle \Delta \delta_i - \Delta \delta_{i-1} \rangle \cdot (\{\Delta \delta_i\} - \{\Delta \delta_{i-1}\})}{\langle \delta_s + \Delta \delta_i \rangle \cdot (\{\delta_s\} + \{\Delta \delta_i\})} < T \tag{48}
$$

#### **II.8 Etablissement des courbes de comportement de la section**

Ces courbes permettent d'observer le comportement d'une section en élasticité non linéaire jusqu'à rupture .Bien étendu, il n'est pas possible de représenter sur le plan une fonction à deux variables. On réduisant le problème à une seule variable deux représentations sont possibles :

La première consiste à trouver pour une valeur fixe de N et pour toute valeur M<sub>i</sub> de M les déformations équilibrant le couple d'effort (N, Mi) on en déduit la courbe de chargement moment –courbure  $(M = f(\delta w))$ .

La deuxième consiste à trouver pour une valeur fixe de M et pour toute valeur  $N_i$  de N les déformations équilibrant le couple d'effort (N<sub>i</sub>, M) on en déduit la courbe de chargement effort normal – déformation  $(N = f(\delta u))$ .

Le maximum de ces courbes est caractérisé par la nullité du déterminant de la matrice de rigidité[ks] de la section Virologeux [47].Ces cette condition indique bien l'épuisement de la capacité résistante de la section ,dans le cas de la présence d'aciers ponctuels (béton armé) Cette caractérisation n'est plus efficace pour certains couples d'efforts (N, M),notamment ceux qui induisent la rupture de la section par rupture des armatures tendues .A cet effet un contrôle sur les déformations des fibres extrêmes du béton ainsi que sur la déformation dans chaque barre d'aciers est prévu a l'amant du calcul itératif et ce afin de recueillir des indications sur les ruptures partielles de la section. Ainsi à la rupture d'une armature. Le calcul s'arrête et indique la rupture de la section sans tenir compte du signe du déterminant de la matrice de rigidité de la section [ks]. Nous présentons alors un organigramme général de calcul des courbes de comportement ou ∆EV représente l'accroissement de l'effort variable, soit ∆M pour la première représentation et ∆N pour la deuxième représentation, et Tolch représente la tolérance admise sur la charge maximal fixée a priori.

Ces courbes de comportements permettent de suivre le comportement jusqu'à rupture de la section .De ce fait elles peuvent être un outil de simulation de la capacité résistante d'une section armée existante.

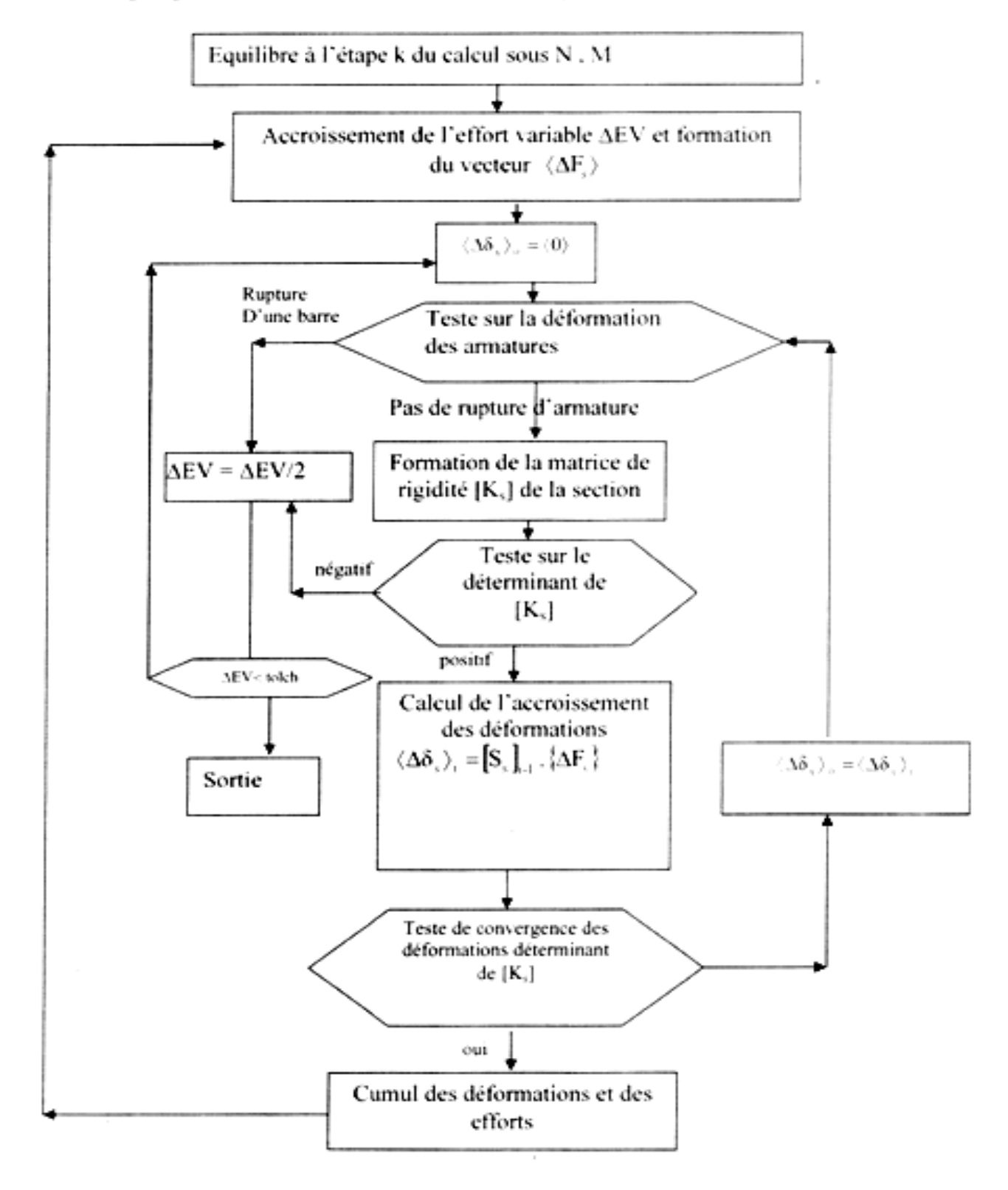

#### II.9 Organigramme de calcul des courbes de comportement à M fixe et à N fixe

#### **II.10 Application au calcul des armatures en flexion composée :**

Nous proposons alors une méthode itérative capable de générer le nombre de barres d'acier nécessaires à une section annulaire pour équilibrer le couple d'effort sollicitant (N, M). Cette méthode consiste, pour un effort normal fixe N, à partir du béton seul en rajoutant les barres d'acier une à une jusqu'à faire rentrer le point représentatifs du couple d'efforts sollicitant à l'intérieure du domaine de résistance de la section. La géométrie de la section est actualisée à chaque ajout d'une barre. Le principe de superposition nous permet d'abord de chercher la section capable de résister à l'effort normal N laquelle sera considérée comme une section de référence ou l'origine du calcul du premier moment fléchissant supérieur au moment sollicitant qui permet justement de faire rentrer le point représentatif du couple d'effort sollicitant à l'intérieur du domaine de résistance de la section. Enfin, pour l'application de la méthode au calcul réglementaire, il suffit, d'adopter les caractéristiques des matériaux (béton et acier) admises par les règlements de calcul.

Nous avons mis au point un logiciel de calcul capable à la fois de simuler le comportement réel d'une section annulaire donnée en béton armé et d'effectuer un calcul d'armature d'une section annulaire pour un couple d'effort sollicitant donné (N, M). Et ce, aussi bien en comportement réel des matériaux qu'en celui conventionnel conformément au BAEL 91.

Ce logiciel a été utilisé pour simuler le comportement réel d'une section annulaire armée, d'une part, les résultats obtenus ont été comparés aux résultats de BAEL 91 et cela pour la traction-compression, flexion simple et flexion composée.

Nous présentons ci-dessous un organigramme général de la méthode de calcul des armatures.
#### **III.1 Comparaison au calcul réglementaire :**

Nous avons effectué un calcul de section annulaire et circulaire variant les diamètres intérieurs et extérieurs avec un enrobage de 5 cm à l'état limite ultime pour les différentes sollicitations (flexion simple, composé, traction et compression). La résistance à la compression admissible du béton utilisé est  $0.85 \frac{f_c}{\gamma_b}$ = 14,2 mpa, la limite élastique admissible de l'acier utilisée est de  $\frac{f_e}{f}$  $\gamma_{S}$ = 435 mpa.

Les résultats obtenus seront comparé avec les résultats de logiciel socotec basé sur les règles de BAEL 91 à l'état limite ultime (ELU) pour différentes valeurs du moment fléchissant et de l'effort normal dont les résultats sont récapitulés dans les tableaux suivant :

#### **III.1.1 Application a la flexion simple :**

**Pour**  $N = 0$  **Kn,**  $D_2 = 60$  **cm :** 

| $\mathbf M$ | $D_1$        | $\mathbf A$        | A BAEL             | $D_1$ | $\mathbf{A}$       | A BAEL             | $D_1$ | $\mathbf{A}$    | A BAEL             | $D_1$ | A                                      | $A_{BAEL}$         |
|-------------|--------------|--------------------|--------------------|-------|--------------------|--------------------|-------|-----------------|--------------------|-------|----------------------------------------|--------------------|
| (Knm)       | (m)          | (cm <sup>2</sup> ) | (cm <sup>2</sup> ) | (m)   | (cm <sup>2</sup> ) | (cm <sup>2</sup> ) | (m)   | $\text{(cm}^2)$ | (cm <sup>2</sup> ) | (m)   | $\left(\underline{\text{cm}}^2\right)$ | (cm <sup>2</sup> ) |
| 30          | $\bf{0}$     | 3.39               | 2.64               | 0.30  | 3.39               | 2.64               | 0.35  | 3.39            | 2.64               | 0.40  | 3.39                                   | 2.64               |
| 60          | $\mathbf{0}$ | 6.78               | 5.50               | 0.30  | 6.78               | 5.50               | 0.35  | 6.78            | 5.50               | 0.40  | 6.78                                   | 5.50               |
| 90          | $\bf{0}$     | 9.04               | 8.51               | 0.30  | 9.04               | 8.51               | 0.35  | 9.04            | 8.51               | 0.40  | 9.04                                   | 8.51               |
| 120         | $\bf{0}$     | 12.43              | 11.65              | 0.30  | 12.43              | 11.65              | 0.35  | 12.43           | 11.65              | 0.40  | 12.43                                  | 11.65              |
| 150         | $\bf{0}$     | 15.82              | 14.87              | 0.30  | 15.82              | 14.87              | 0.35  | 15.82           | 14.87              | 0.40  | 15.82                                  | 14.87              |
| 180         | $\bf{0}$     | 19.21              | 18.17              | 0.30  | 19.21              | 18.17              | 0.35  | 19.21           | 18.17              | 0.40  | 19.21                                  | 18.17              |
| 210         | $\bf{0}$     | 22.60              | 21.53              | 0.30  | 22.60              | 21.53              | 0.35  | 22.60           | 21.53              | 0.40  | 22.60                                  | 21.53              |
| 240         | $\bf{0}$     | 26.00              | 24.93              | 0.30  | 26.00              | 24.93              | 0.35  | 26.00           | 24.93              | 0.40  | 26.00                                  | 24.93              |
| 270         | $\bf{0}$     | 29.39              | 28.42              | 0.30  | 29.39              | 28.42              | 0.35  | 29.39           | 28.42              | 0.40  | 29.39                                  | 28.42              |
| 300         | $\bf{0}$     | 32.31              | 32.08              | 0.30  | 32.31              | 32.08              | 0.35  | 32.31           | 32.08              | 0.40  | 32.31                                  | 32.08              |
| 330         | $\bf{0}$     | 36.92              | 35.78              | 0.30  | 36.92              | 35.78              | 0.35  | 36.92           | 35.78              | 0.40  | 36.92                                  | 35.78              |
| 360         | $\bf{0}$     | 40.00              | 39.59              | 0.30  | 40.00              | 39.58              | 0.35  | 40.00           | 39.58              | 0.40  | 40.00                                  | 39.58              |
| 390         | $\bf{0}$     | 44.21              | 43.42              | 0.30  | 44.21              | 43.42              | 0.35  | 44.21           | 43.42              | 0.40  | 44.21                                  | 43.42              |
| 420         | $\bf{0}$     | 48.23              | 47.32              | 0.30  | 48.23              | 47.32              | 0.35  | 48.23           | 47.32              | 0.40  | 48.23                                  | 47.32              |
| 450         | $\bf{0}$     | 52.25              | 52.27              | 0.30  | 52.24              | 51.29              | 0.35  | 52.24           | 51.29              | 0.40  | 52.24                                  | 51.29              |
| 480         | $\bf{0}$     | 56.52              | 55.25              | 0.30  | 56.51              | 55.28              | 0.35  | 56.51           | 55.28              | 0.40  | 56.51                                  | 55.28              |
| 510         | $\bf{0}$     | 59.65              | 59.30              | 0.30  | 59.65              | 59.35              | 0.35  | 59.65           | 59.35              | 0.40  | 59.65                                  | 59.35              |
| 540         | $\bf{0}$     | 65.93              | 63.38              | 0.30  | 65.93              | 63.43              | 0.35  | 65.93           | 63.43              | 0.40  | 65.93                                  | 63.43              |
| 570         | $\bf{0}$     | 69.07              | 67.48              | 0.30  | 69.07              | 67.56              | 0.35  | 69.07           | 67.56              | 0.40  | 69.07                                  | 67.56              |
| 600         | 0            | 72.21              | 71.63              | 0.30  | 72.21              | 71.78              | 0.35  | 72.21           | 71.78              | 0.40  | 72.21                                  | 71.78              |
| 630         | $\bf{0}$     | 78.49              | 75.84              | 0.30  | 78.49              | 76.00              | 0.35  | 78.49           | 76.00              | 0.40  | 78.49                                  | 76.00              |
| 660         | $\bf{0}$     | 81.63              | 80.06              | 0.30  | 81.63              | 80.25              | 0.35  | 81.63           | 80.25              | 0.40  | 81.63                                  | 80.25              |
| 690         | $\bf{0}$     | 84.77              | 84.28              | 0.30  | 84.77              | 84.49              | 0.35  | 84.77           | 84.49              | 0.40  | 84.77                                  | 84.49              |
| 720         | $\bf{0}$     | 88.31              | 88.52              | 0.30  | 88.41              | 88.84              | 0.35  | 88.41           | 88.84              | 0.40  | 88.41                                  | 88.84              |
| 750         | $\bf{0}$     | 93.21              | 92.86              | 0.30  | 93.21              | 93.19              | 0.35  | 93.21           | 93.19              | 0.40  | 93.21                                  | 93.19              |
| 780         | $\bf{0}$     | 98.12              | 97.19              | 0.30  | 98.12              | 97.54              | 0.35  | 98.12           | 97.54              | 0.40  | 98.12                                  | 97.54              |
| 810         | $\bf{0}$     | 103.0              | 101.53             | 0.30  | 103.00             | 101.94             | 0.35  | 103.0           | 101.94             | 0.40  | 103.0                                  | 101.94             |
| 840         | $\bf{0}$     | 107.9              | 105.86             | 0.30  | 107.93             |                    | 0.35  | 107.9           | ÷,                 | 0.40  | 107.9                                  |                    |

**Tableau 1 :** comparaison du calcul aux résultats obtenus par le logiciel socotec pour diamètre extérieure de 60 cm.

## **Pour N = 0 Kn, D2=80 cm :**

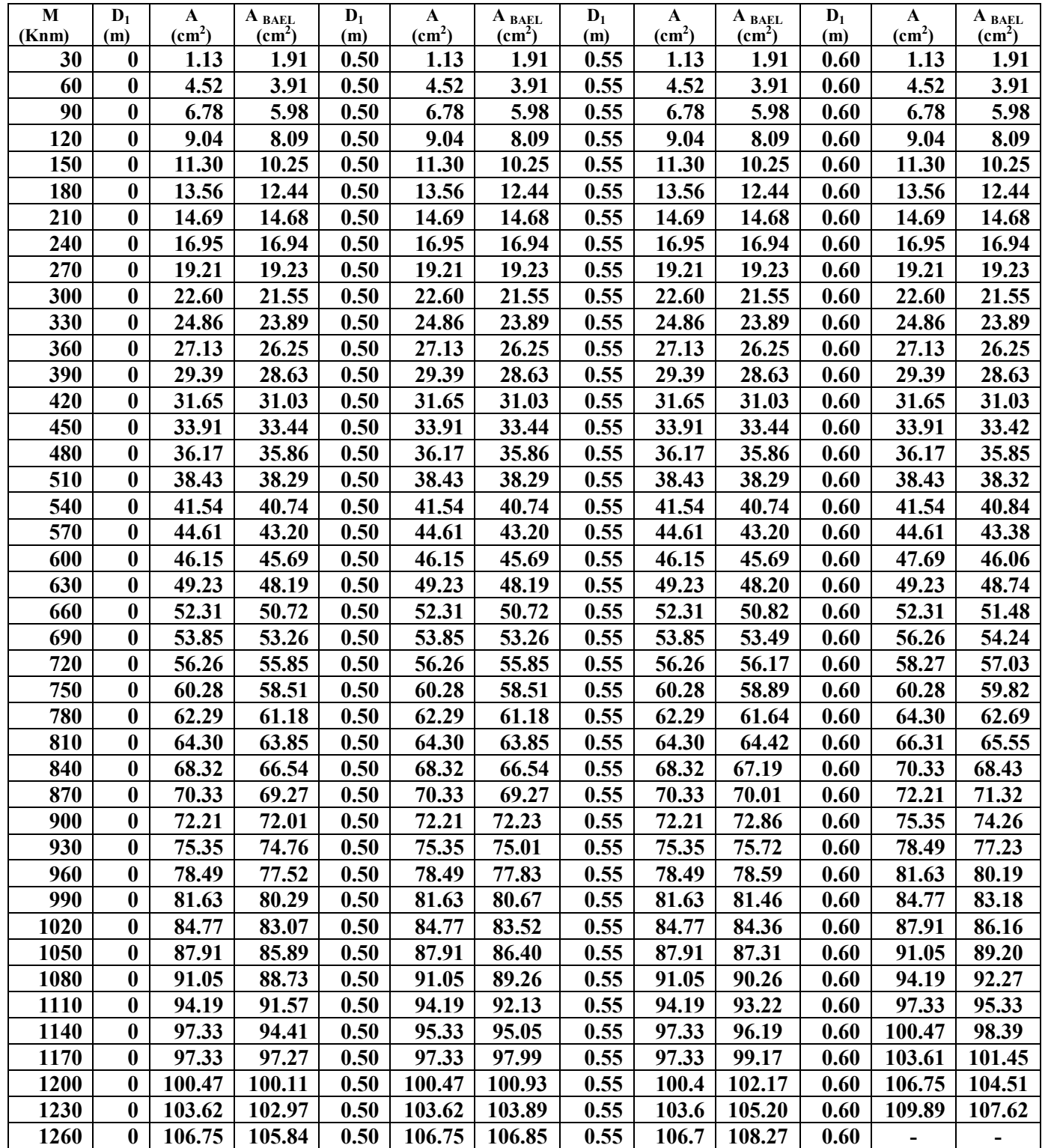

**Tableau 2 :** comparaison du calcul aux résultats obtenus par le logiciel socotec pour diamètre extérieure de 80 cm.

## **Pour**  $N = 0$  **Kn,**  $D_2 = 100$  **cm :**

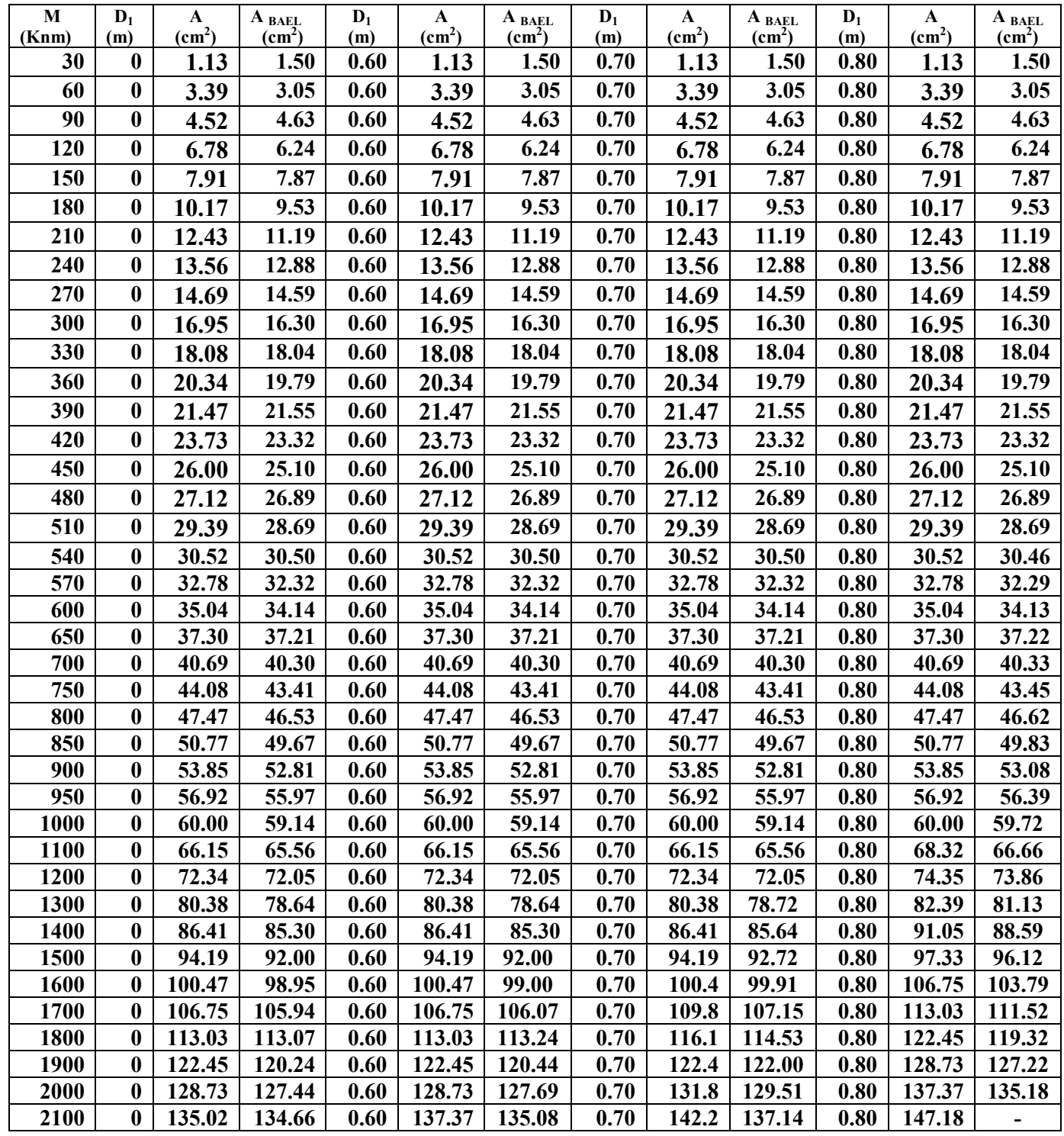

**Tableau 3 :** comparaison du calcul aux résultats obtenus par le logiciel socotec pour le diamètre extérieure de 100 cm.

**Pour**  $N = 0$  **Kn,**  $D_2 = 120$  **cm :** 

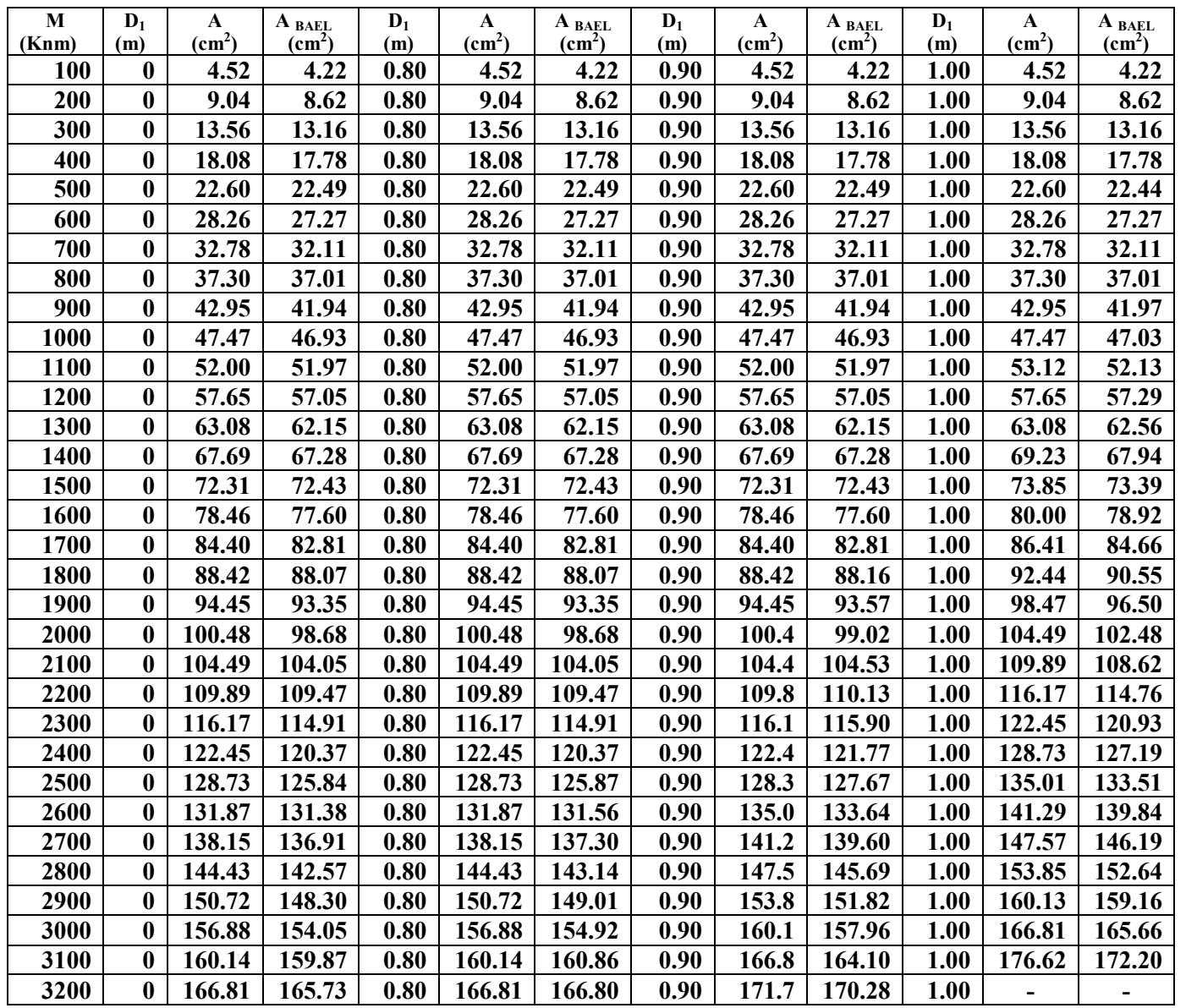

**Tableau 4 :** comparaison du calcul aux résultats obtenus par le logiciel socotec pour diamètre extérieure de 120 cm.

**Pour**  $N = 0$  **Kn,**  $D_2 = 140$  **cm :** 

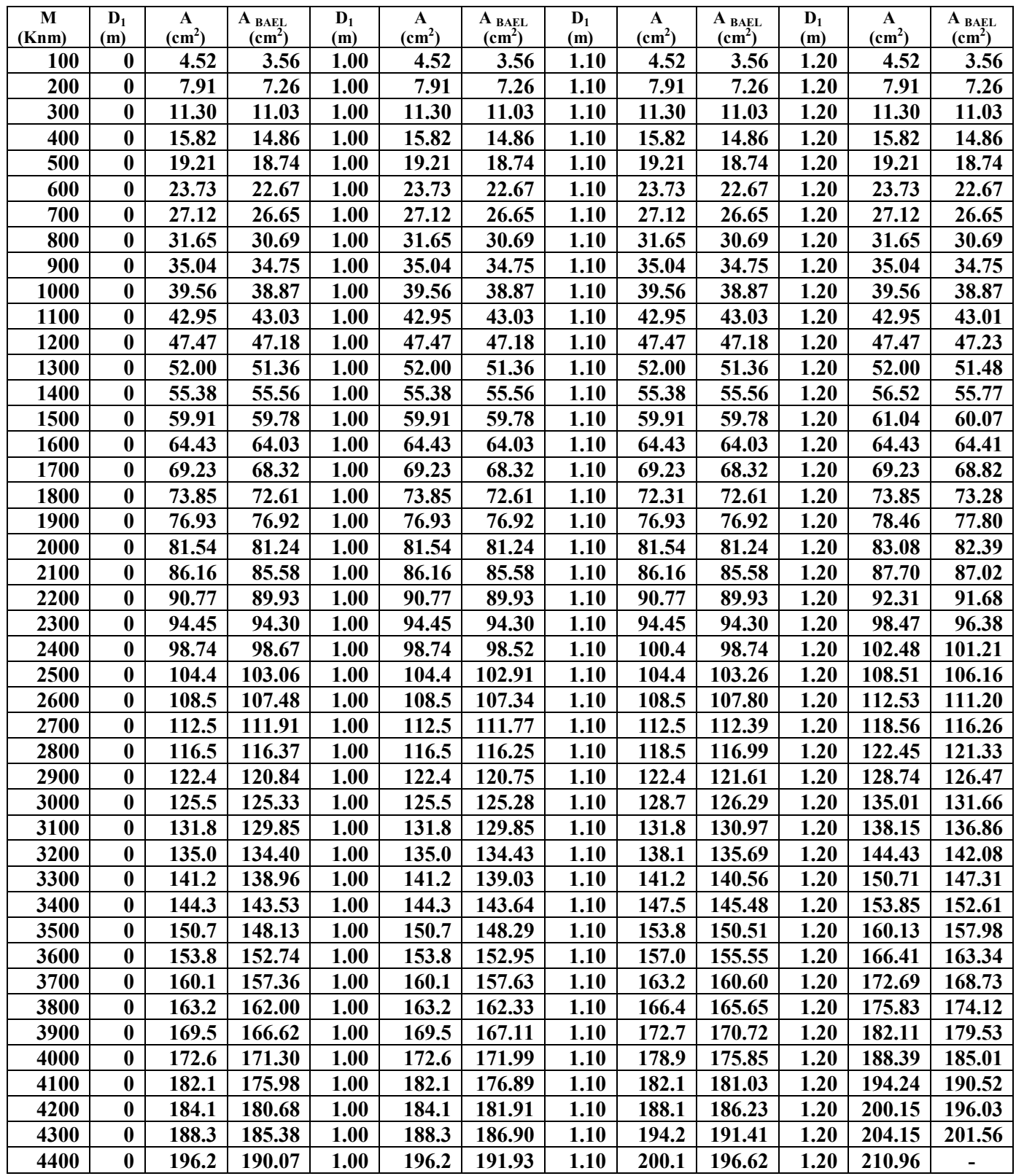

**Tableau 5 :** comparaison du calcul aux résultats obtenus par le logiciel socotec pour le diamètre extérieure de 140 cm.

#### **III.1.2 Représentation graphique des résultats :**

Les figures ci-dessous montrent aussi une comparaison entre les résultats donnés par le logiciel SOCOTEC et les résultats obtenus pour la flexion simple pour les différents diamètres et les différentes épaisseurs de la section annulaires en variant la valeur de moment fléchissant.

La résistance à la compression admissible du béton utilisé est  $0.85 \frac{f_c}{v_b}$ = 14,2 mpa, la limite élastique admissible de l'acier utilisée est de  $\frac{f_e}{f}$ = 435 mpa.

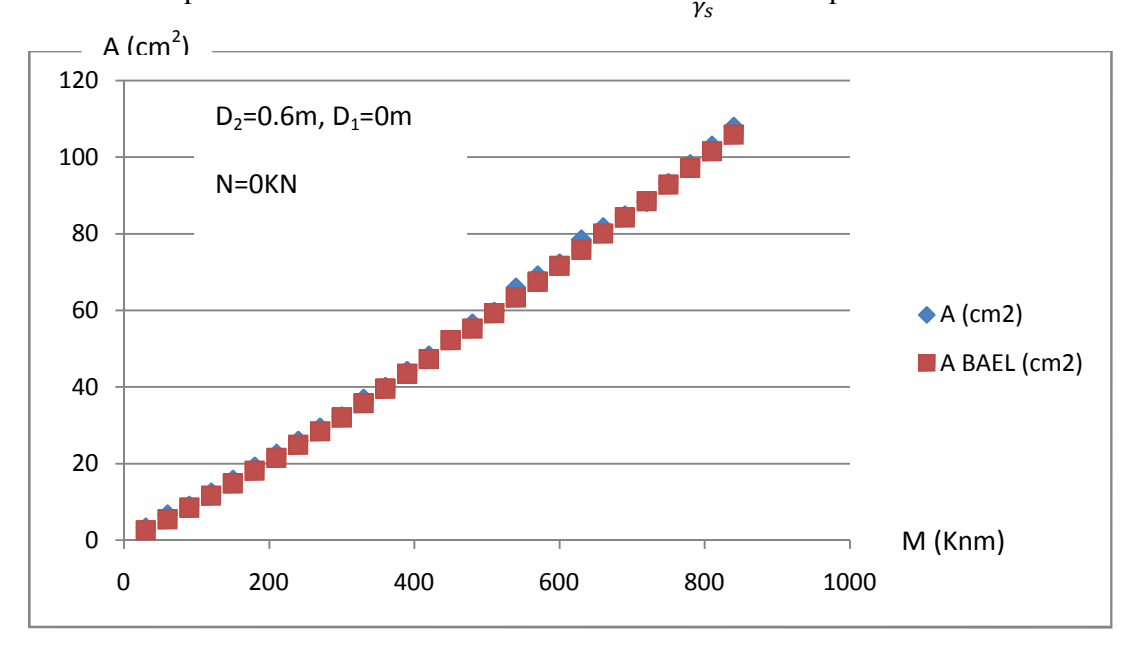

**Figure III 1 :** flexion simple  $D_1=0$  cm (Section circulaire)

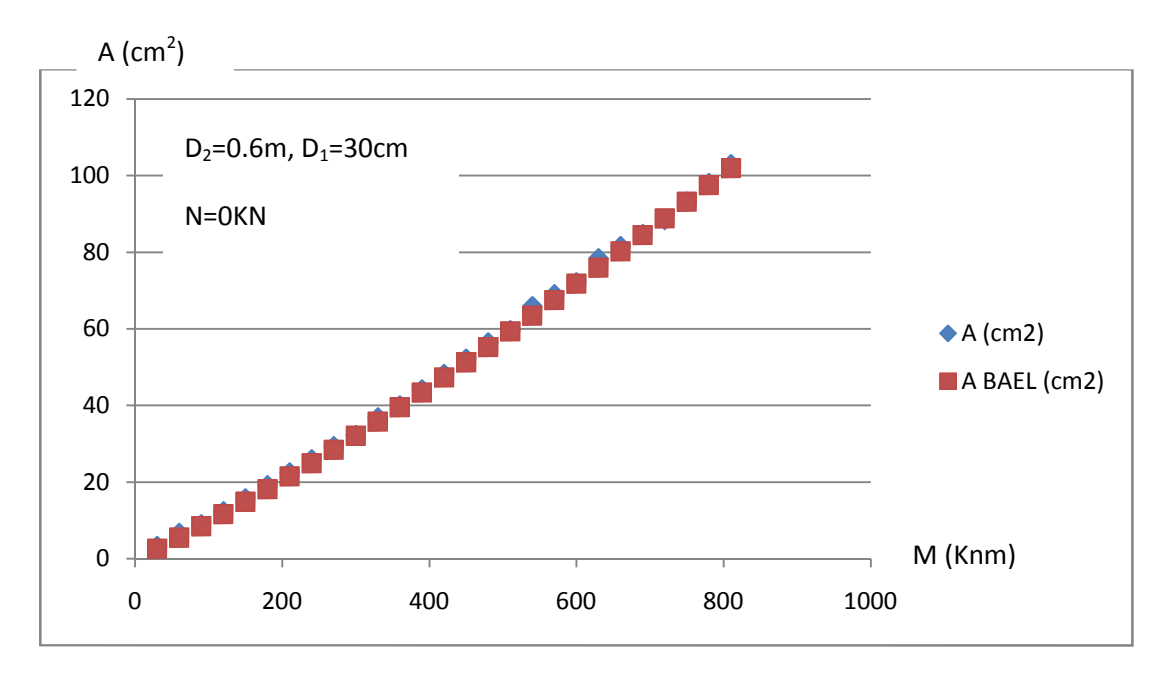

**Figure III 2 :** flexion simple  $D_1 = 30$  cm (Section annulaire)

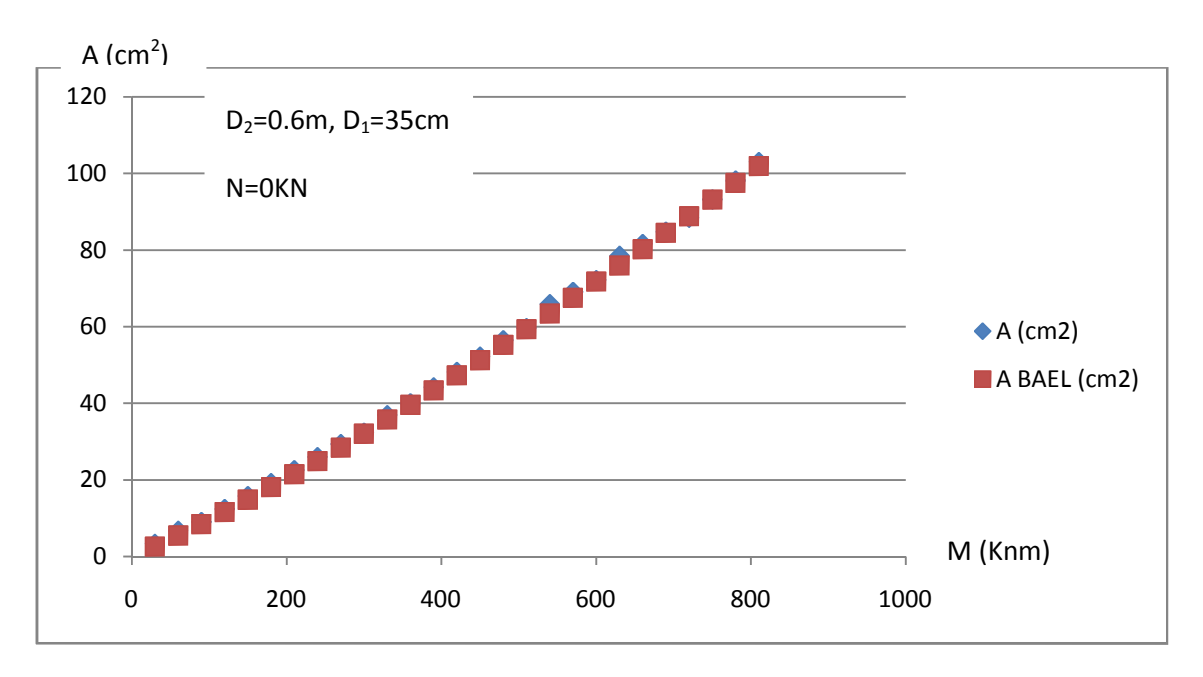

**Figure III 3 :** flexion simple  $D_1 = 35$  cm (Section annulaire)

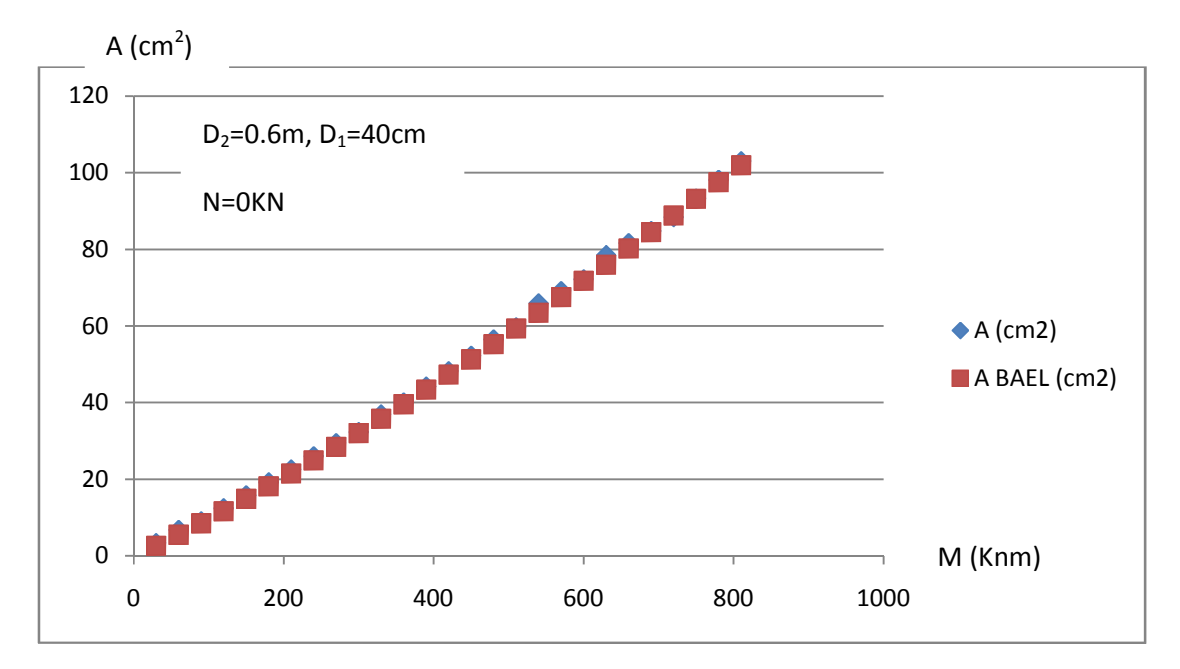

**Figure III 4 :** flexion simple  $D_1 = 40$  cm (Section annulaire)

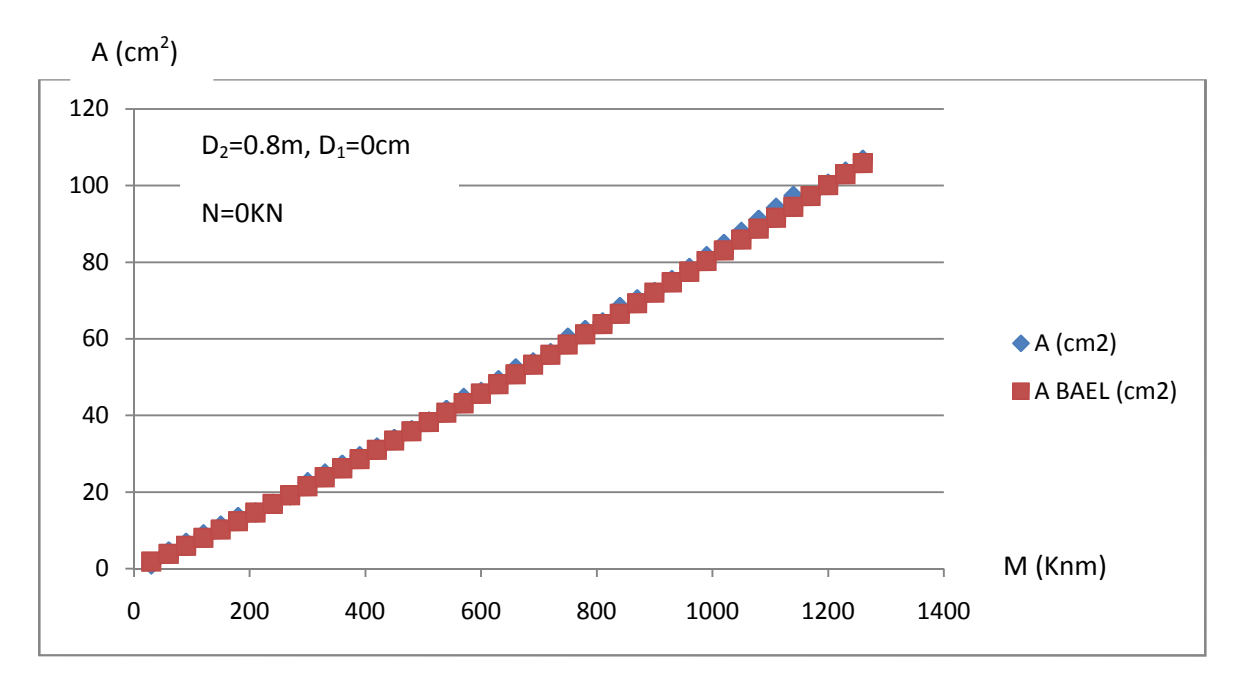

**Figure III 5 :** flexion simple  $D_1=0$  cm (Section circulaire)

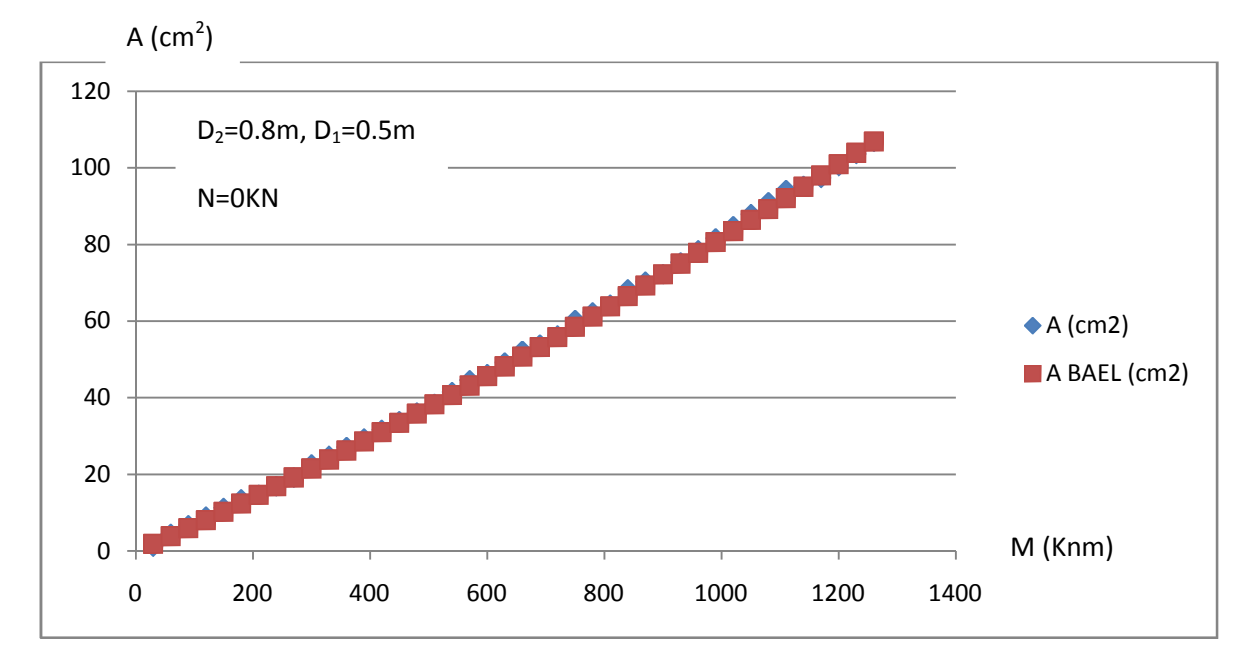

**Figure III 6 :** flexion simple  $D_1 = 50$  cm (Section annulaire)

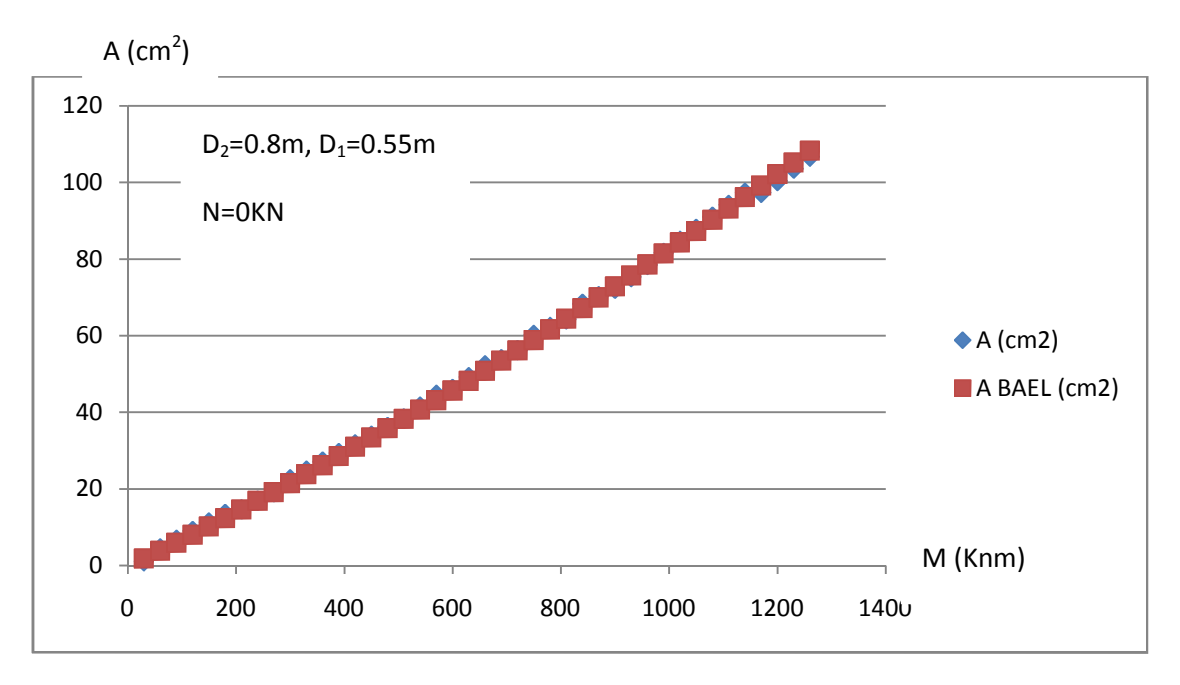

**Figure III 7 :** flexion simple  $D_1 = 55$  cm (Section annulaire)

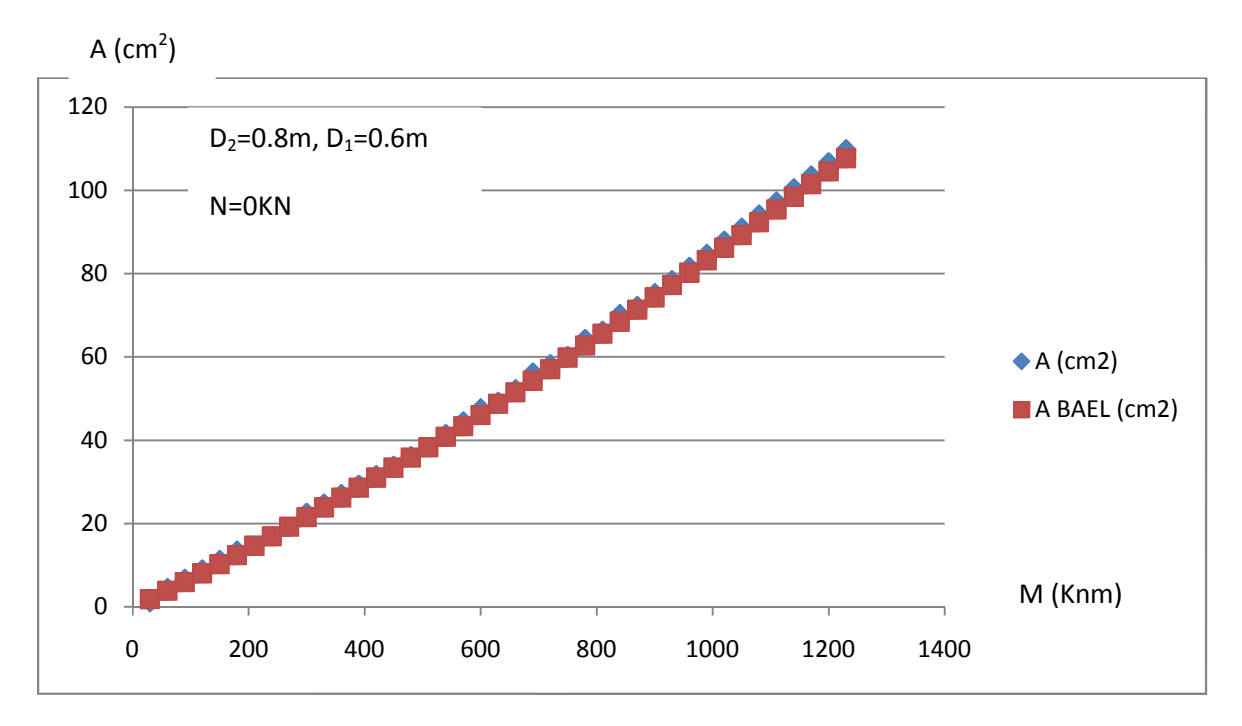

**Figure III 8 :** flexion simple  $D_1 = 60$  cm (Section annulaire)

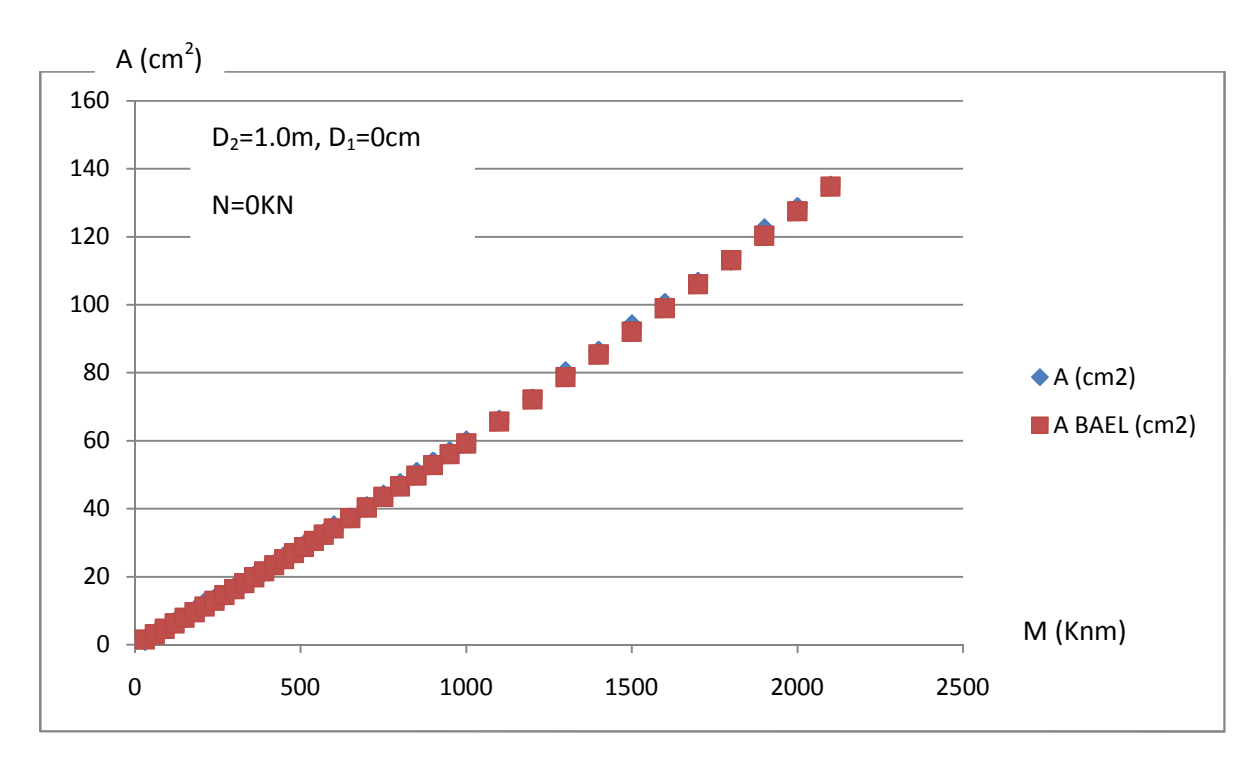

**Figure III 9 :** flexion simple  $D_1=0$  cm (Section circulaire)

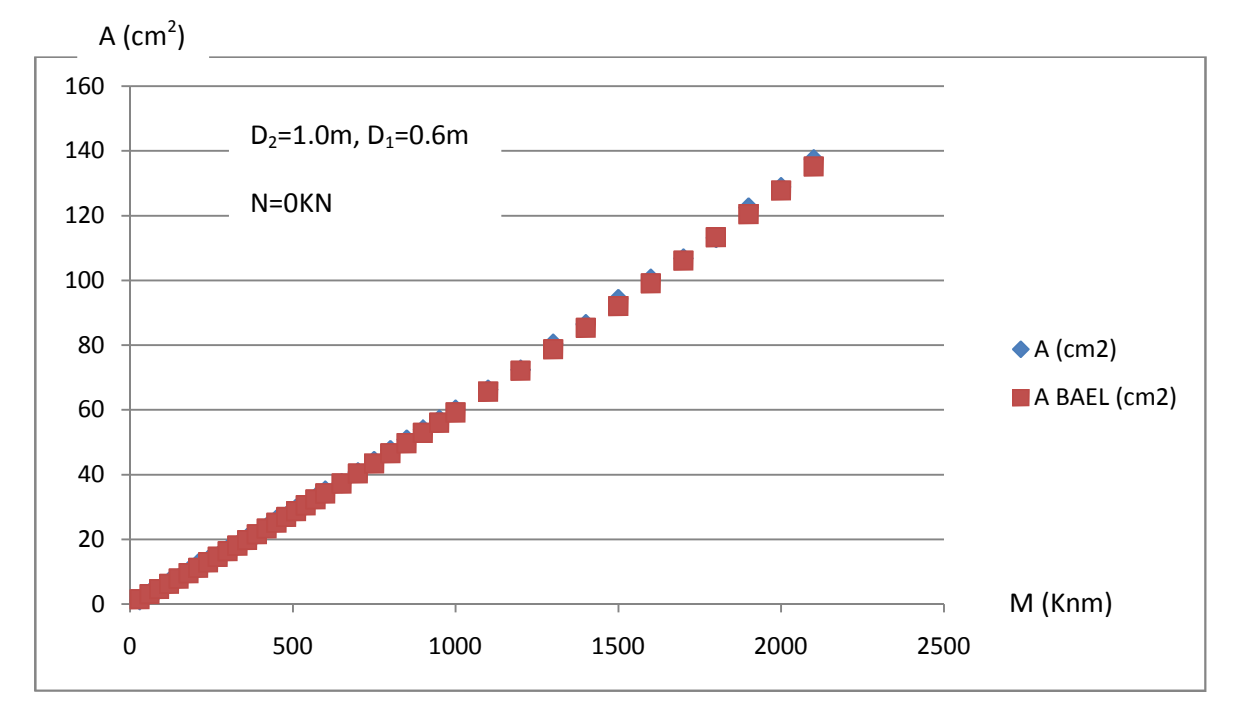

**Figure III 10 :** flexion simple  $D_1=60$  cm (Section annulaire)

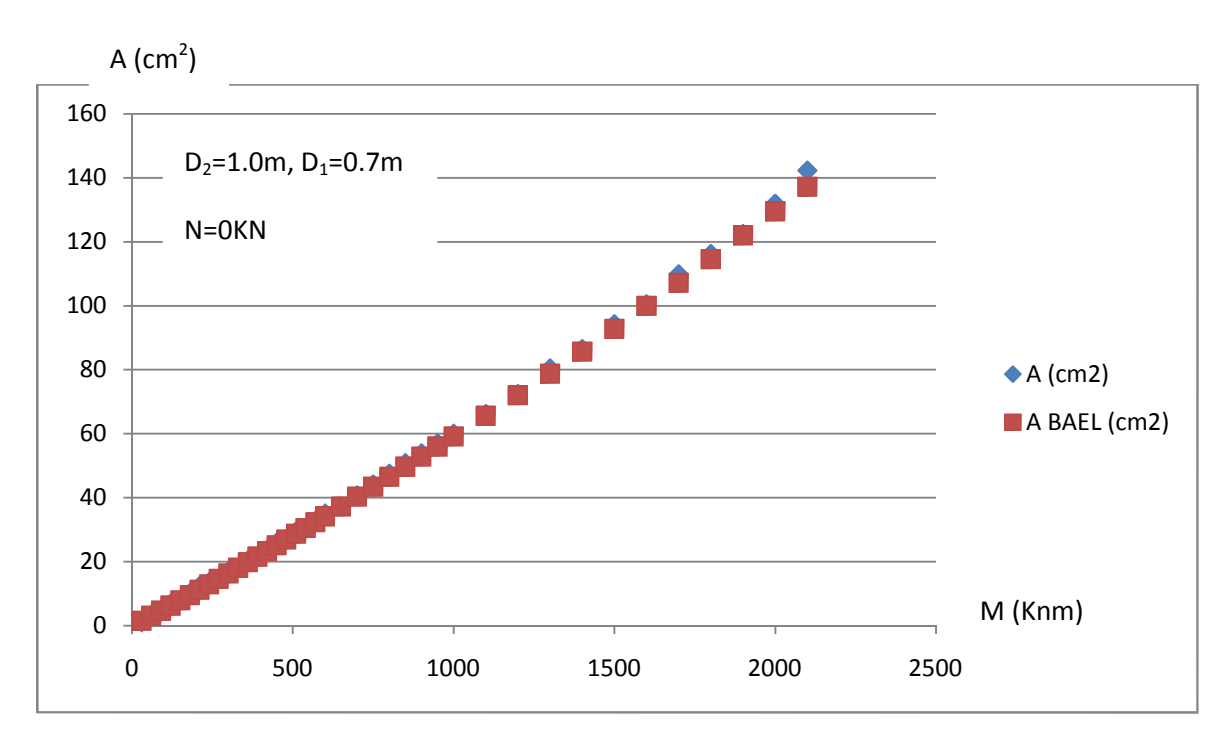

**Figure III 11 :** flexion simple  $D_1 = 70$  cm (Section annulaire)

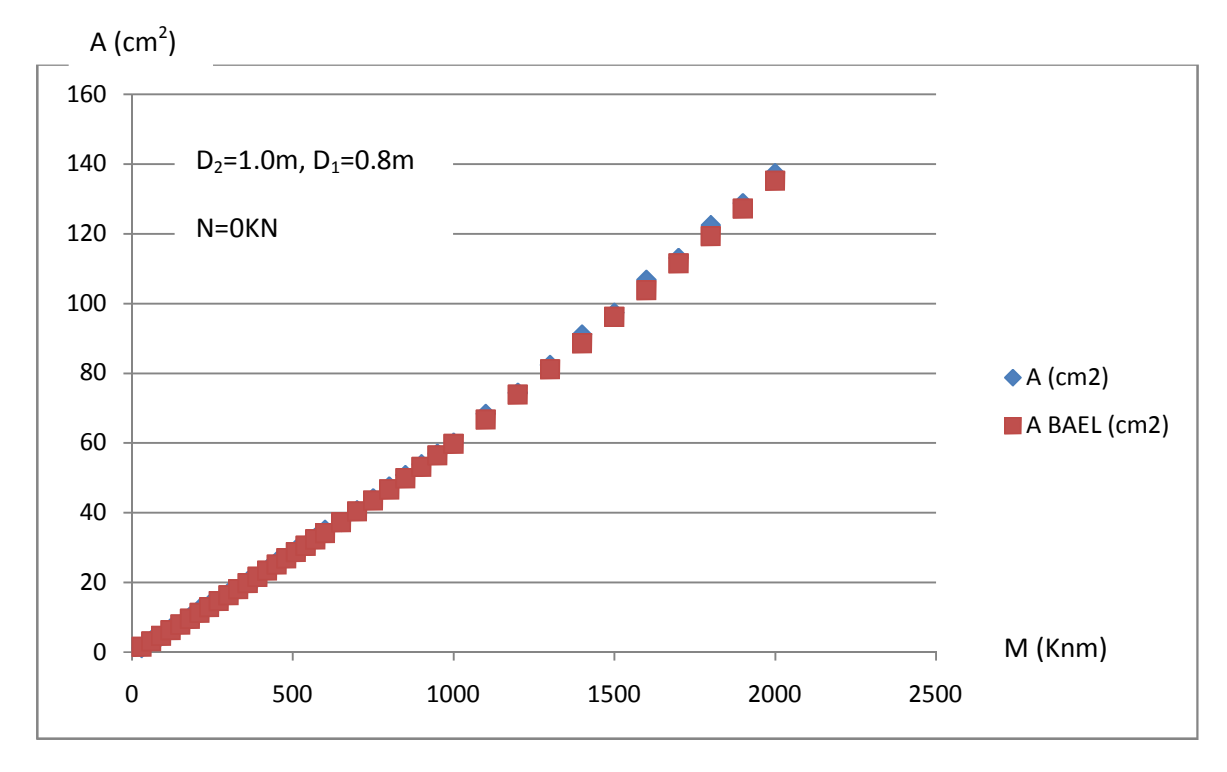

**Figure III 12 :** flexion simple D<sub>1</sub>=80 cm (Section annulaire)

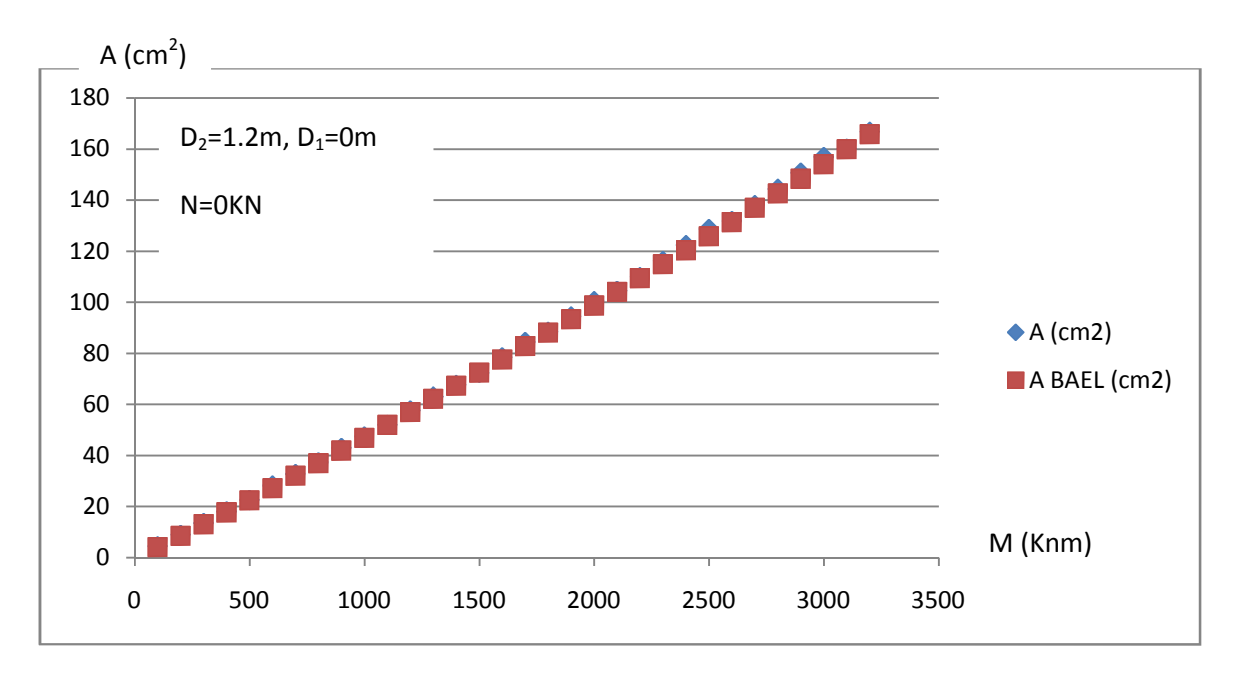

**Figure III 13 :** flexion simple  $D_1=0$  cm (Section circulaire)

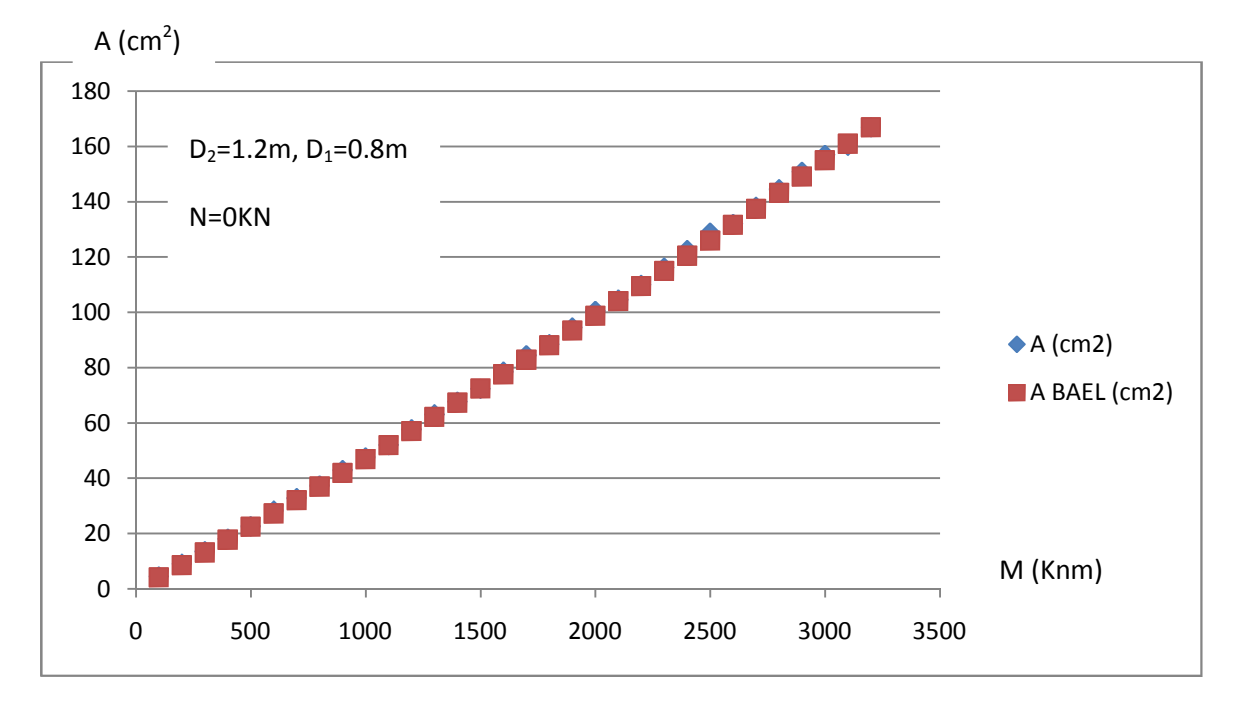

**Figure III 14 :** flexion simple D<sub>1</sub>=80 cm (Section annulaire)

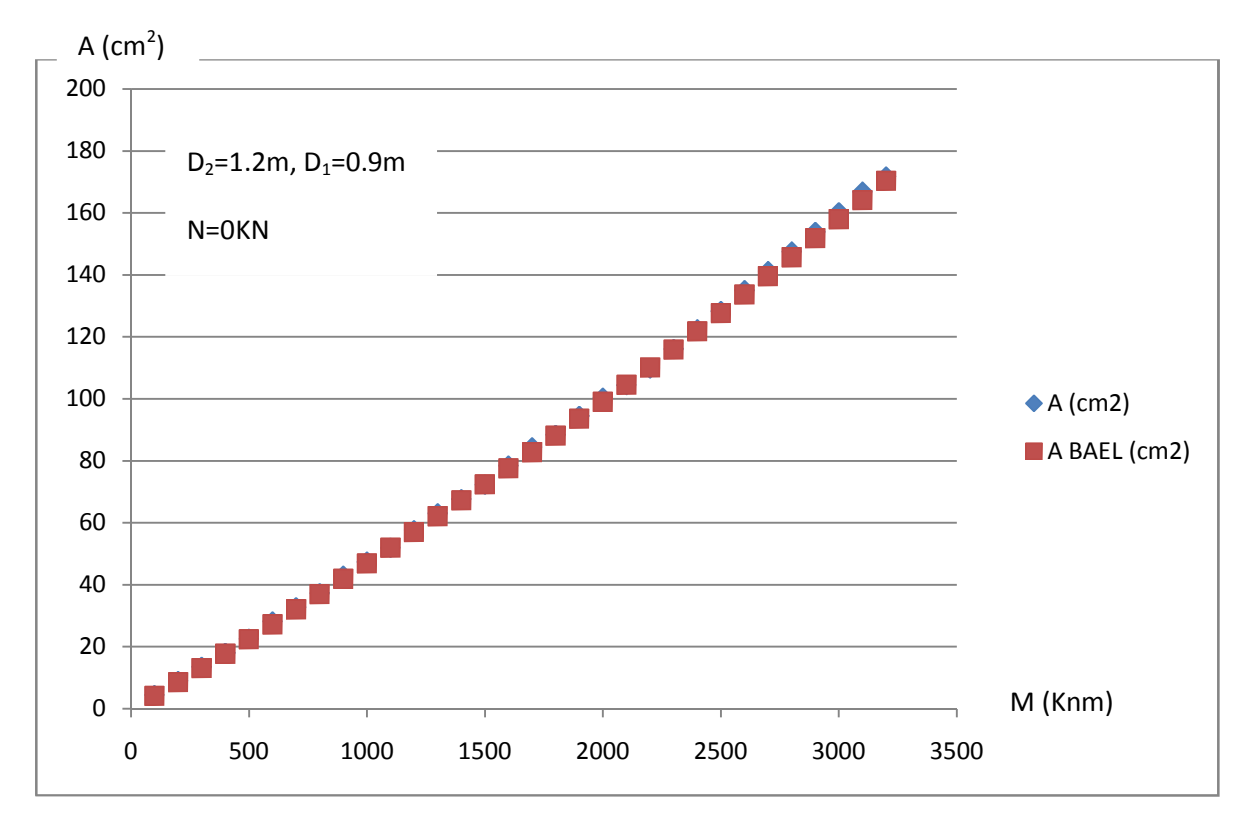

**Figure III 15 :** flexion simple  $D_1=90$  cm (Section annulaire)

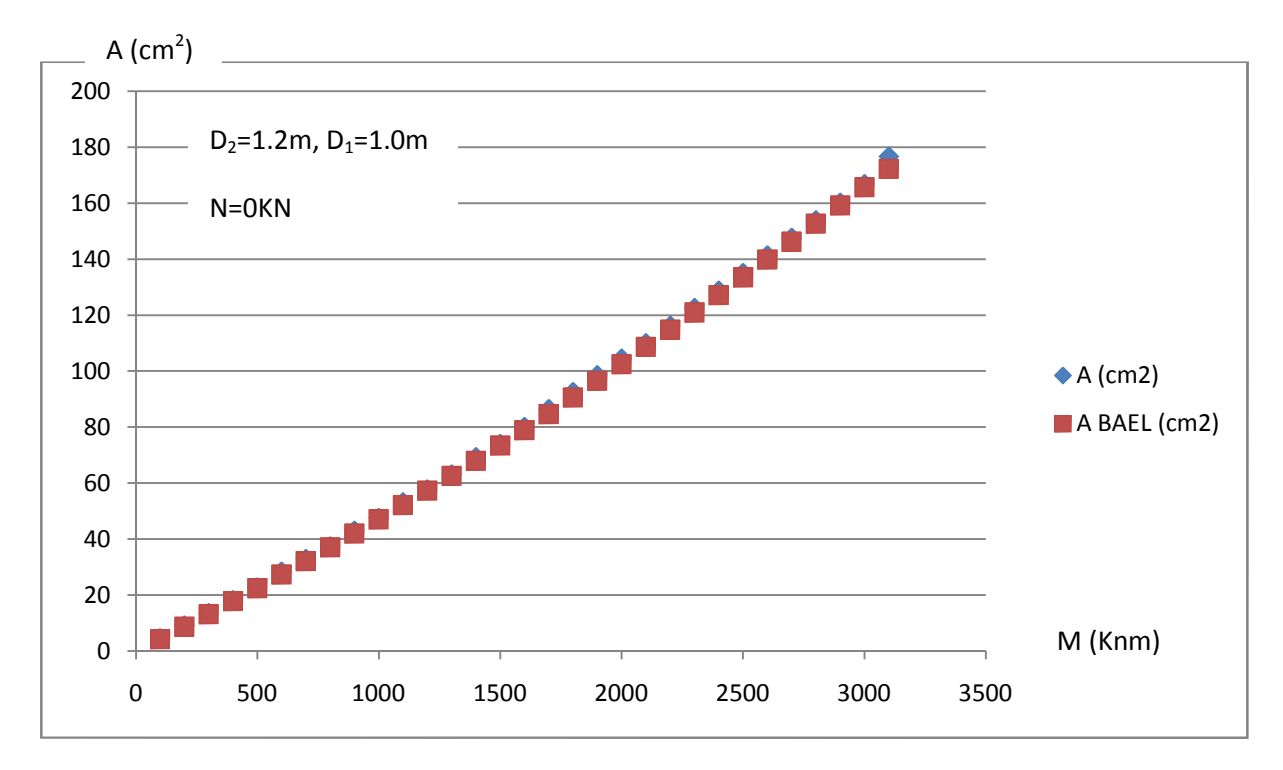

**Figure III 16 :** flexion simple  $D_1 = 100$  cm (Section annulaire)

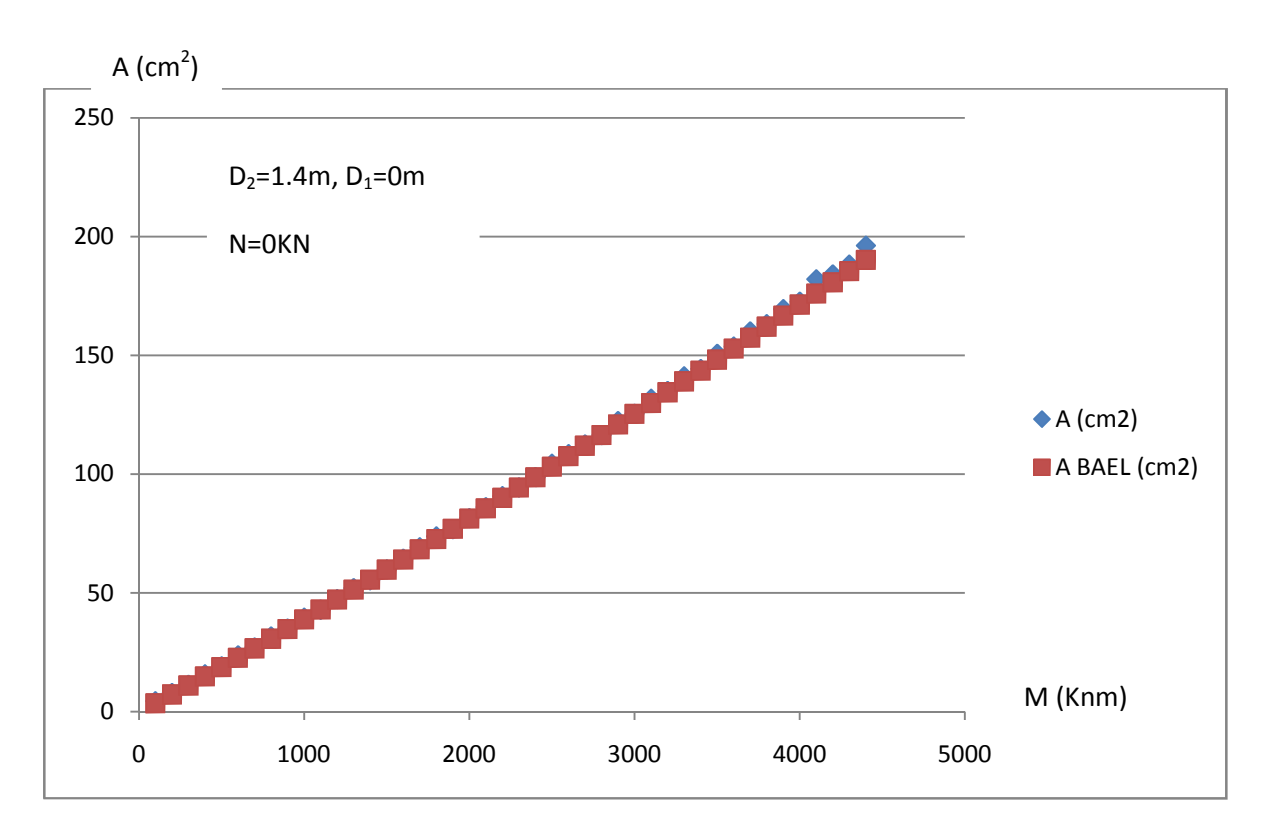

**Figure III 17 :** flexion simple  $D_1=0$  cm (Section circulaire)

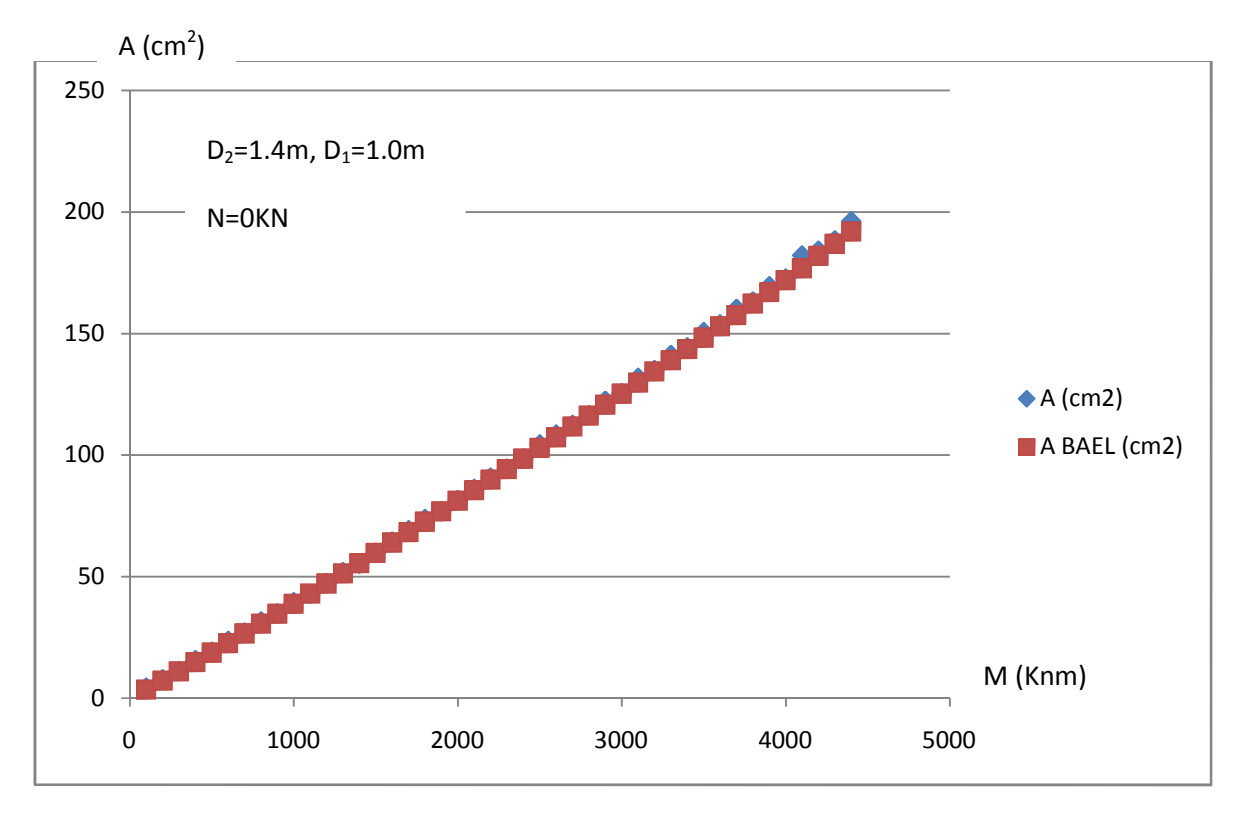

**Figure III 18 :** flexion simple  $D_1 = 100$  cm (Section annulaire)

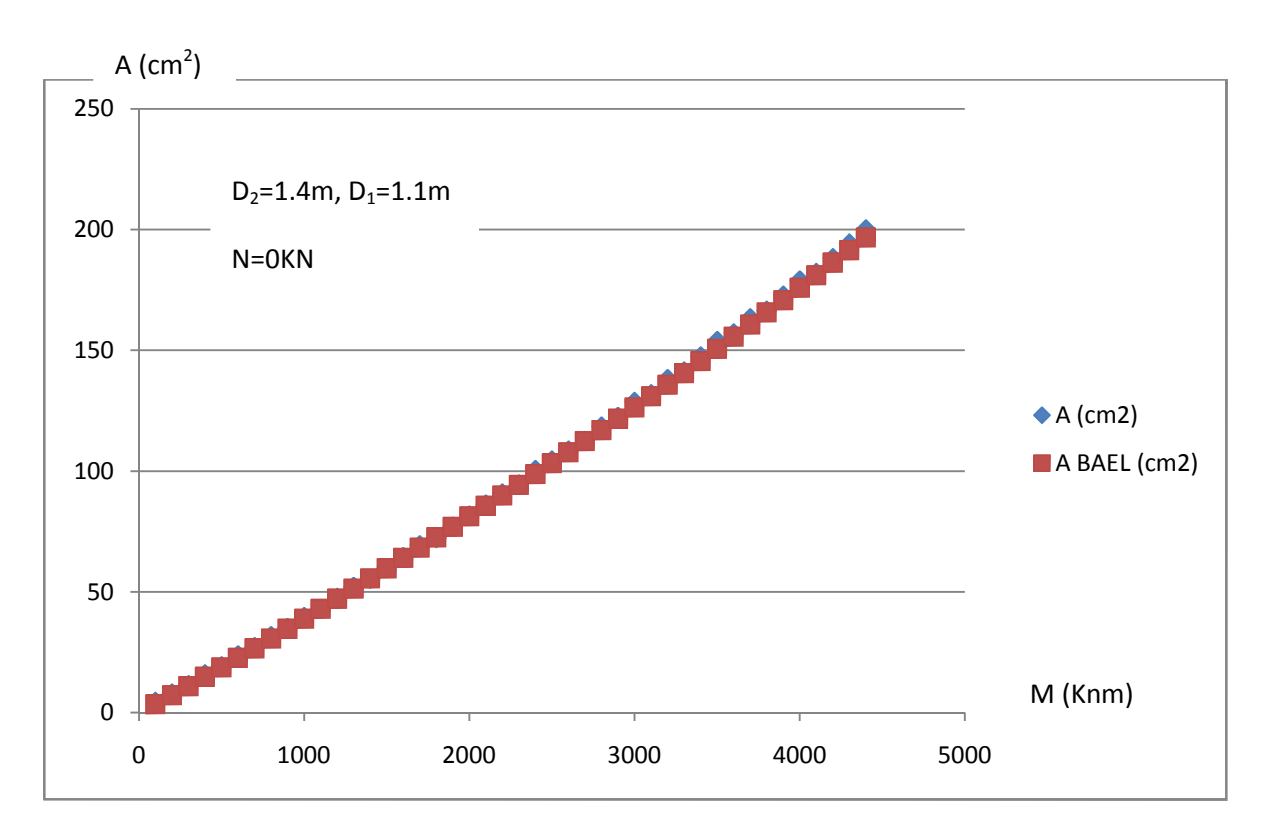

**Figure III 19:** flexion simple  $D_1 = 110$  cm (Section annulaire)

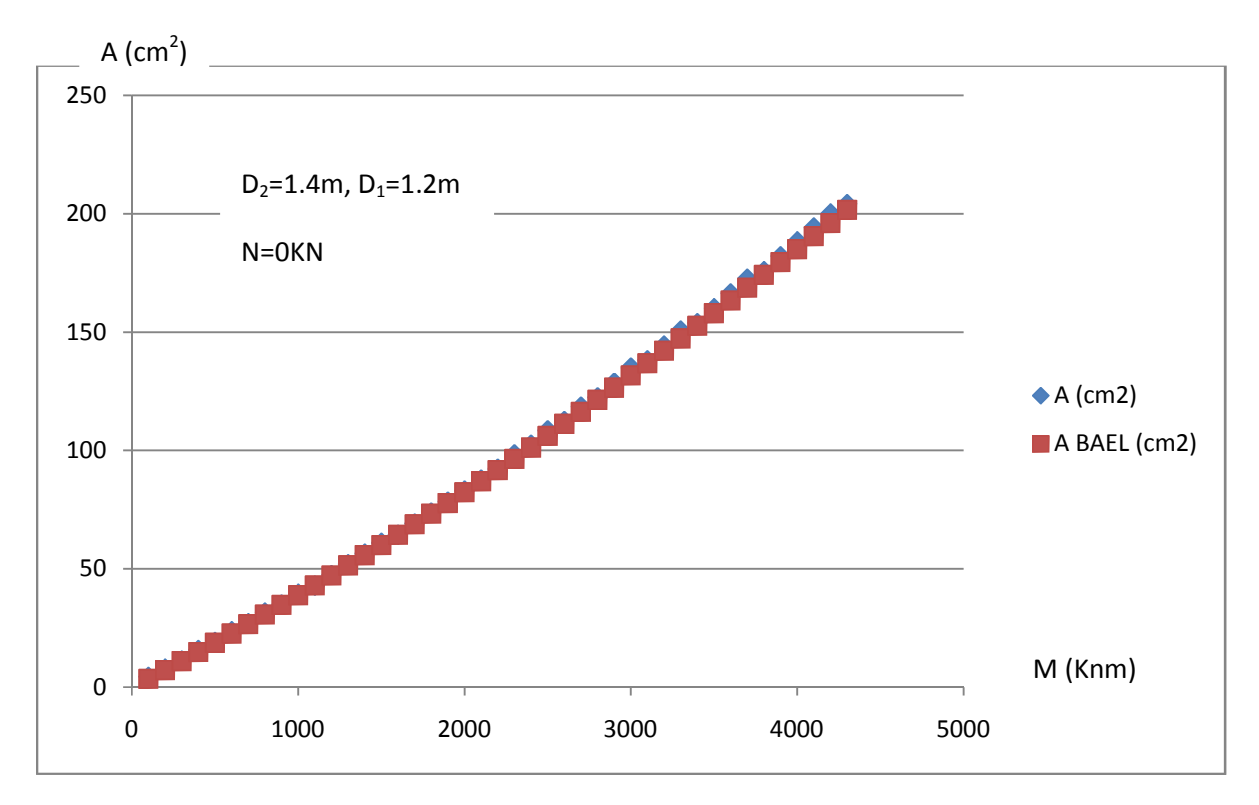

**Figure III 20 :** flexion simple  $D_1 = 120$  cm (Section annulaire)

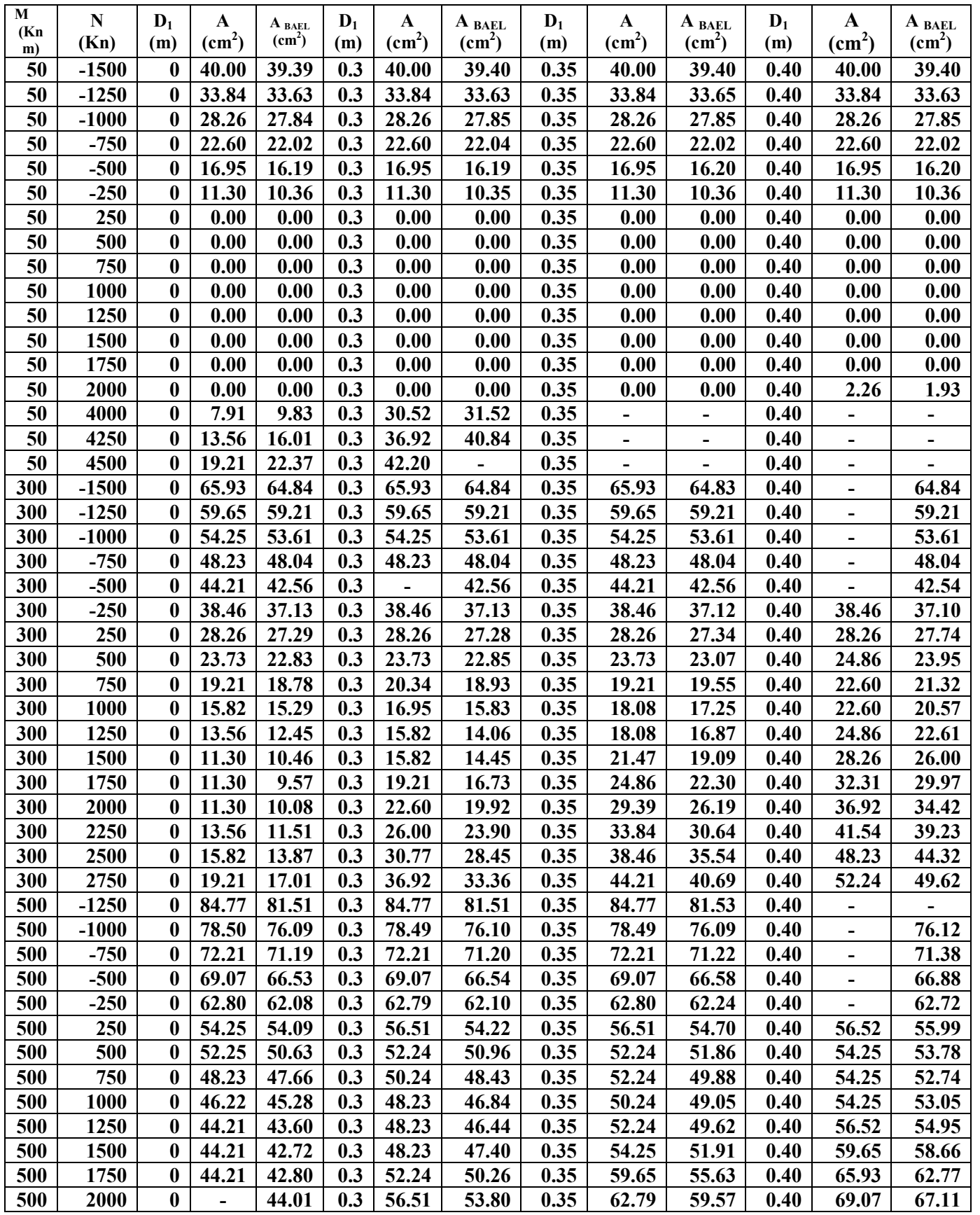

## **IV.2.1 Application a la flexion composée : Pour D2=60 cm :**

**Tableau 6 :** comparaison du calcul aux résultats obtenus par le logiciel socotec pour le diamètre extérieure de 60 cm.

## **Pour D2=80 cm :**

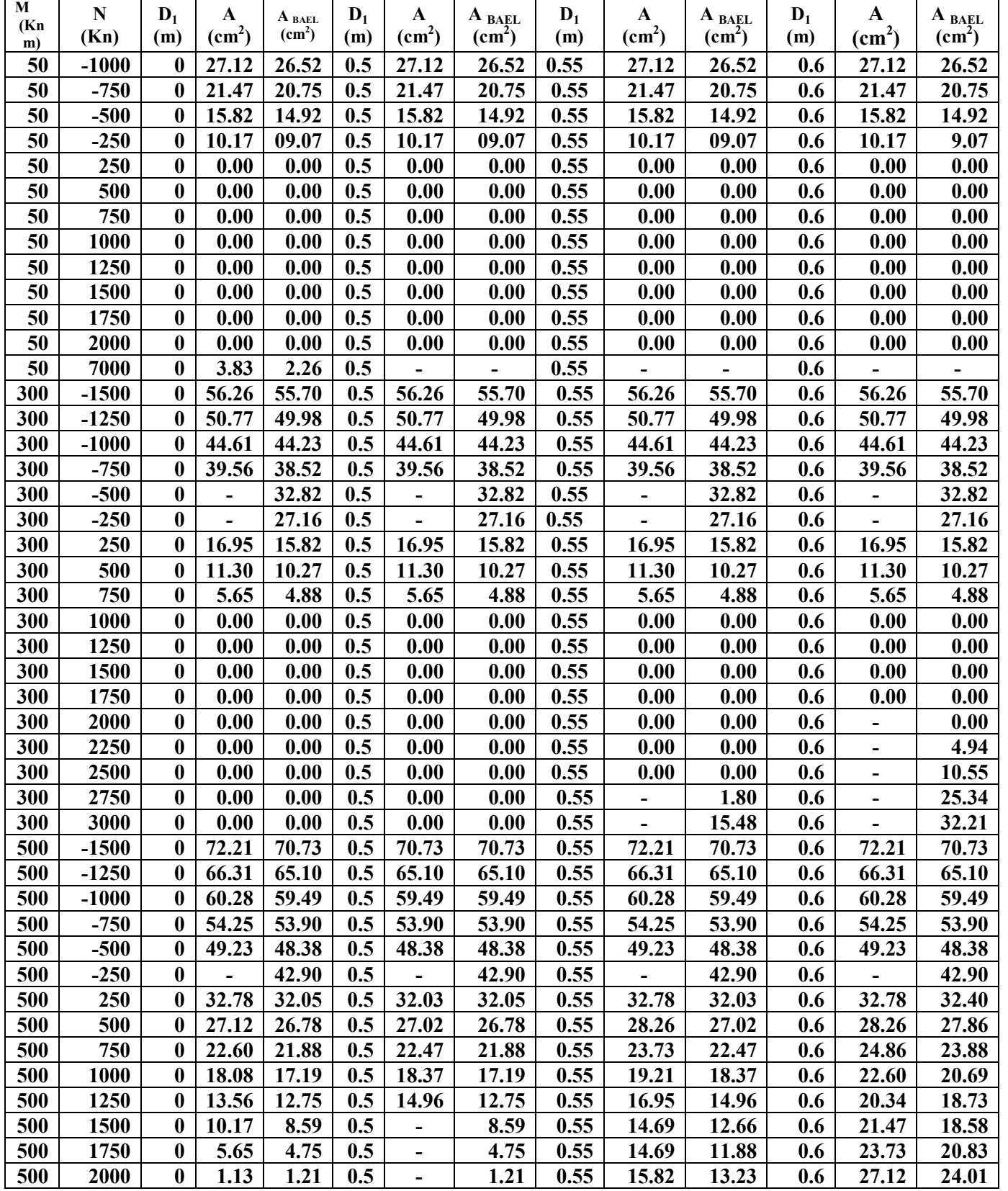

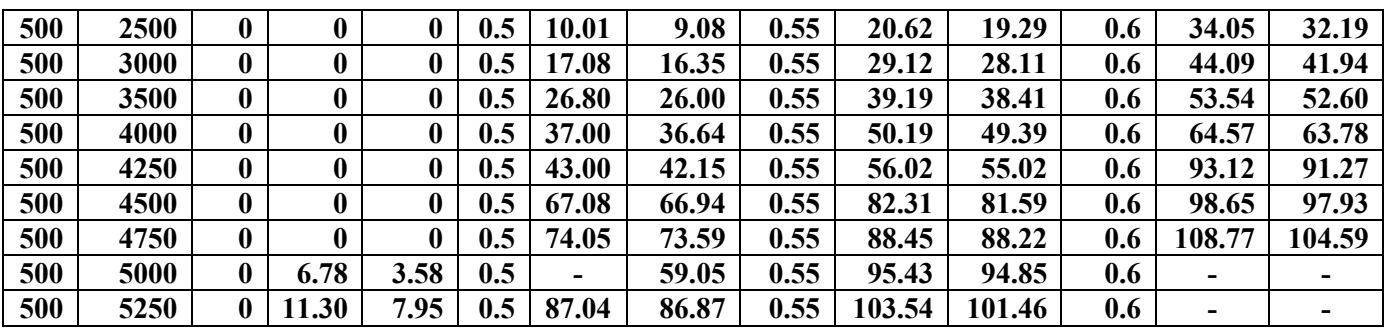

**Tableau 7 :** comparaison du calcul aux résultats obtenus par le logiciel socotec pour le diamètre extérieure de 80 cm.

## **Pour D2=100 cm :**

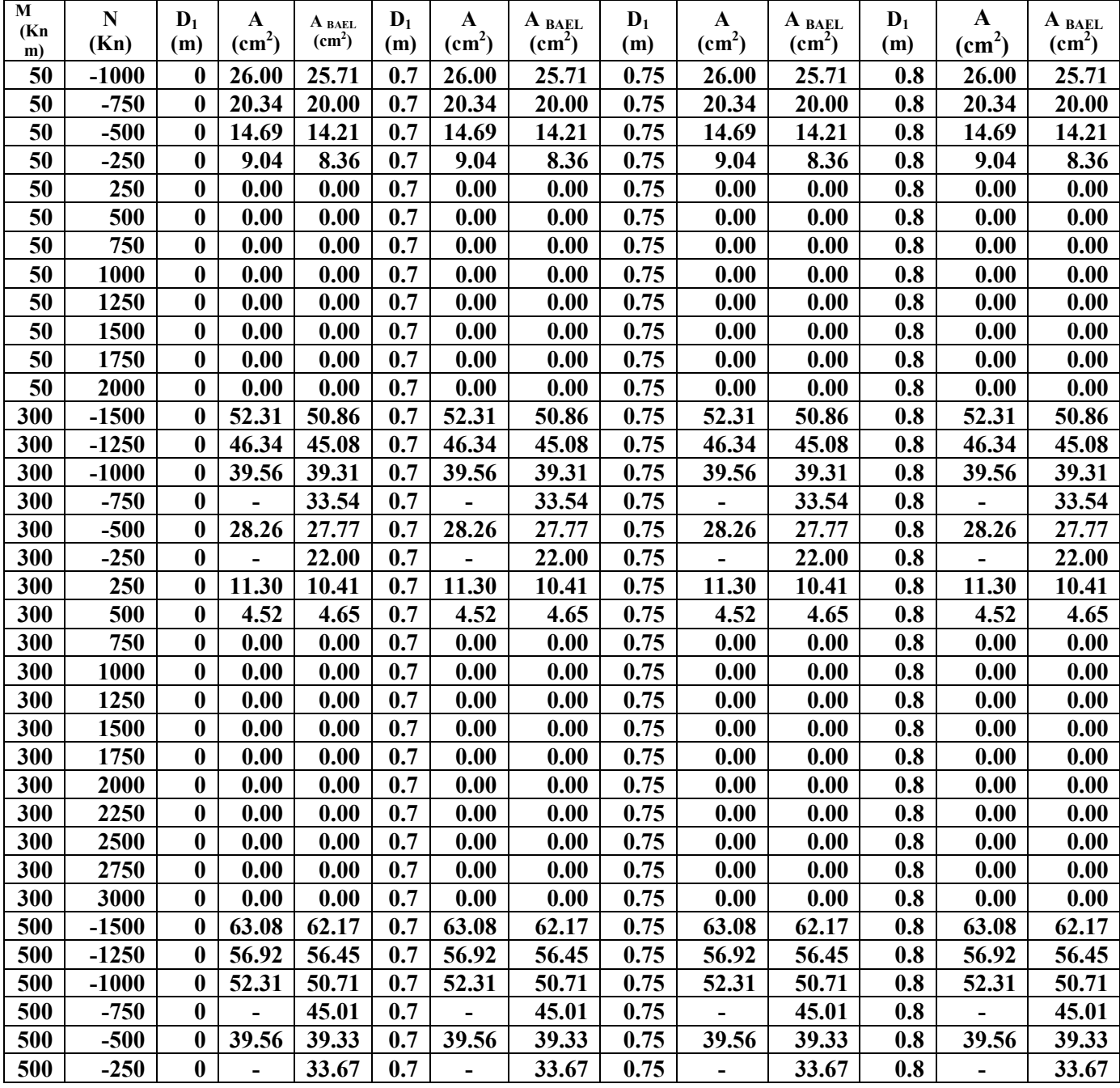

 $\frac{44}{\sqrt{2}}$ 

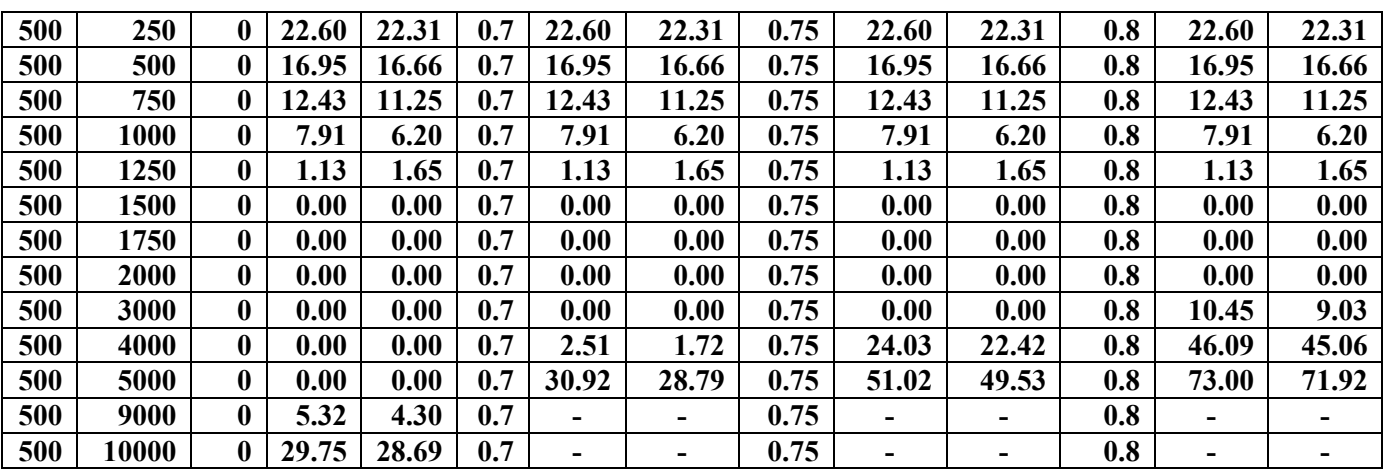

**Tableau 8 :** comparaison du calcul aux résultats obtenus par le logiciel socotec pour le diamètre extérieure de 1.0 m

## **Pour D2=120 cm :**

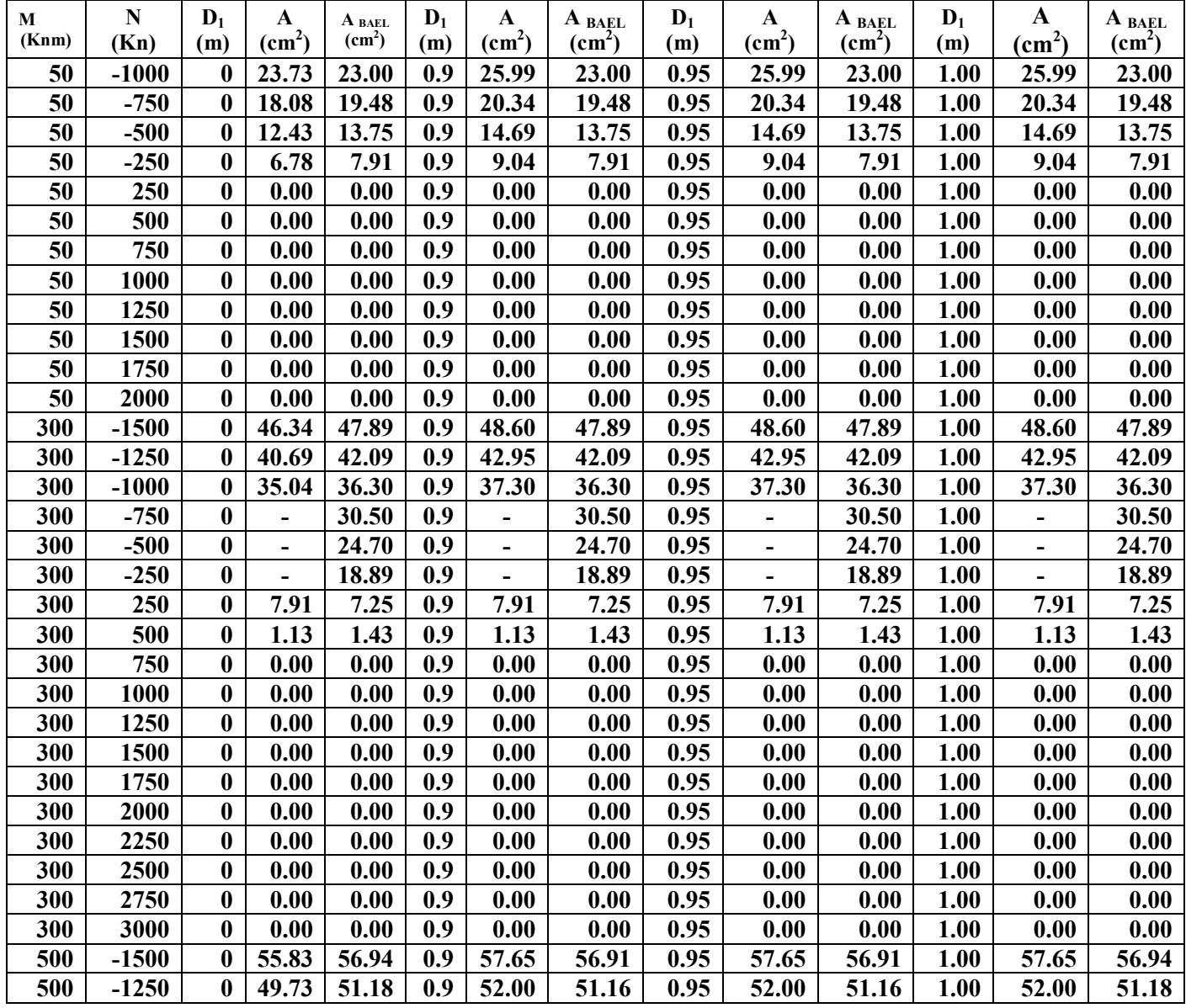

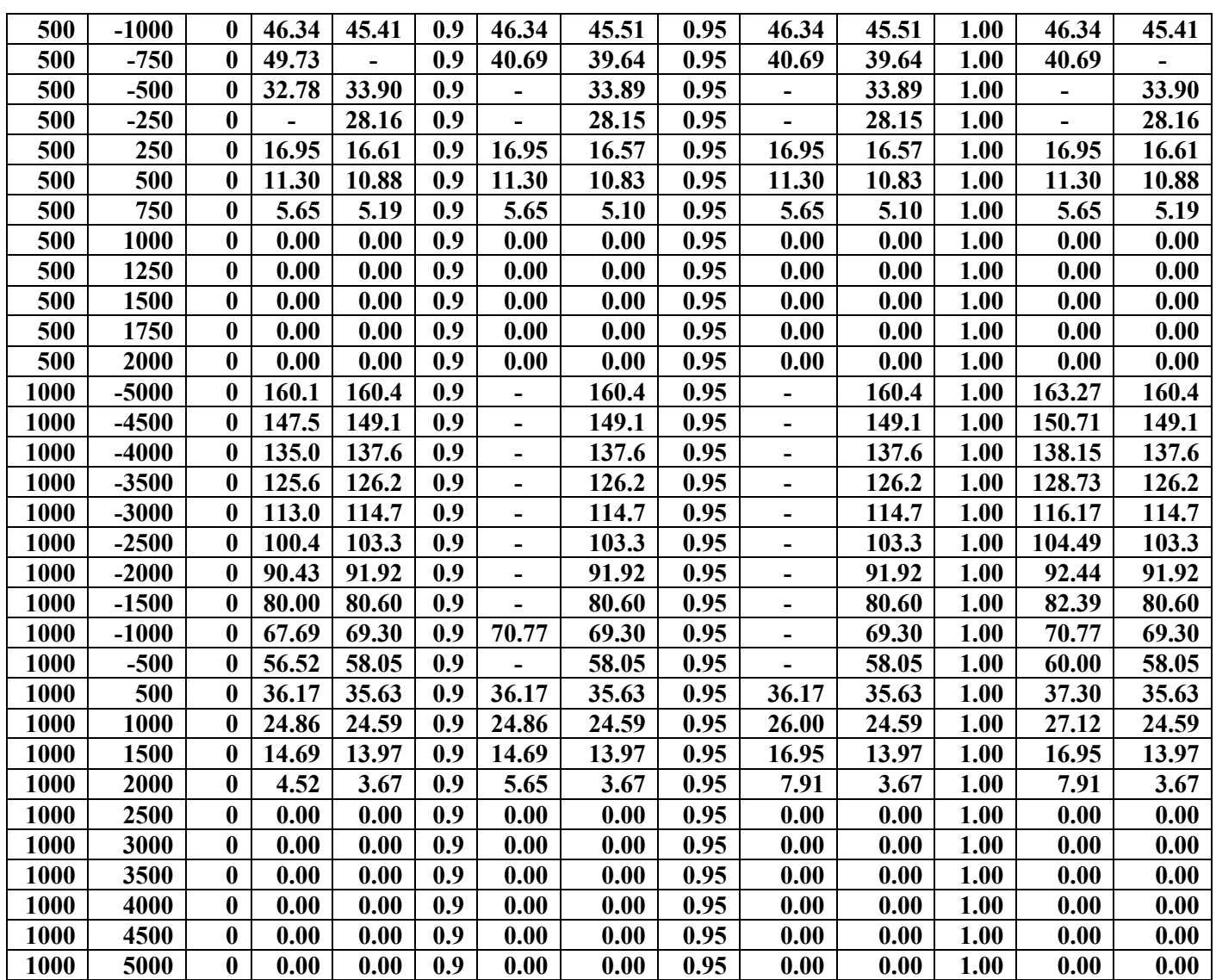

**Tableau 9 :** comparaison du calcul aux résultats obtenus par le logiciel socotec pour le diamètre extérieure de 1.2 m

## **Pour D2=140 cm :**

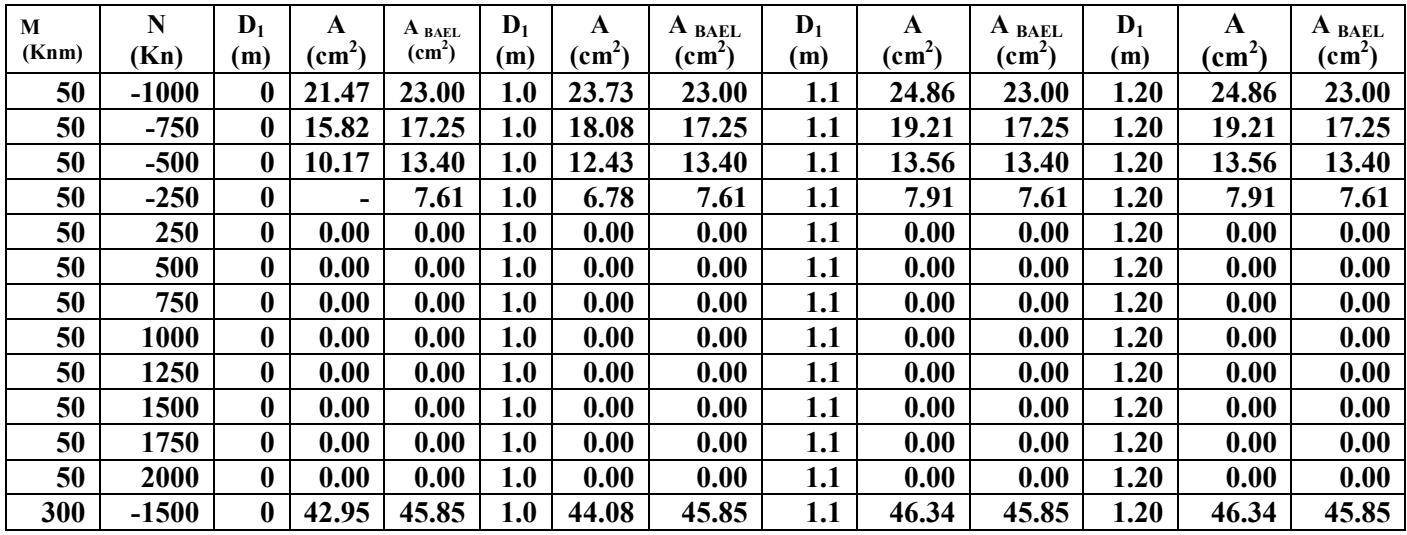

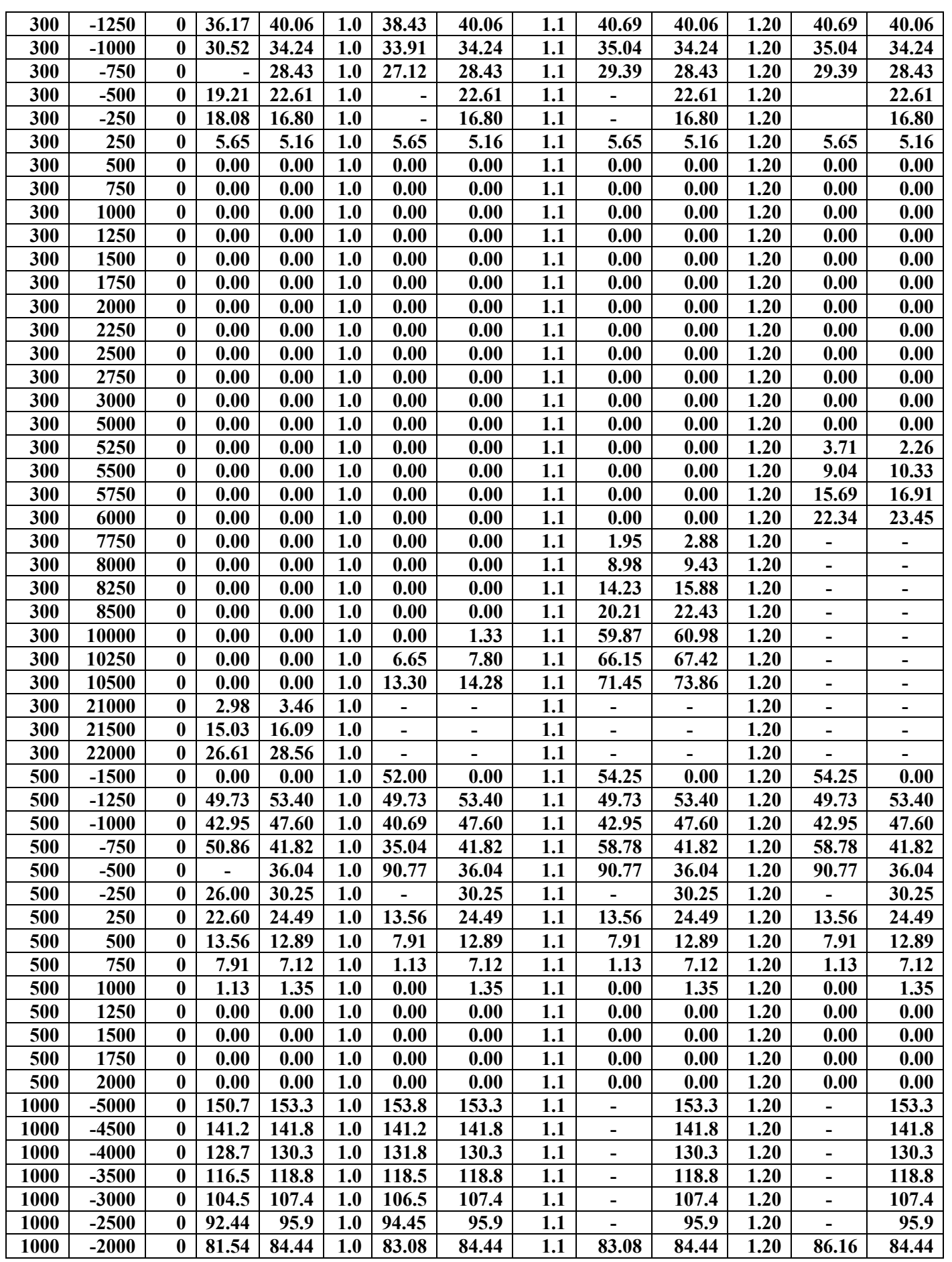

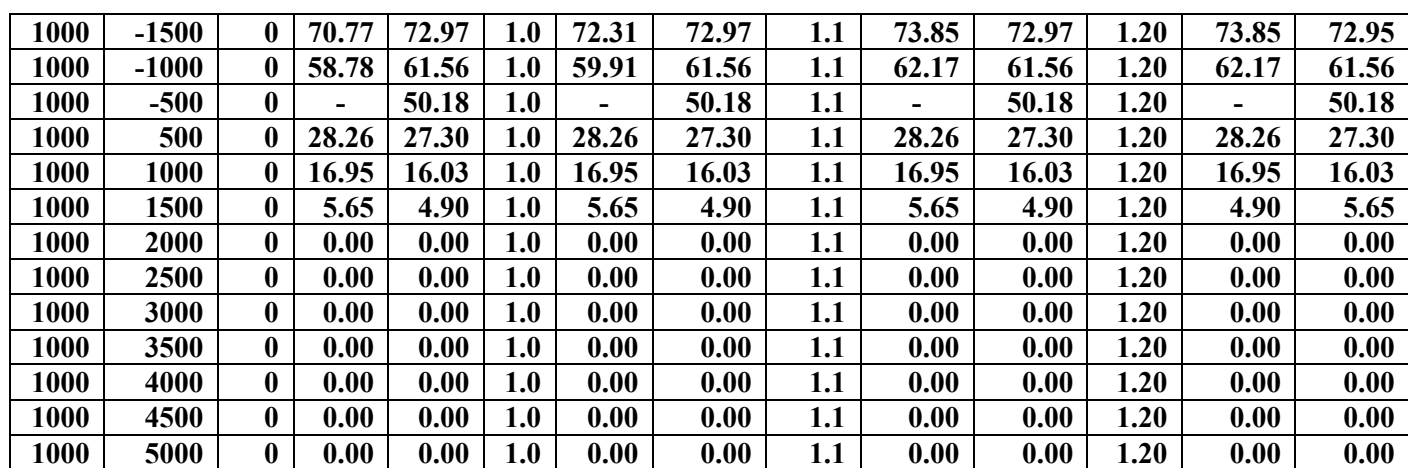

**Tableau 10 :** comparaison du calcul aux résultats obtenus par le logiciel socotec pour le diamètre extérieure de 1.4 m

### **IV.2.2 Représentation graphique des résultats de la flexion composée :**

Les figures ci-dessous montrent aussi une comparaison entre les résultats donnés par le logiciel socotec et les résultats obtenus pour la flexion composée pour les différents diamètres et les différentes épaisseurs de la section annulaires en variant la valeur de moment fléchissant et de l'effort normal.

La résistance à la compression admissible du béton utilisé est  $0.85 \frac{f_c}{v_b}$ = 14,2 mpa, la limite élastique admissible de l'acier utilisée est de  $\frac{fe}{\epsilon}$  $\gamma_{S}$ = 435 mpa.

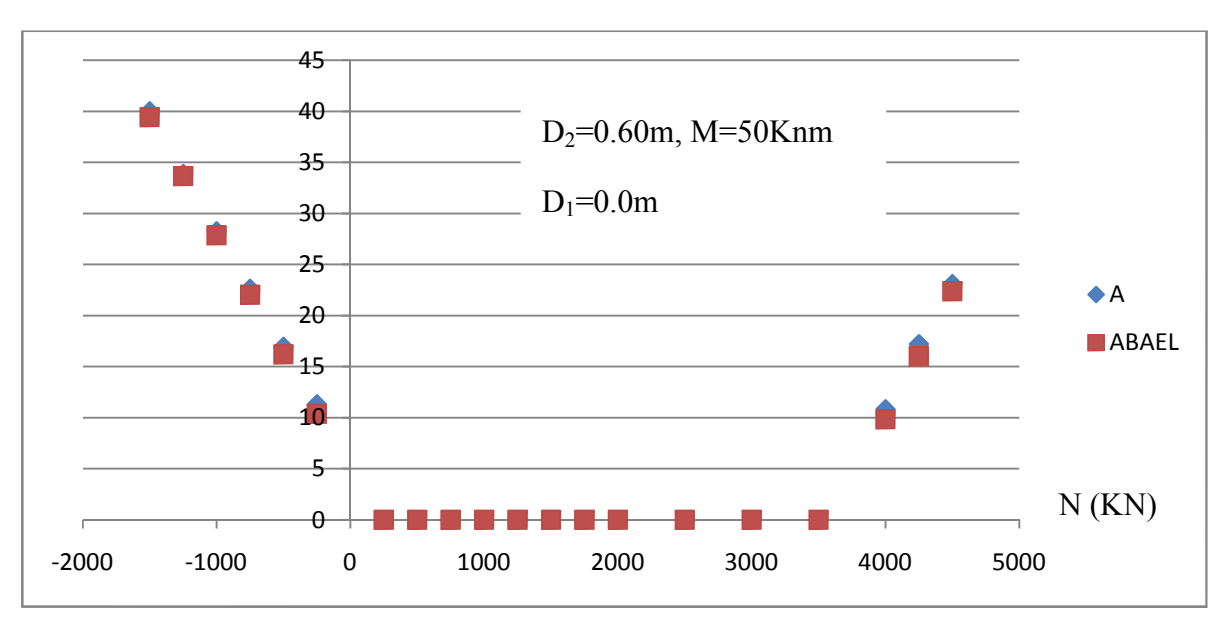

A  $\text{(cm}^2)$ 

**Figure III 21 :** flexion composée  $D_2=60$  cm (Section pleine)

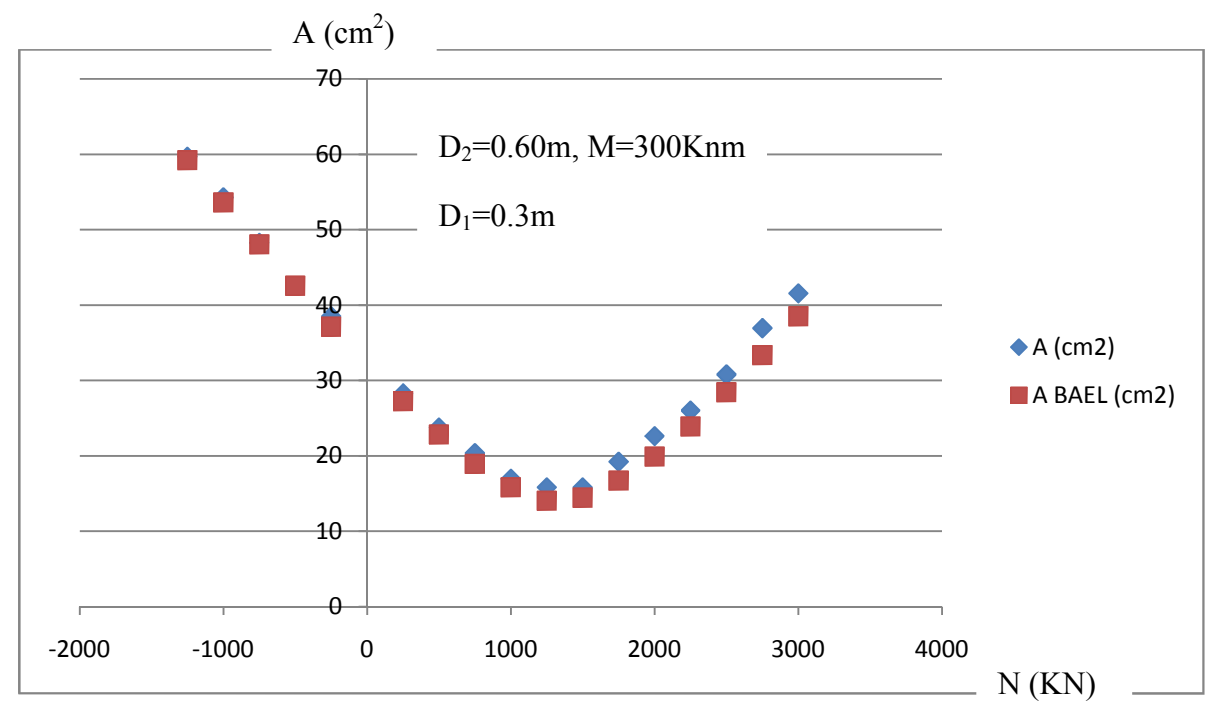

**Figure III 22 :** flexion composée D<sub>2</sub>=60 cm (Section annulaire)

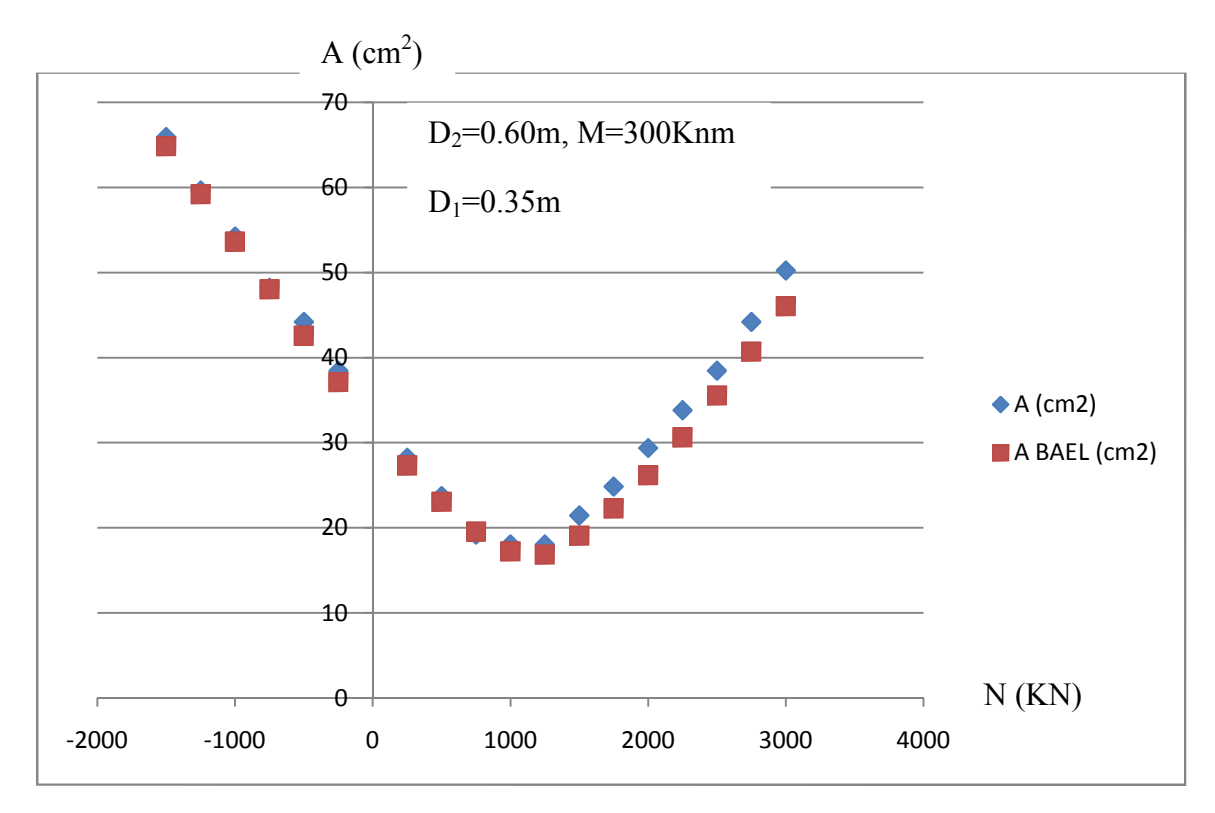

**Figure III 23 :** flexion composée  $D_2=60$  cm (Section annulaire)

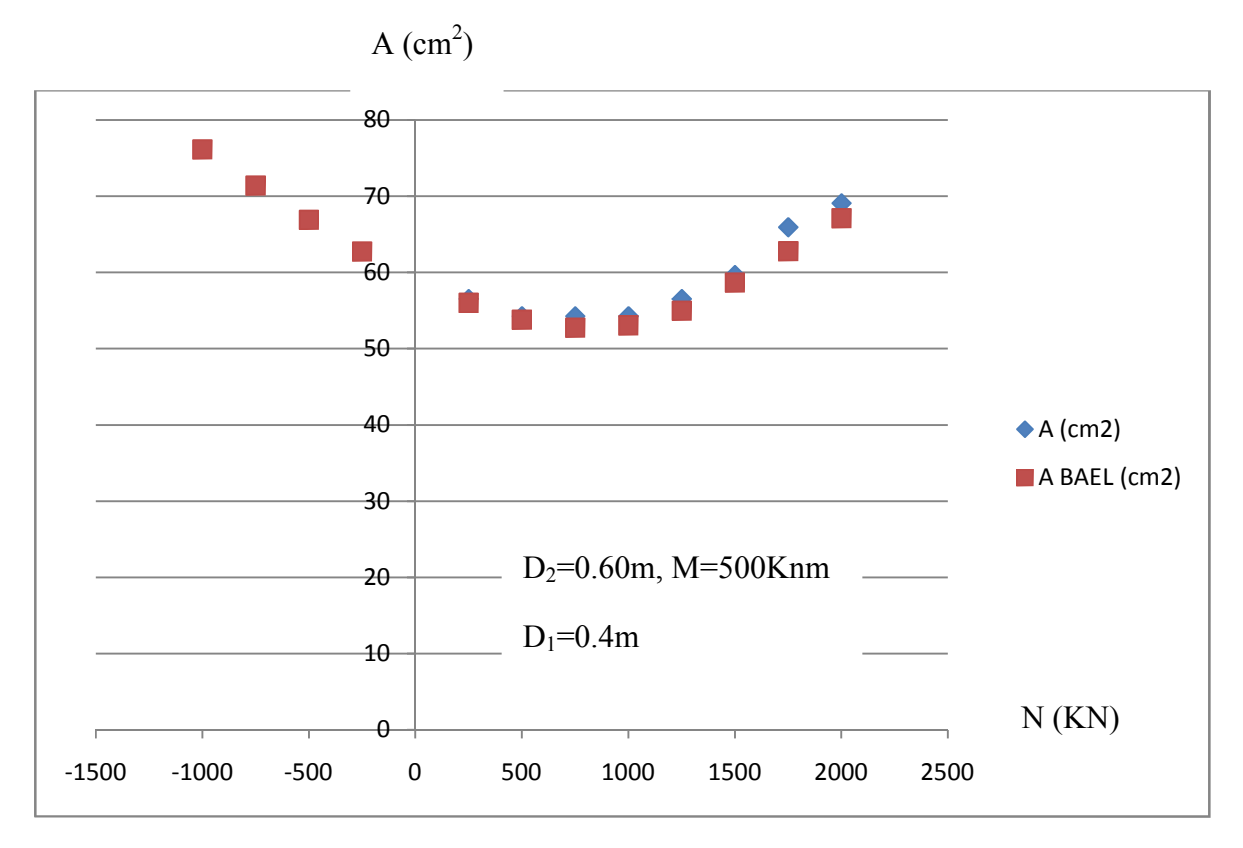

**Figure III 24 :** flexion composée  $D_2=60$  cm (Section annulaire)

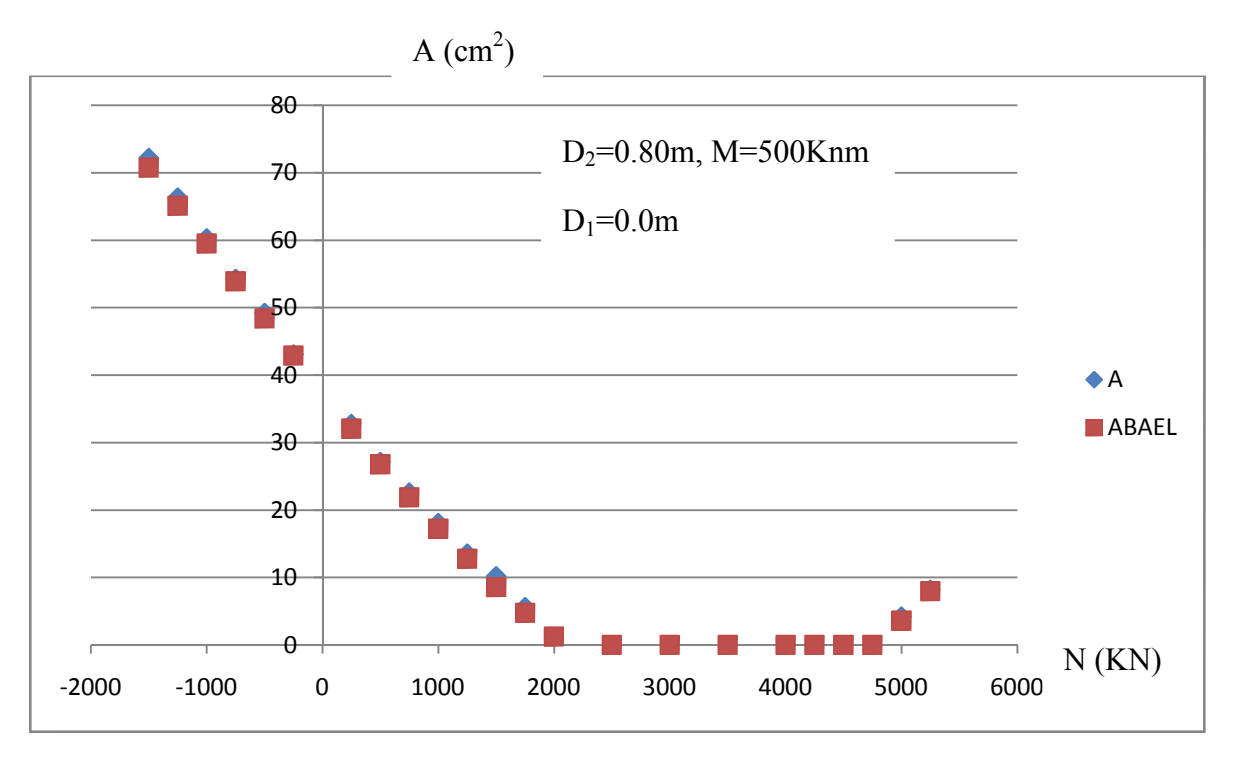

**Figure III 25 :** flexion composée D<sub>2</sub>=80 cm (Section pleine)

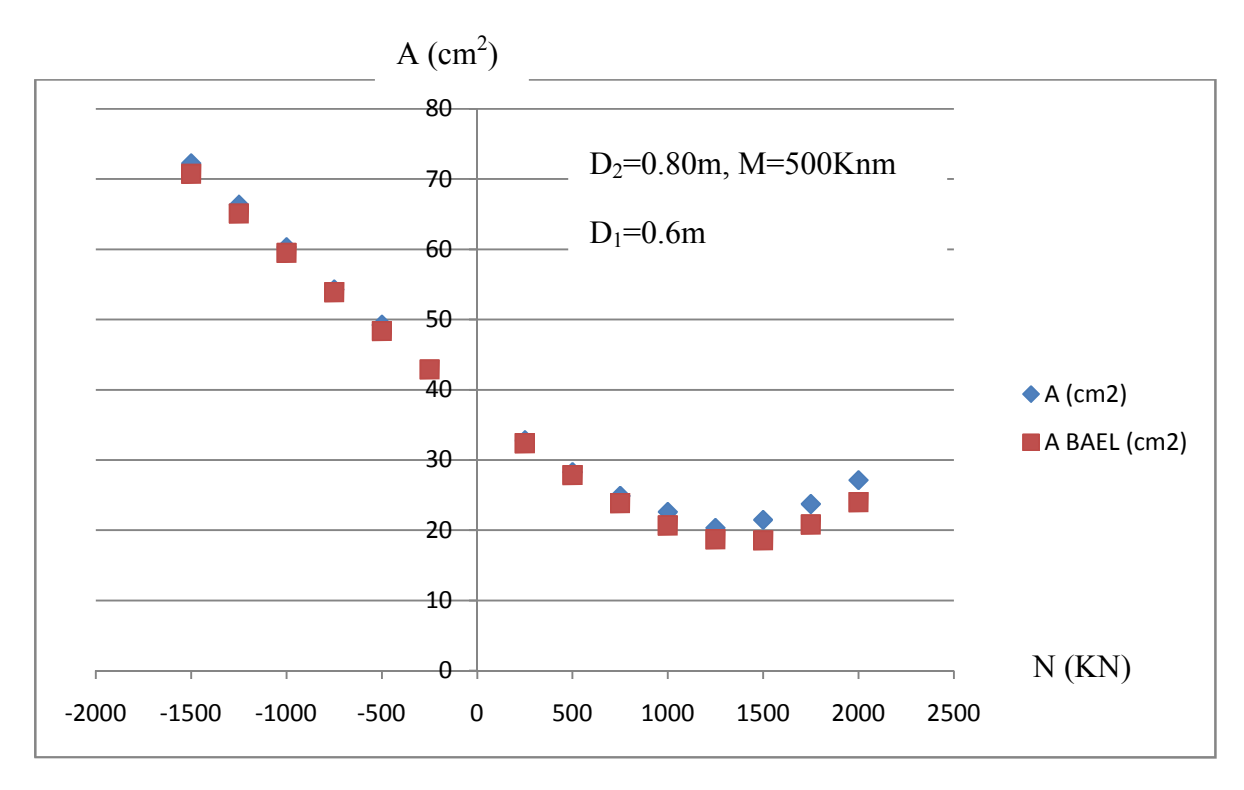

**Figure III 26 :** flexion composée D<sub>2</sub>=80 cm (Section annulaire)

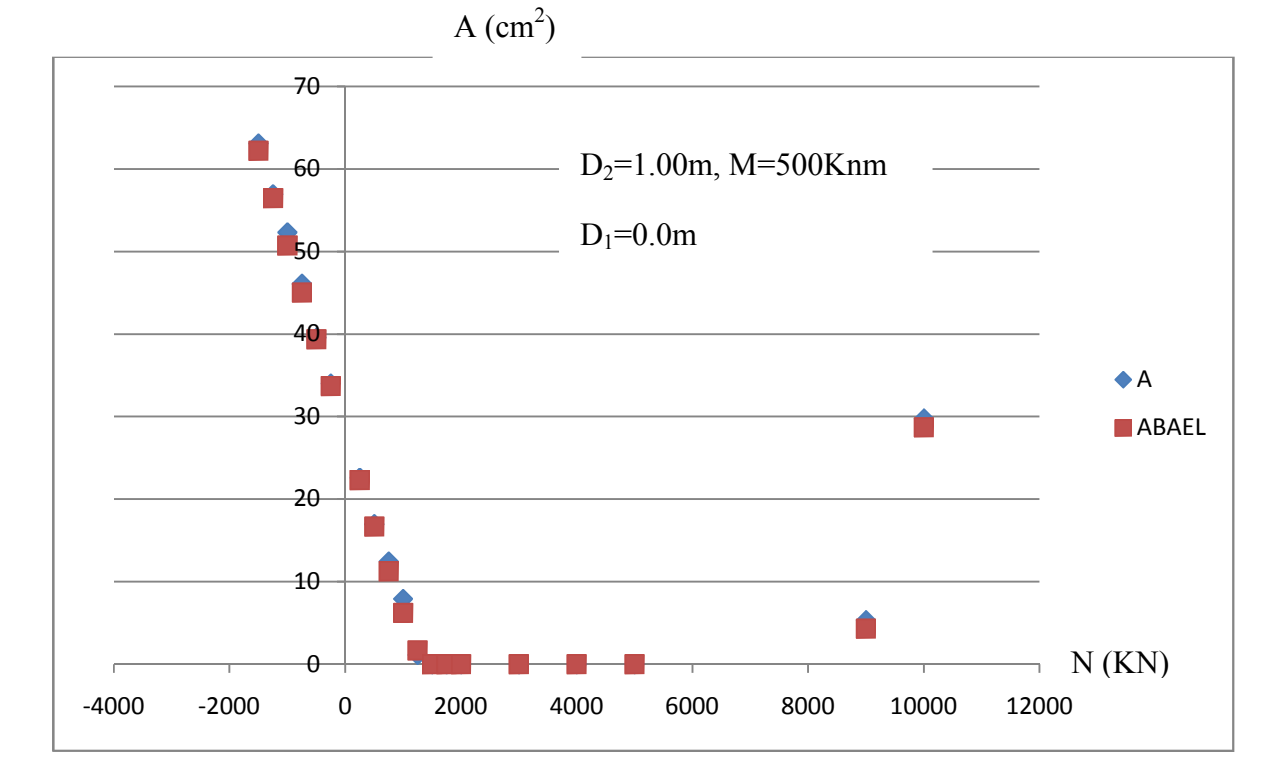

**Figure III 27 :** flexion composée  $D_2=100$  cm (Section pleine)

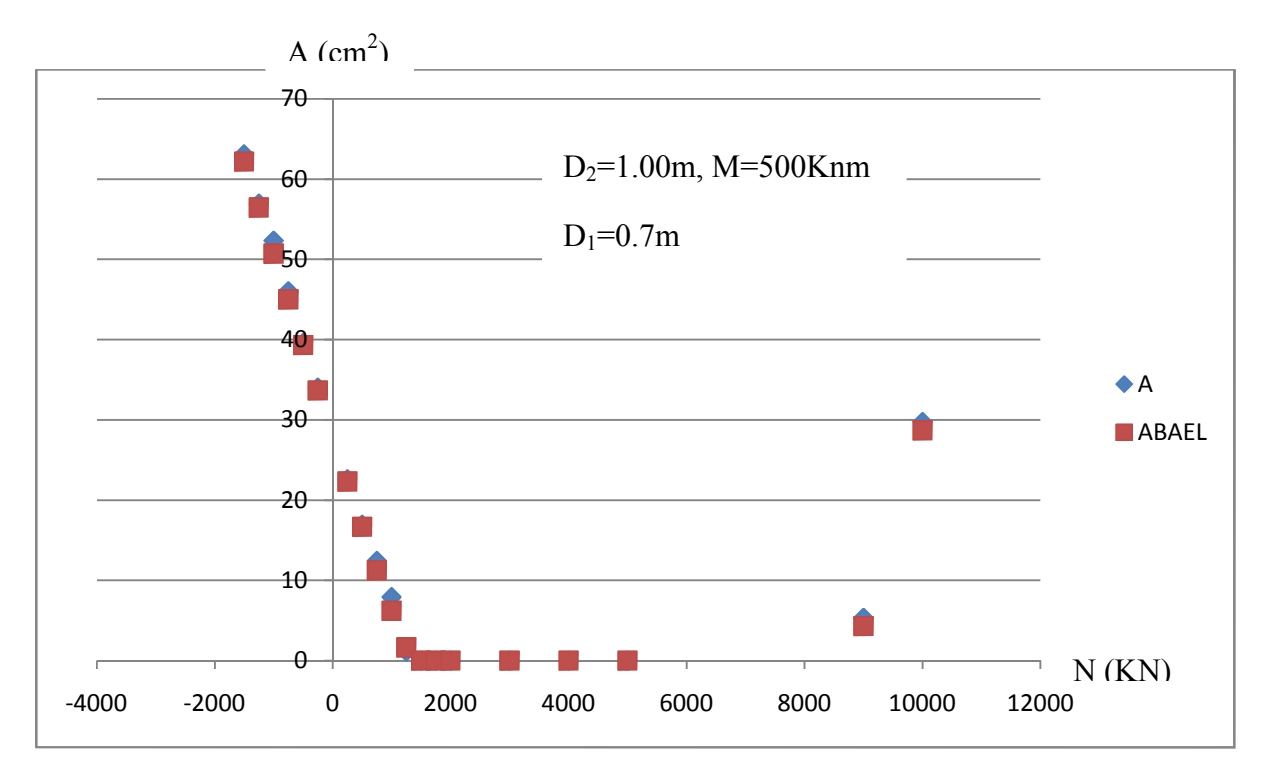

**Figure III 28 :** flexion composée D<sub>2</sub>=100 cm (Section annulaire)

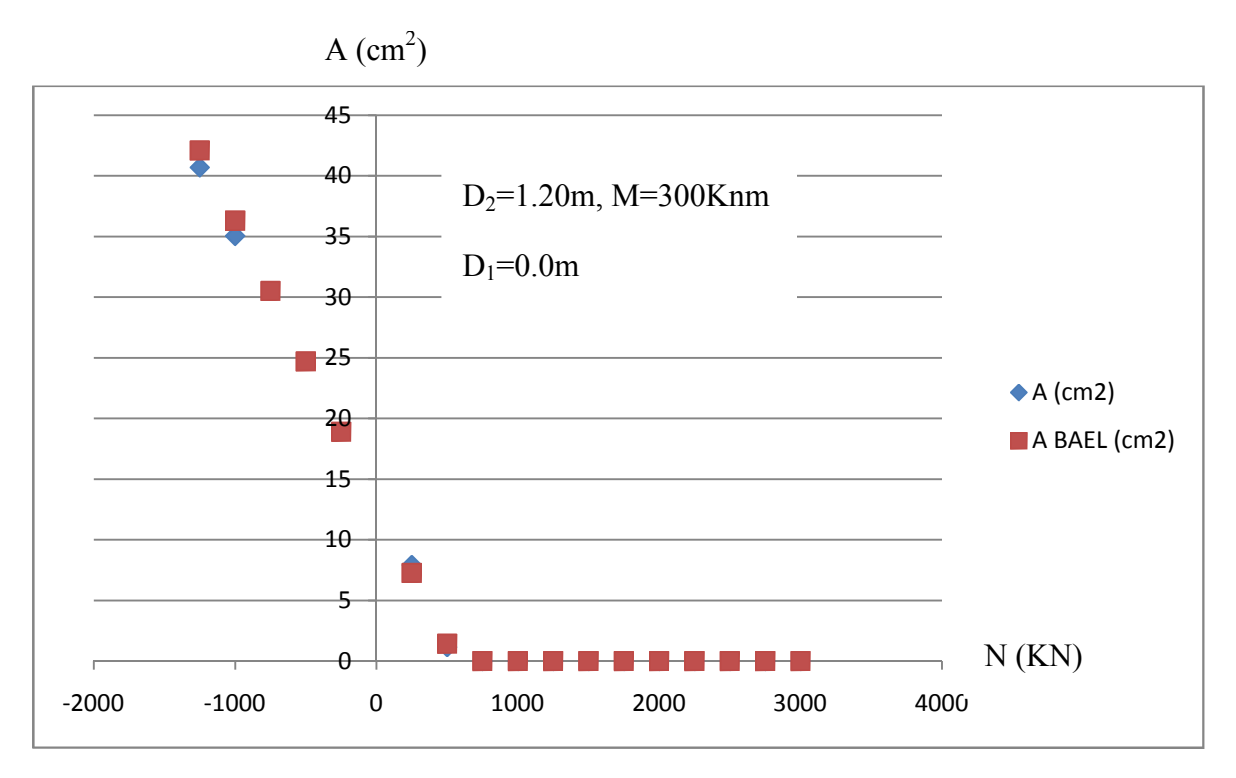

**Figure III 29 :** flexion composée  $D_2=120$  cm (Section pleine)

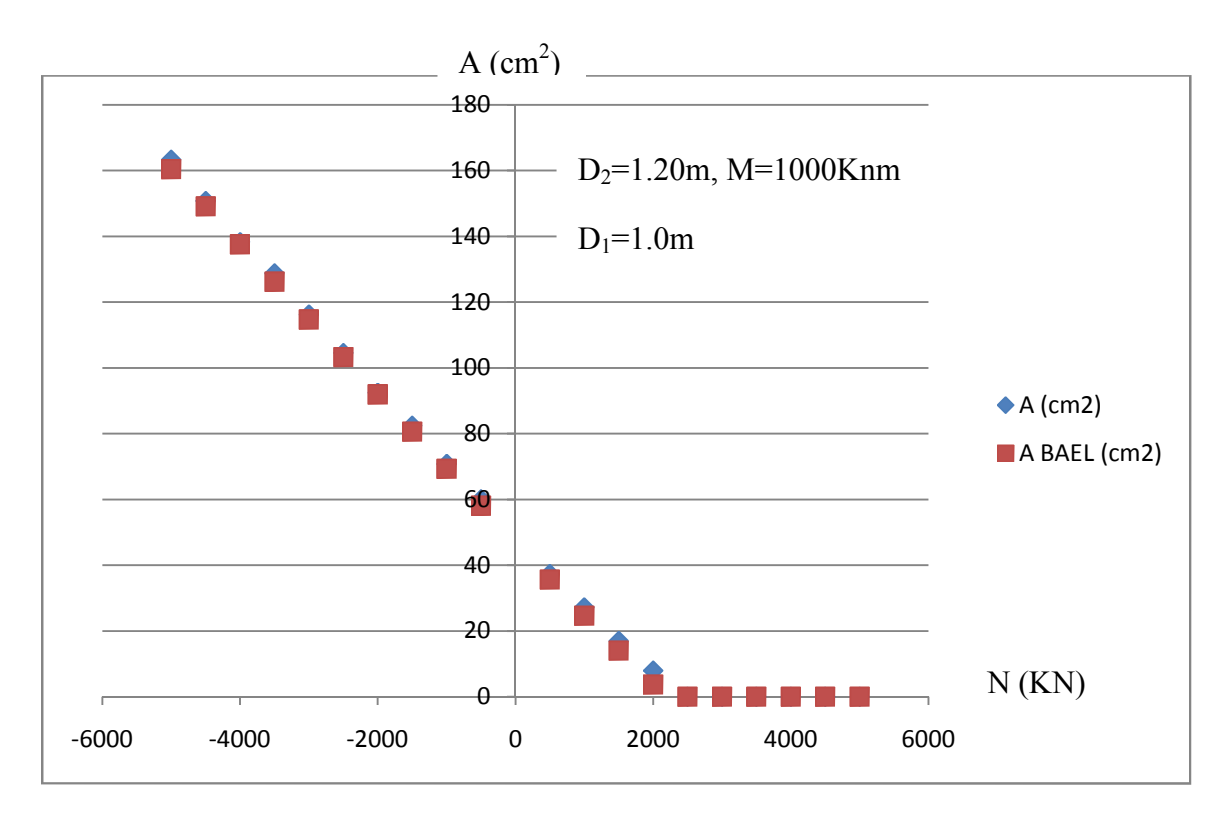

**Figure III 30 :** flexion composée D<sub>2</sub>=120 cm (Section annulaire)

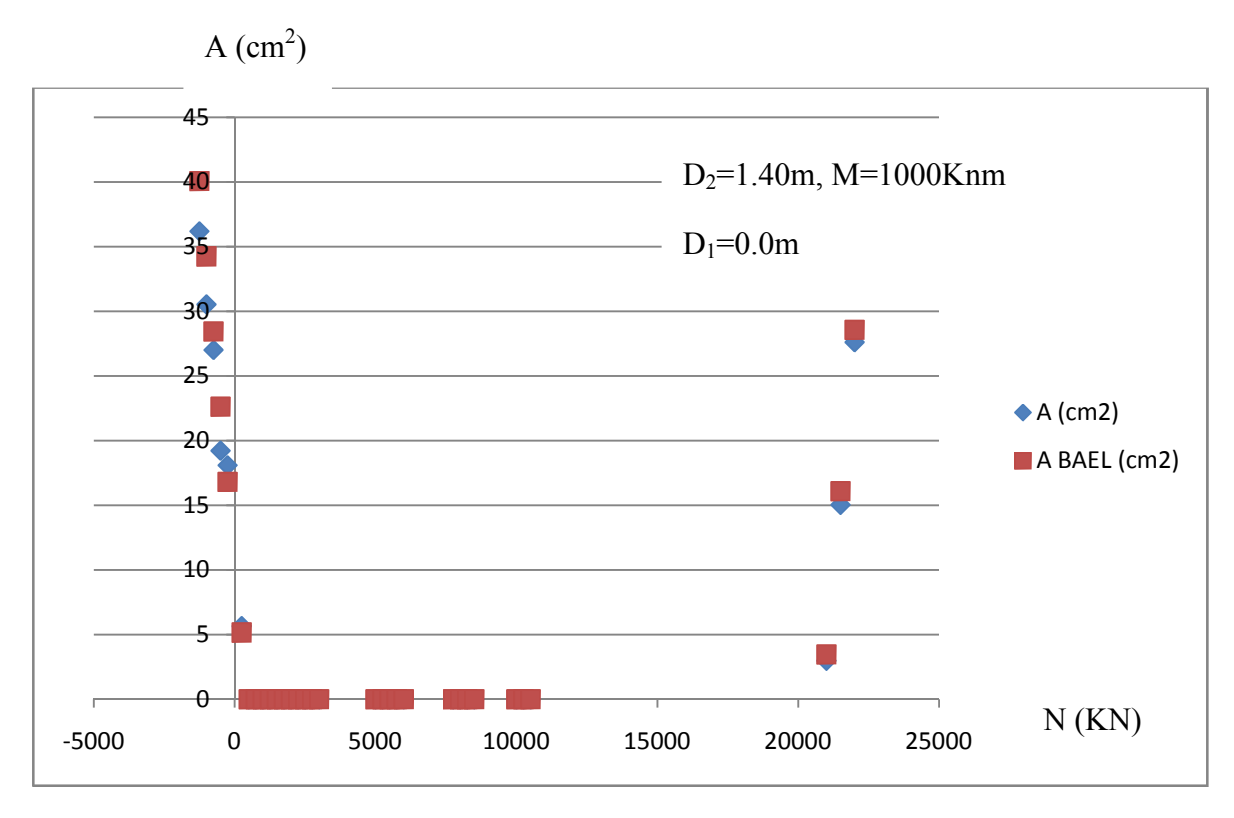

**Figure III 31 :** flexion composée D<sub>2</sub>=140 cm (Section circulaire)

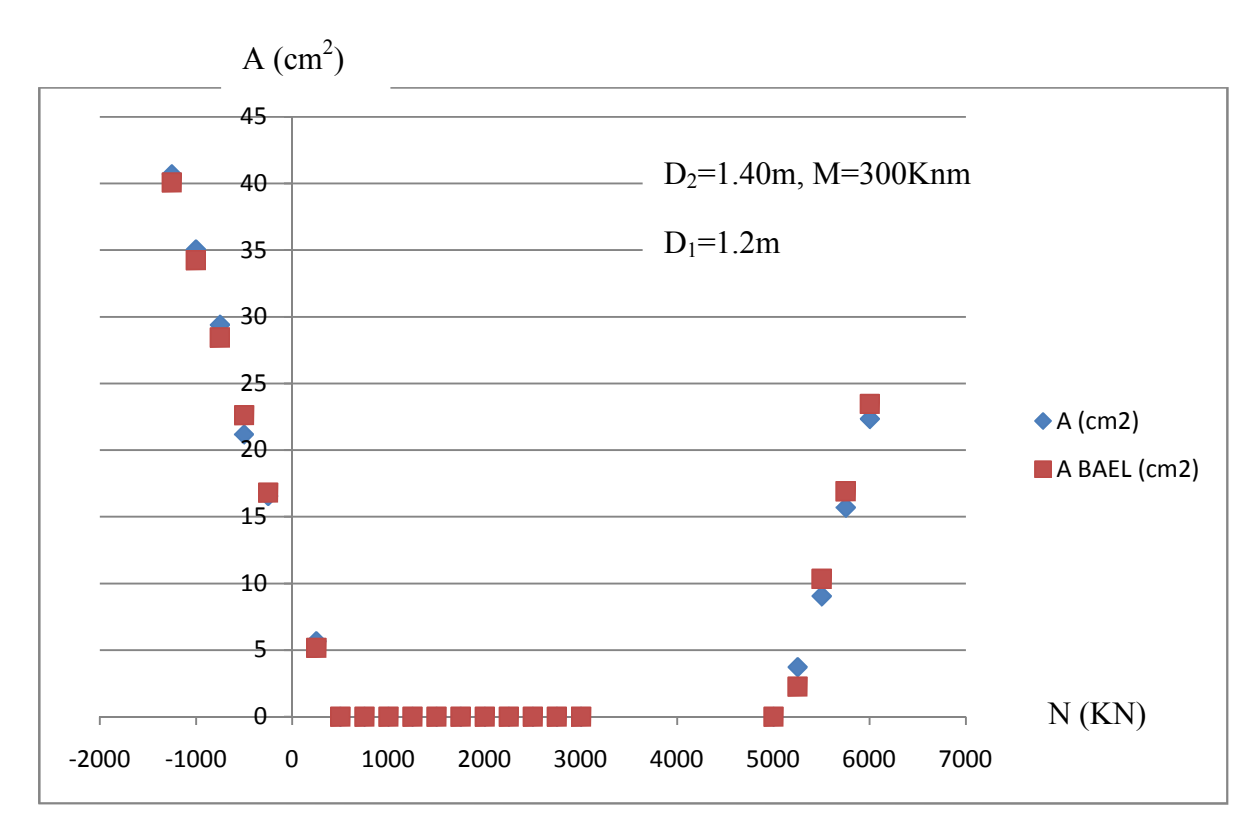

**Figure III 32 :** flexion composée D<sub>2</sub>=140 cm (Section annulaire)

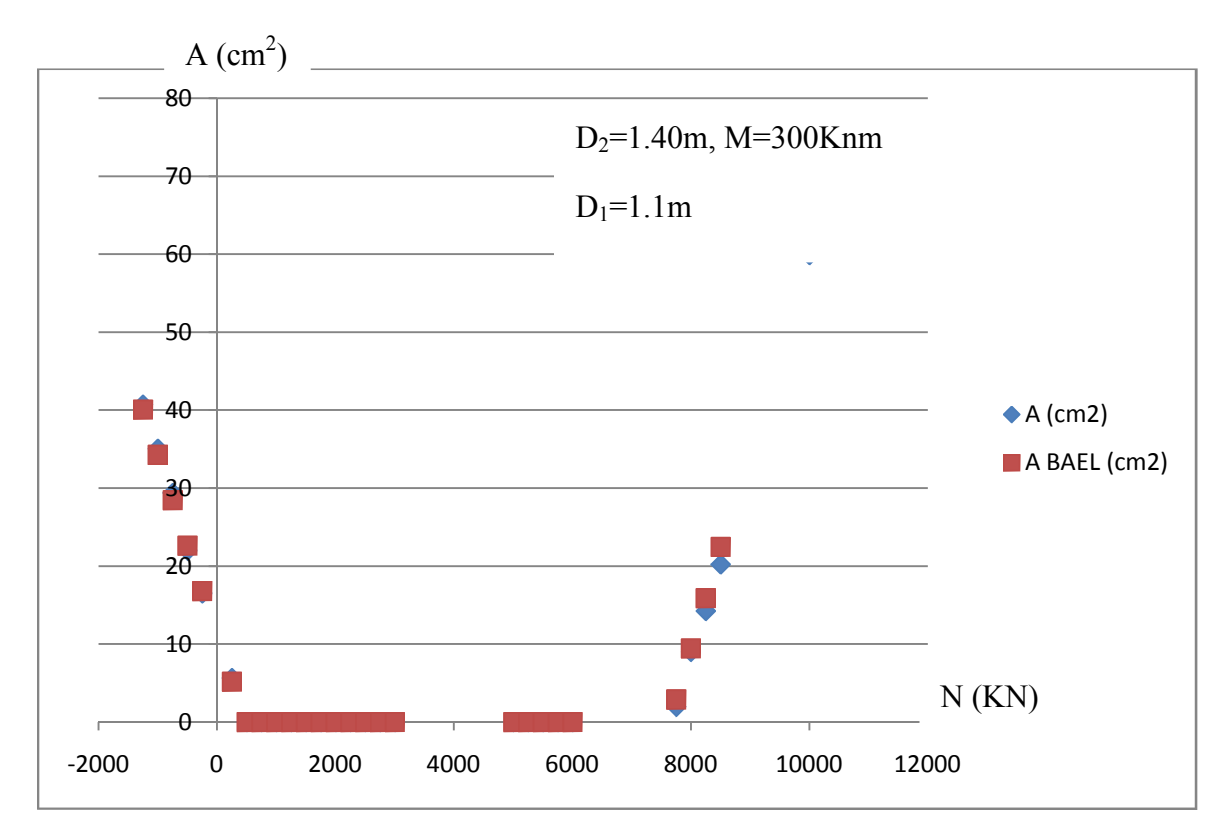

**Figure III 33 :** flexion composée  $D_2=140$  cm (Section annulaire)

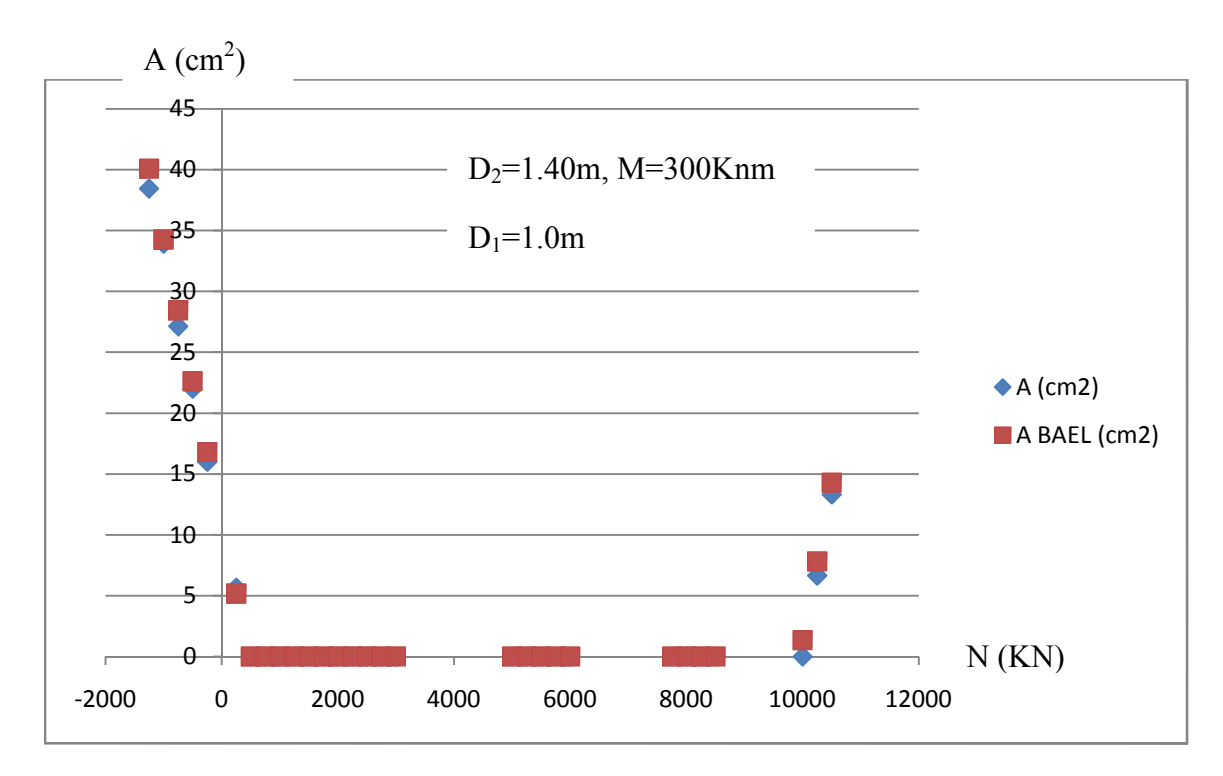

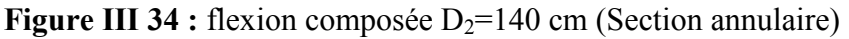

## **III.3.1 Application a la traction compression :**

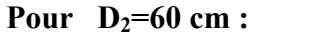

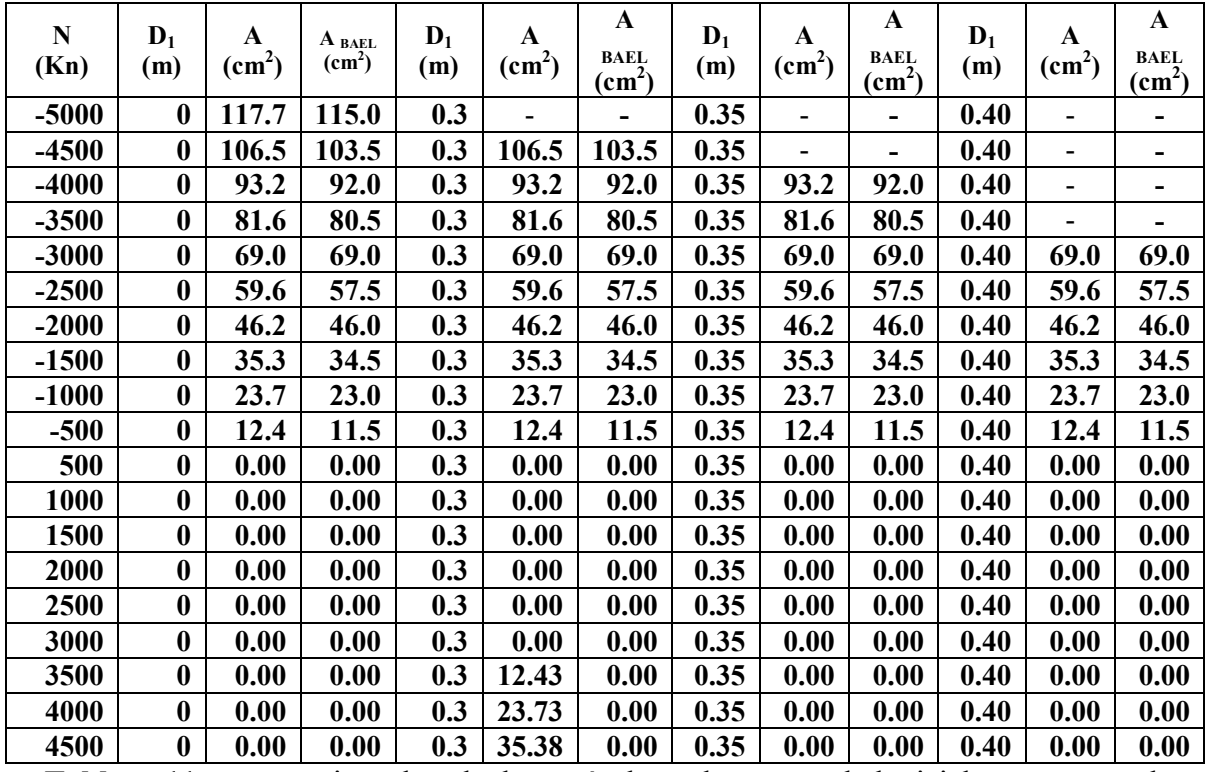

**Tableau 11 :** comparaison du calcul aux résultats obtenus par le logiciel socotec pour le diamètre extérieure de 0.60

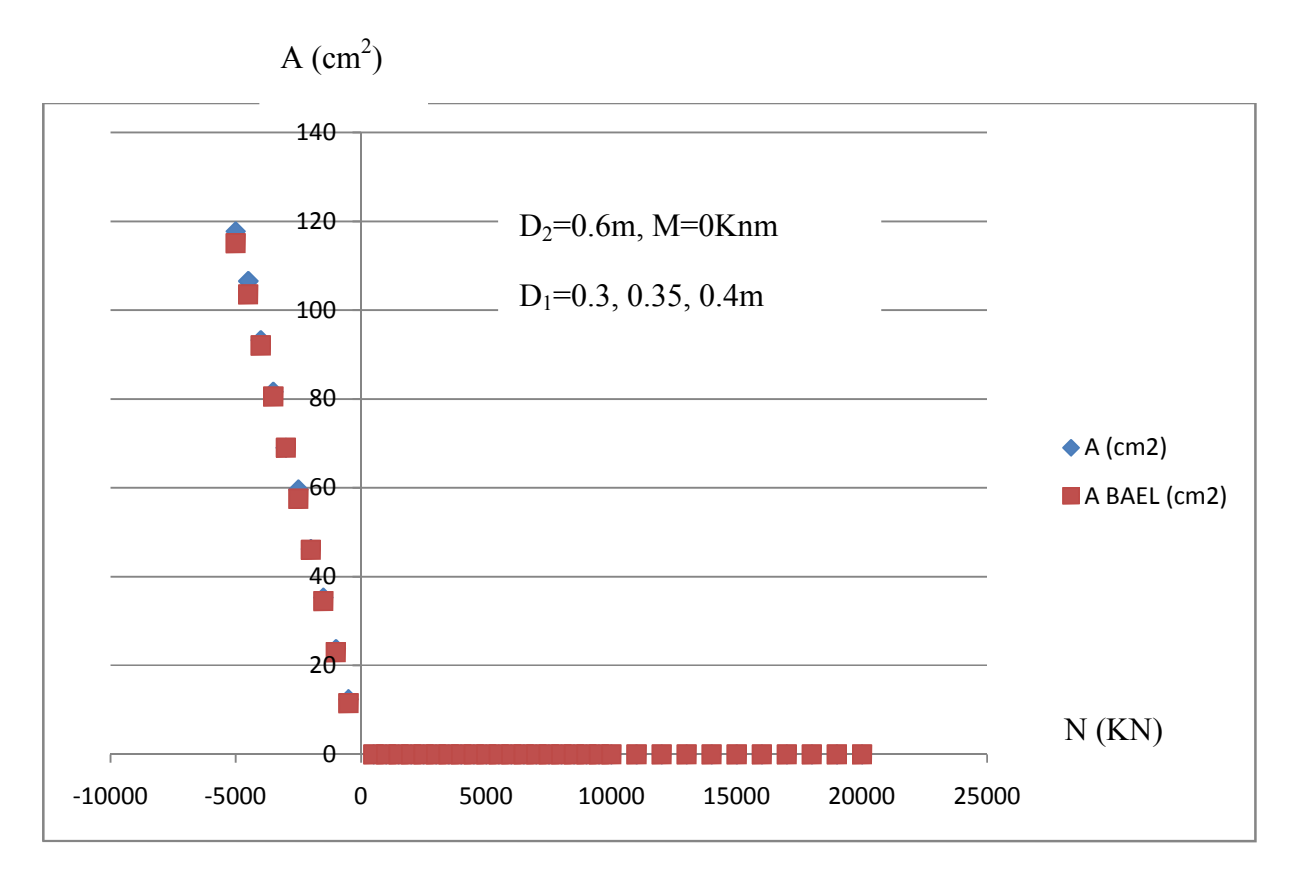

**Figure III 35 :** traction compression pour D<sub>2</sub>=60 cm (Section annulaire et circulaire pleine).

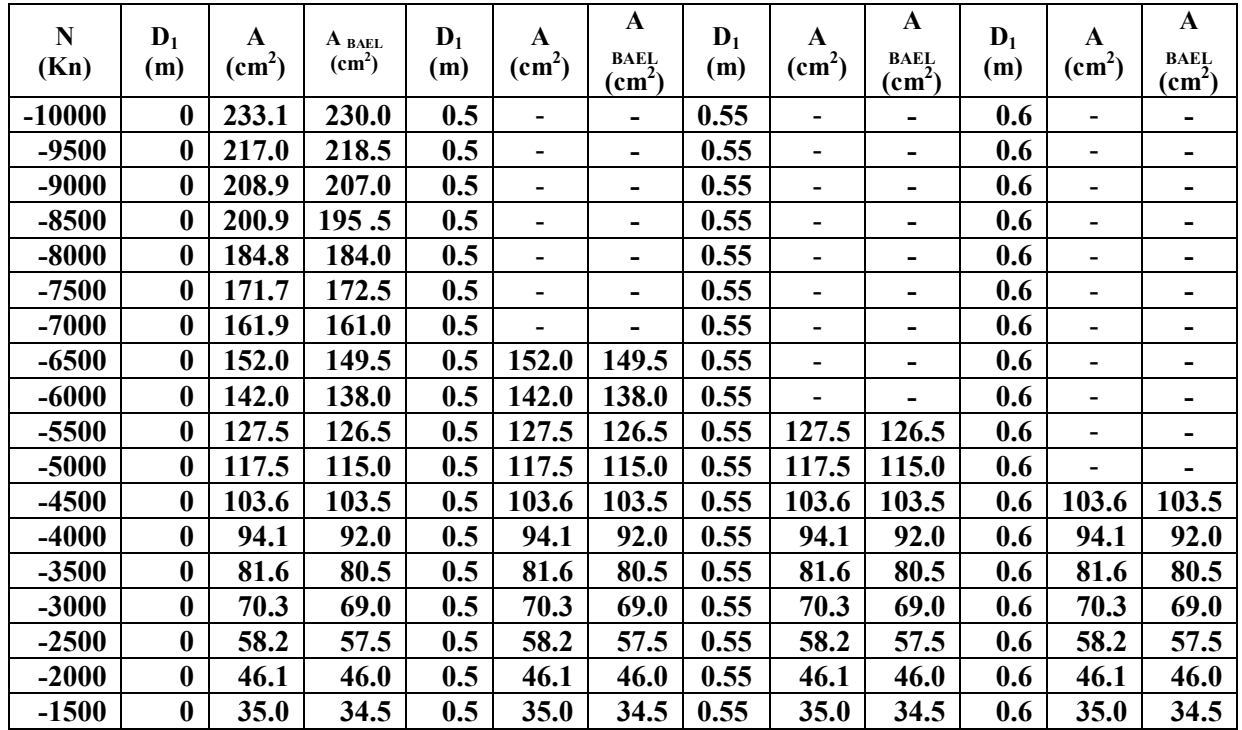

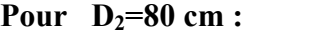

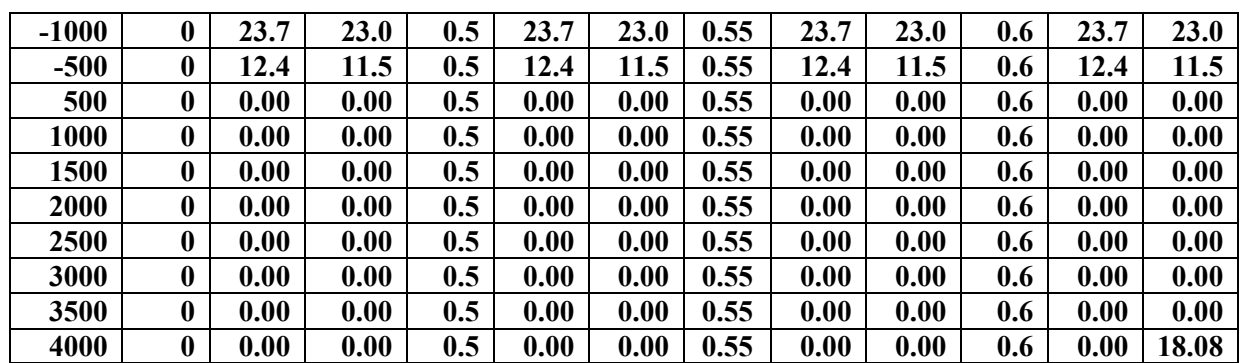

**Tableau 12 :** comparaison du calcul aux résultats obtenus par le logiciel socotec pour le diamètre extérieure de 0.80 m

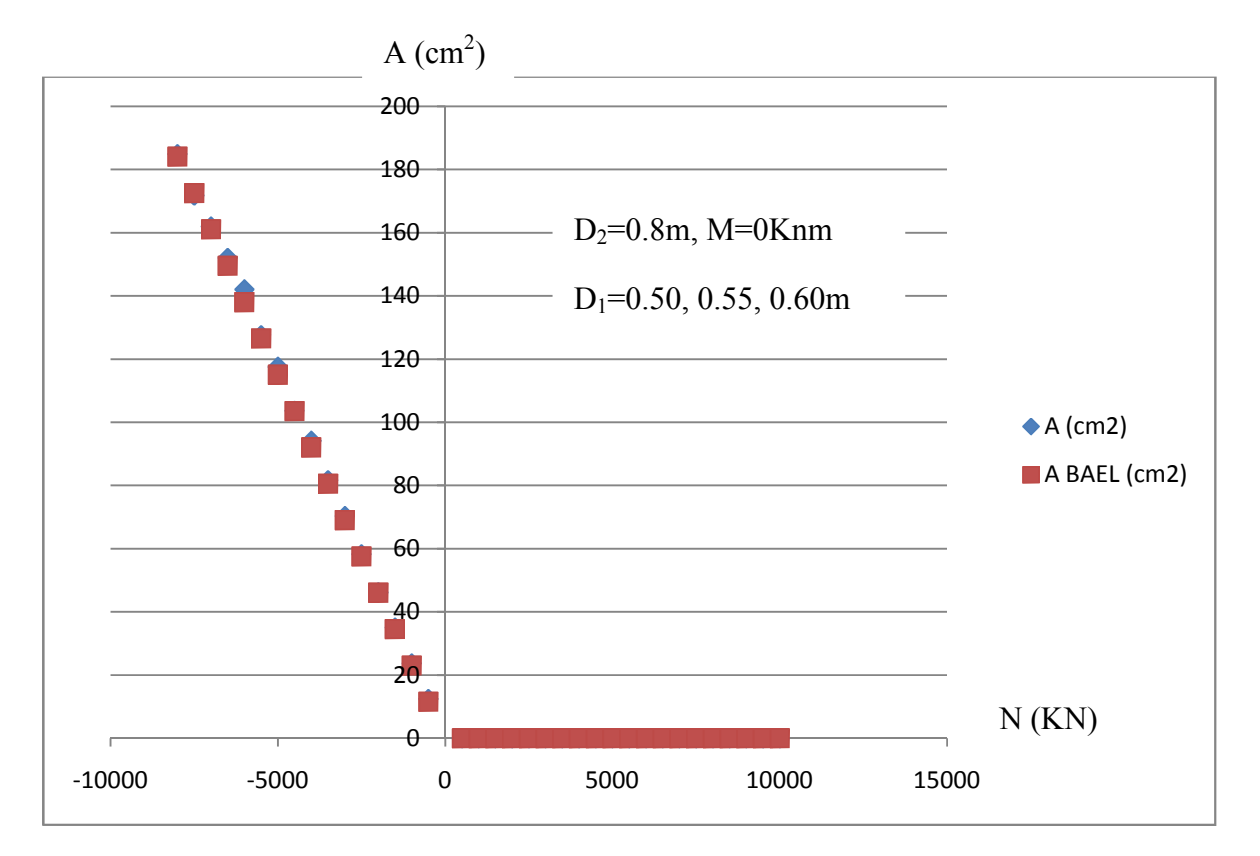

**Figure III 36 :** traction compression pour D<sub>2</sub>=80 cm (Section annulaire et circulaire pleine).

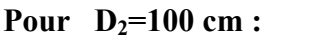

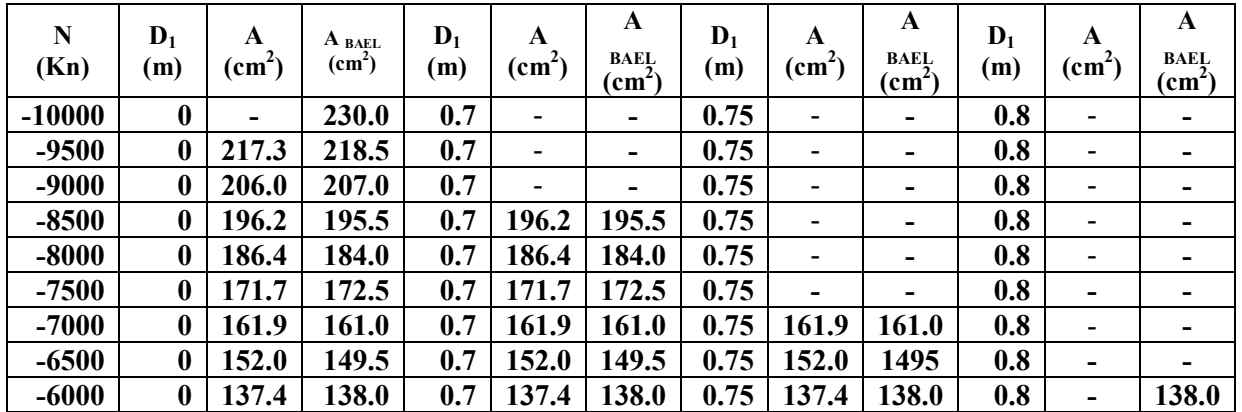

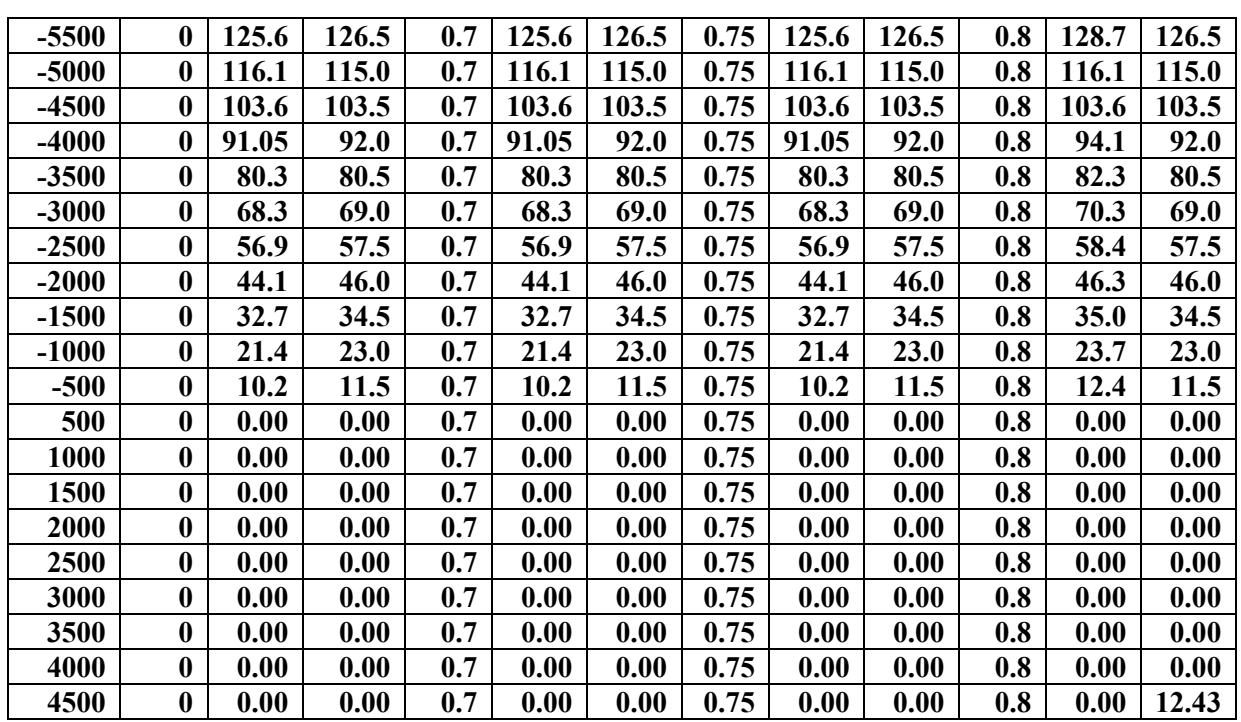

**Tableau 13 :** comparaison du calcul aux résultats obtenus par le logiciel socotec pour le diamètre extérieure de 1.00 m

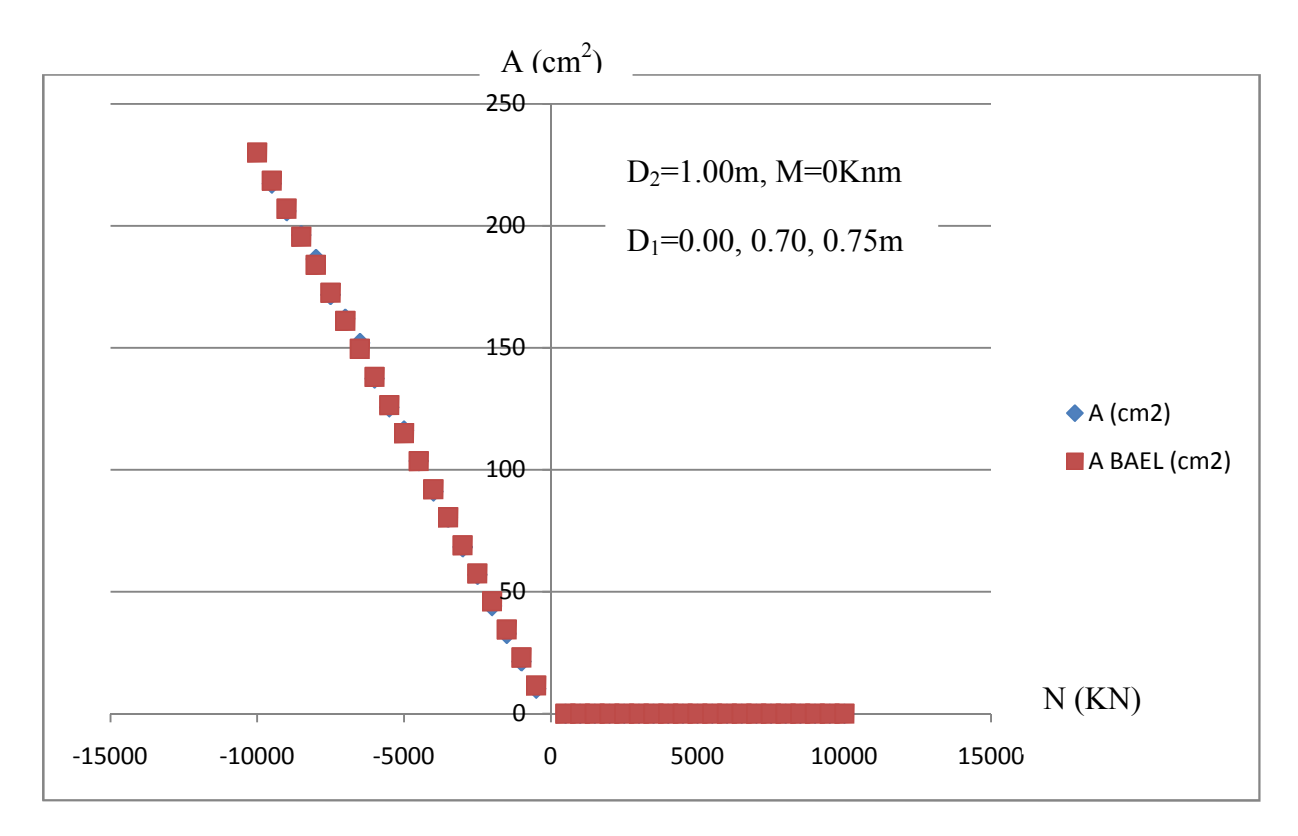

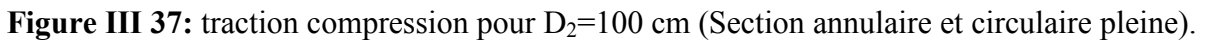

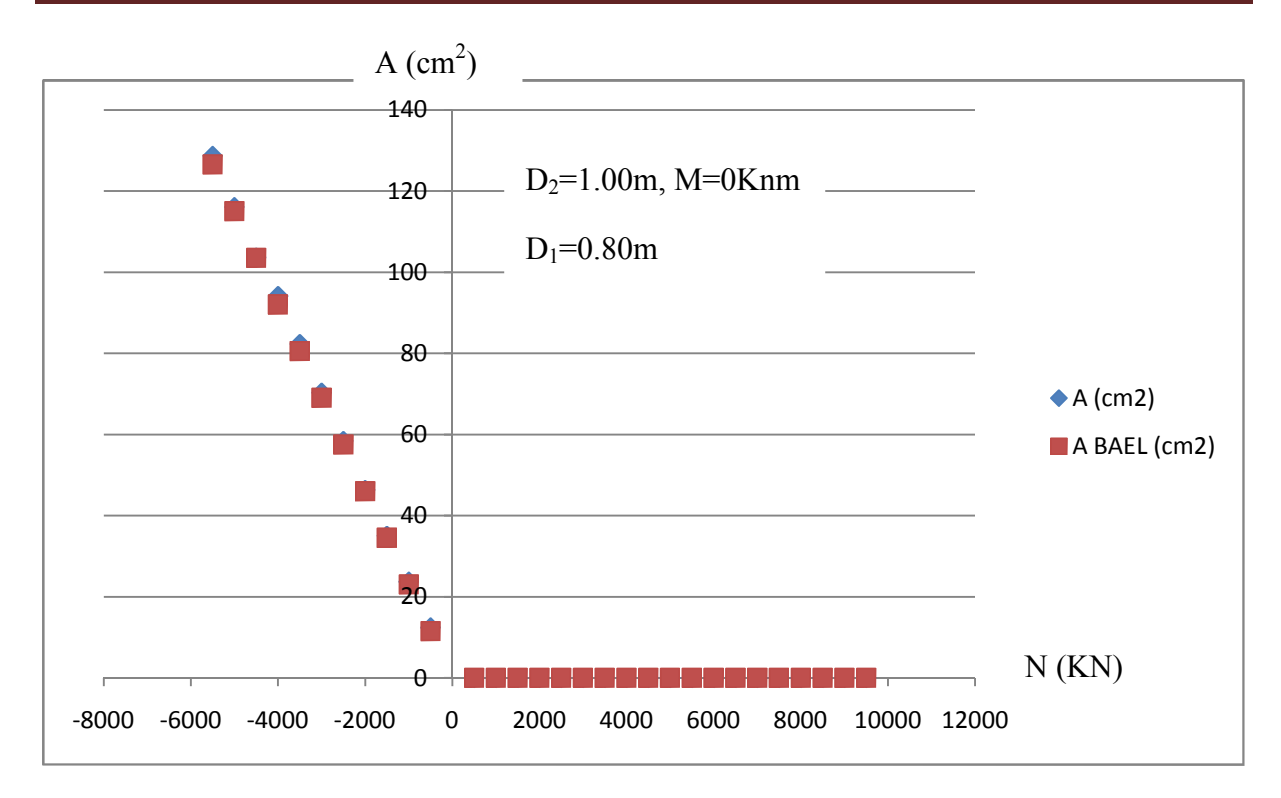

**Figure III 38 :** traction compression pour  $D_2=80$  cm (Section annulaire).

**Pour D2=120 cm :**

| ${\bf N}$<br>(Kn) | $D_1$<br>(m) | A<br>(cm <sup>2</sup> ) | A BAEL<br>(cm <sup>2</sup> ) | $D_1$<br>(m) | A<br>(cm <sup>2</sup> )      | A<br><b>BAEL</b><br>$\text{(cm}^2\text{)}$ | $D_1$<br>(m) | A<br>(cm <sup>2</sup> )      | A<br><b>BAEL</b><br>(cm <sup>2</sup> ) | $D_1$<br>(m) | $\mathbf A$<br>(cm <sup>2</sup> ) | A<br><b>BAEL</b><br>$\text{(cm}^2\text{)}$ |
|-------------------|--------------|-------------------------|------------------------------|--------------|------------------------------|--------------------------------------------|--------------|------------------------------|----------------------------------------|--------------|-----------------------------------|--------------------------------------------|
| $-10000$          | $\bf{0}$     | 230.5                   | 230.0                        | 0.9          | ۰                            | 230.0                                      | 0.95         | $\qquad \qquad \blacksquare$ |                                        | 1.00         | -                                 | -                                          |
| $-9500$           | $\bf{0}$     | 215.8                   | 218.5                        | 0.9          | $\overline{\phantom{a}}$     | 218.5                                      | 0.95         | $\overline{\phantom{0}}$     | ÷                                      | 1.00         | $\overline{\phantom{0}}$          |                                            |
| $-9000$           | $\bf{0}$     | 206.0                   | 207.0                        | 0.9          | $\qquad \qquad \blacksquare$ | 207.0                                      | 0.95         | $\blacksquare$               | 207.0                                  | 1.00         | $\overline{\phantom{0}}$          | Ξ.                                         |
| $-8500$           | $\bf{0}$     | 196.2                   | 195.5                        | 0.9          | $\overline{\phantom{a}}$     | 195.5                                      | 0.95         | $\blacksquare$               | 195.5                                  | 1.00         | ۰                                 |                                            |
| $-8000$           | $\bf{0}$     | 181.5                   | 184.0                        | 0.9          | $\overline{\phantom{0}}$     | 184.0                                      | 0.95         | $\overline{\phantom{0}}$     | 184.0                                  | 1.00         |                                   |                                            |
| $-7500$           | $\bf{0}$     | 171.7                   | 172.5                        | 0.9          | $\overline{\phantom{a}}$     | 172.5                                      | 0.95         | ä,                           | 172.5                                  | 1.00         | 175.5                             | 172.5                                      |
| $-7000$           | $\bf{0}$     | 160.1                   | 161.0                        | 0.9          | $\overline{\phantom{0}}$     | 161.0                                      | 0.95         | ÷,                           | 161.0                                  | 1.00         | 163.2                             | 161.0                                      |
| $-6500$           | $\bf{0}$     | 147.5                   | 149.5                        | 0.9          | $\qquad \qquad \blacksquare$ | 149.5                                      | 0.95         | $\overline{\phantom{a}}$     | 149.5                                  | 1.00         | 150.7                             | 149.5                                      |
| $-6000$           | $\bf{0}$     | 135.0                   | 138.0                        | 0.9          | $\overline{\phantom{0}}$     | 138.0                                      | 0.95         | $\overline{\phantom{0}}$     | 138.0                                  | 1.00         | 138.1                             | 138.0                                      |
| -5500             | $\bf{0}$     | 125.6                   | 126.5                        | 0.9          | -                            | 126.5                                      | 0.95         | $\overline{a}$               | 126.5                                  | 1.00         | 128.7                             | 126.5                                      |
| $-5000$           | $\bf{0}$     | 113.0                   | 115.0                        | 0.9          | $\overline{\phantom{0}}$     | 115.0                                      | 0.95         | ÷,                           | 115.0                                  | 1.00         | 116.1                             | 115.0                                      |
| $-4500$           | $\bf{0}$     | 100.4                   | 103.5                        | 0.9          | ÷,                           | 103.5                                      | 0.95         | ä,                           | 103.5                                  | 1.00         | 104.4                             | 103.5                                      |
| $-4000$           | $\bf{0}$     | 90.4                    | 92.0                         | 0.9          | $\overline{\phantom{a}}$     | 92.0                                       | 0.95         | $\overline{a}$               | 92.0                                   | 1.00         | 92.4                              | 92.0                                       |
| $-3500$           | $\bf{0}$     | 80.0                    | 80.5                         | 0.9          |                              | 80.5                                       | 0.95         | ÷,                           | 80.5                                   | 1.00         | 82.3                              | 80.5                                       |
| $-3000$           | $\bf{0}$     | 67.7                    | 69.0                         | 0.9          | 69.2                         | 69.0                                       | 0.95         | ÷,                           | 69.0                                   | 1.00         | 69.2                              | 69.0                                       |
| $-2500$           | $\bf{0}$     | 56.5                    | 57.5                         | 0.9          | 57.7                         | 57.5                                       | 0.95         | $\overline{\phantom{0}}$     | 57.5                                   | 1.00         | 57.6                              | 57.5                                       |
| $-2000$           | $\bf{0}$     | 44.0                    | 46.0                         | 0.9          | 46.3                         | 46.0                                       | 0.95         | ÷,                           | 46.0                                   | 1.00         | 46.3                              | 46.0                                       |
| $-1500$           | $\bf{0}$     | 32.7                    | 34.5                         | 0.9          | 35.0                         | 34.5                                       | 0.95         | ÷,                           | 34.5                                   | 1.00         | 30.0                              | 34.5                                       |
| $-1000$           | $\bf{0}$     | 21.4                    | 23.0                         | 0.9          | 23.7                         | 23.0                                       | 0.95         |                              | 23.0                                   | 1.00         | 23.7                              | 23.0                                       |
| $-500$            | $\bf{0}$     | 10.17                   | 11.5                         | 0.9          | 12.4                         | 11.5                                       | 0.95         |                              | 11.5                                   | 1.00         | 12.4                              | 11.5                                       |
| 500               | $\bf{0}$     | 0.00                    | 0.00                         | 0.9          | 0.00                         | 0.00                                       | 0.95         | 0.00                         | 0.00                                   | 1.00         | 0.00                              | 0.00                                       |
| 1000              | $\bf{0}$     | 0.00                    | 0.00                         | 0.9          | 0.00                         | 0.00                                       | 0.95         | 0.00                         | 0.00                                   | 1.00         | 0.00                              | 0.00                                       |
| 1500              | $\bf{0}$     | 0.00                    | 0.00                         | 0.9          | 0.00                         | 0.00                                       | 0.95         | 0.00                         | 0.00                                   | 1.00         | 0.00                              | 0.00                                       |
| 2000              | $\bf{0}$     | 0.00                    | 0.00                         | 0.9          | 0.00                         | 0.00                                       | 0.95         | 0.00                         | 0.00                                   | 1.00         | 0.00                              | 0.00                                       |

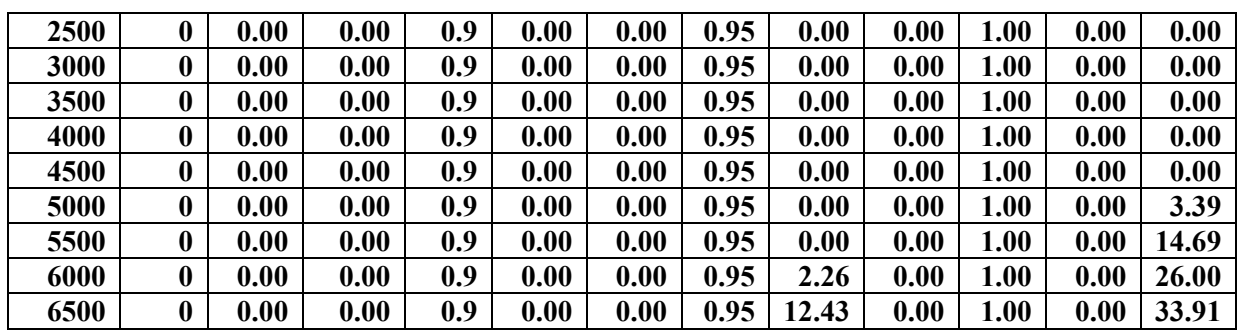

**Tableau 14 :** comparaison du calcul aux résultats obtenus par le logiciel socotec pour le diamètre extérieure de 1.20 m

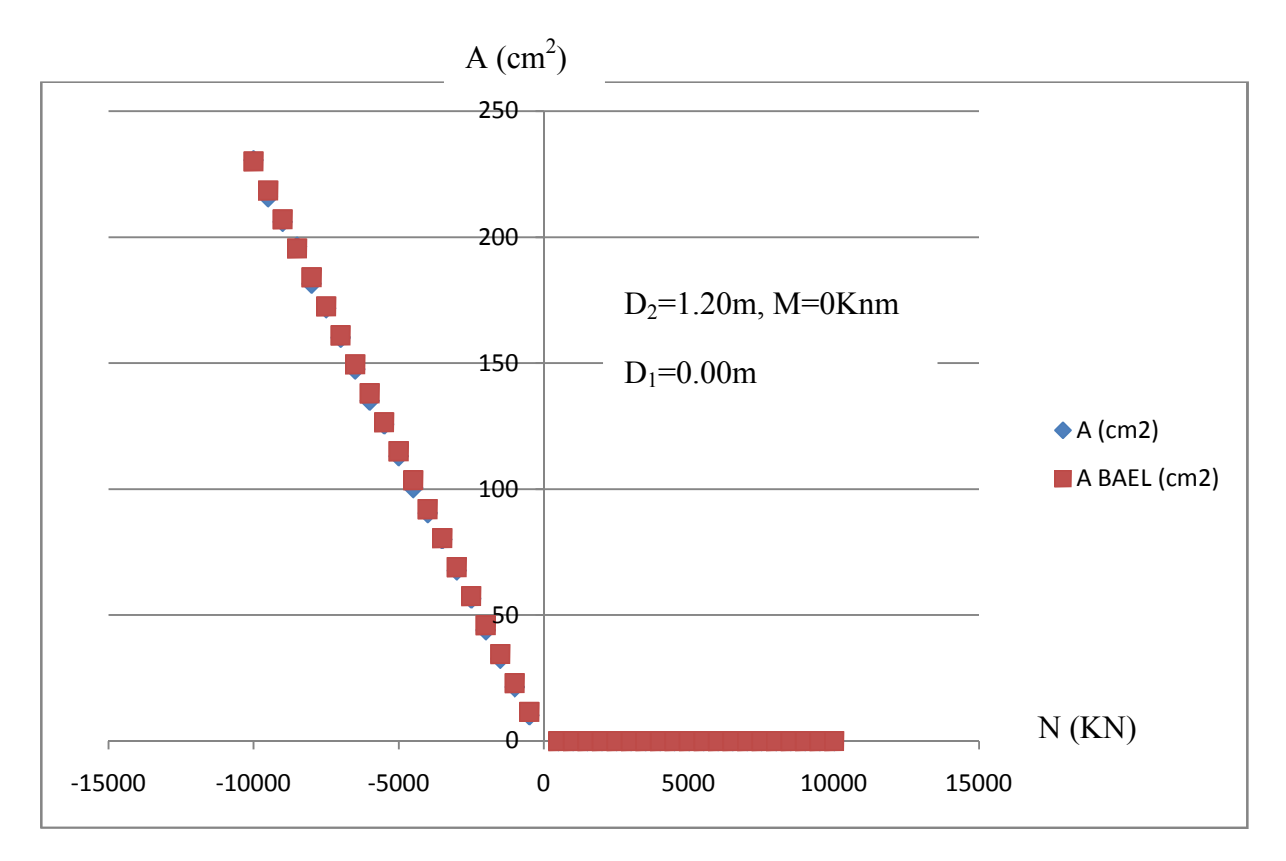

**Figure III 39 :** traction compression pour  $D_2=120$  cm (Section circulaire pleine).

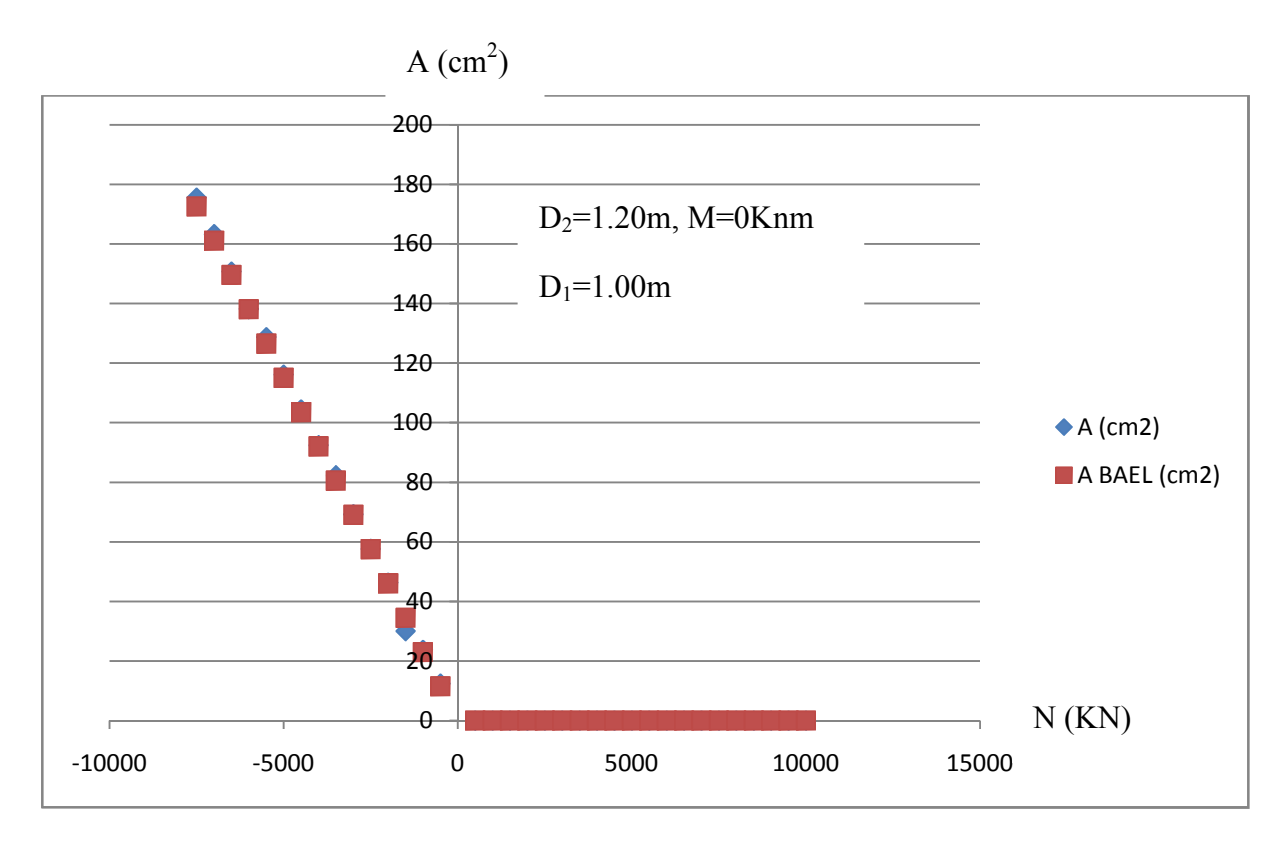

**Figure III 40 :** traction compression pour  $D_2=120$  cm (Section annulaire).

## **Pour D2=140 cm :**

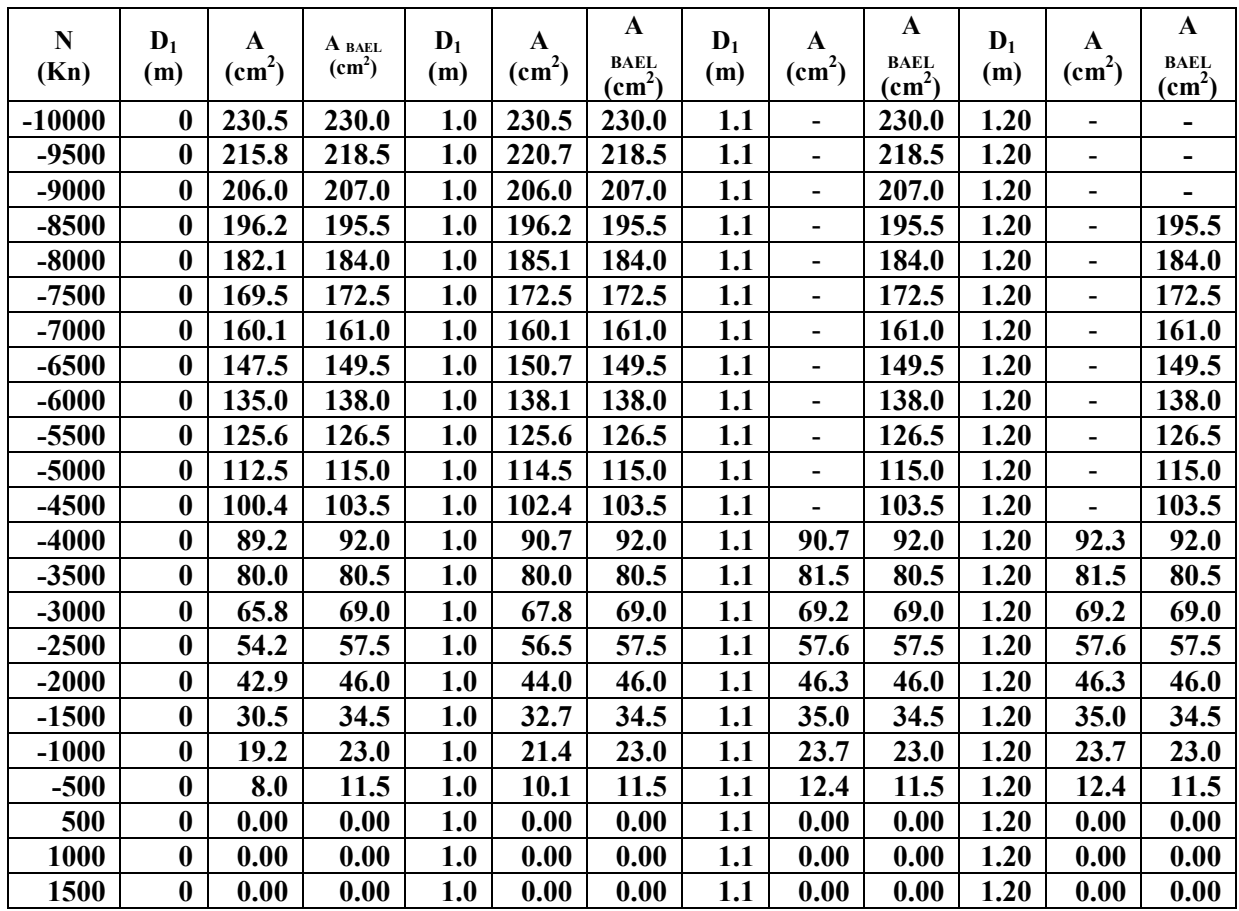

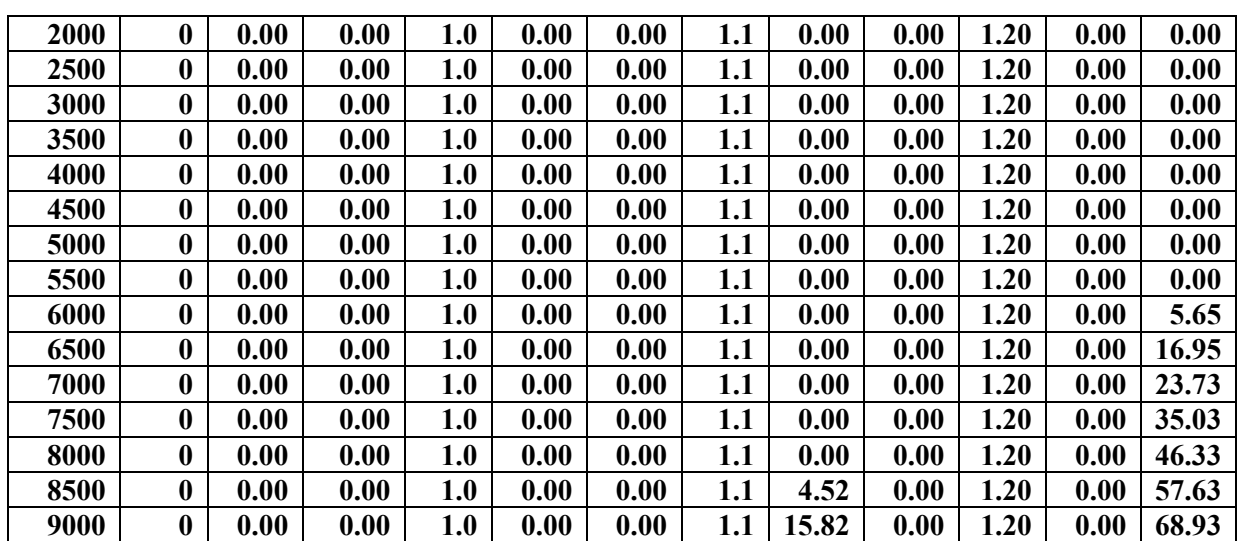

**Tableau 15 :** comparaison du calcul aux résultats obtenus par le logiciel socotec pour le diamètre extérieure de 1.40 m

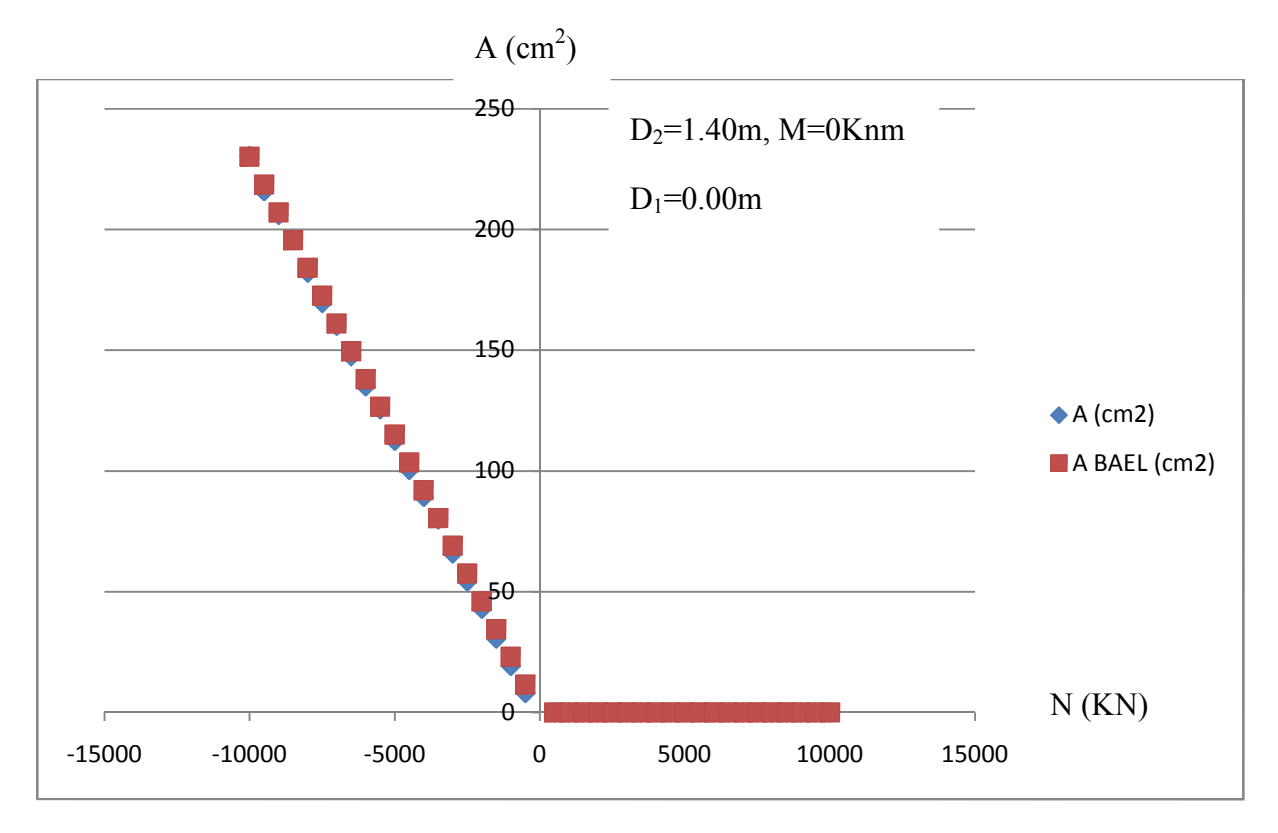

**Figure III 41 :** traction compression pour  $D_2=140$  cm (Section circulaire pleine).
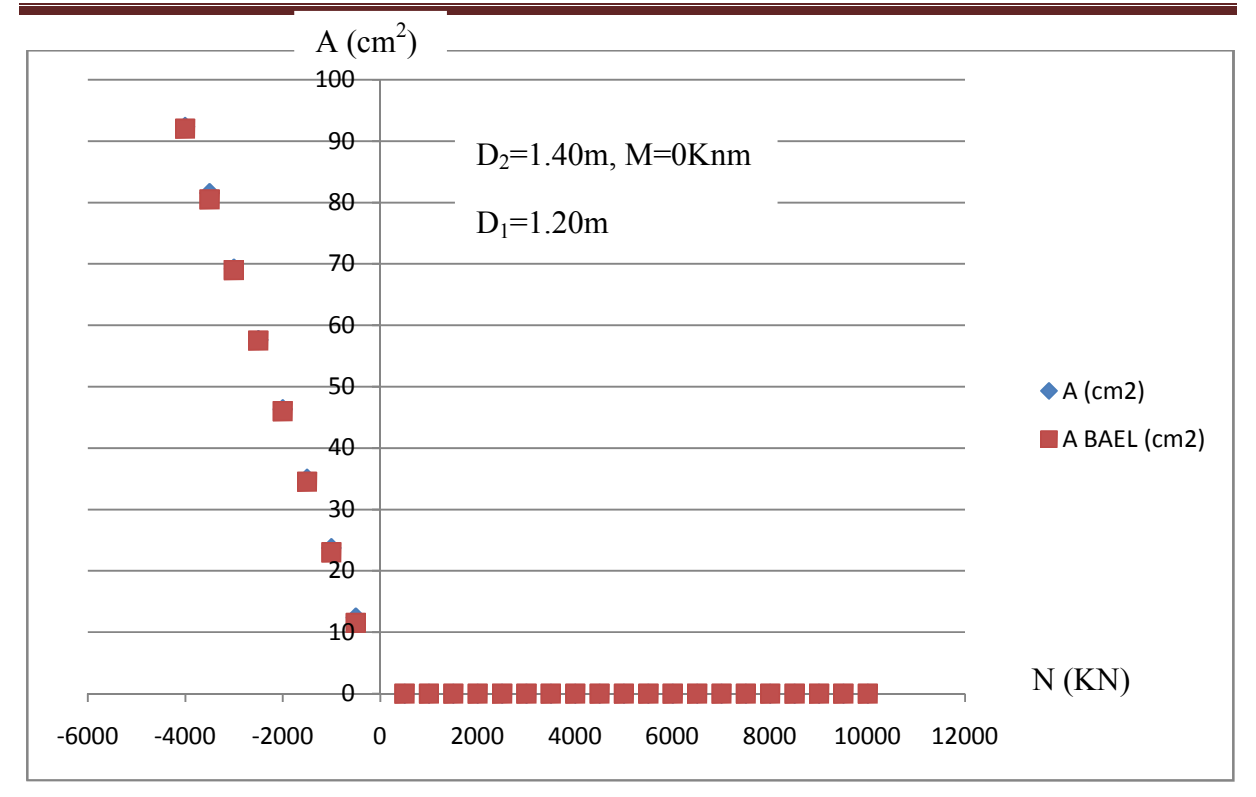

**Figure III 42 :** traction compression pour  $D_2=140$  cm (Section annulaire).

## **III.4 Analyse des résultats :**

A partir des résultats mentionnés aux tableaux nous ne concluons que les valeurs calculées avec la méthode proposée correspondent pratiquement à ceux obtenus par le logiciel SOCOTEC basé sur les règles de BAEL 91 et cela est valable pour toutes les sollicitations en traction compression, flexion simple et flexion composée. La différence entre la section calculée et celle donnée par le logiciel s'explique par le fait que dans le présent calcul, nous ne cherchons pas la section exacte à l'équilibre du couple d'effort (N,M) mais la première section qui fait rentrer le point d'abscisse M et d'ordonnée N à l'intérieure du domaine de résistance de la section en augmentant à chaque fois la section d'armature par une barre complète en partant d'une section du béton seul. Néanmoins, en traction les résultats de logiciel SOCOTEC sans toujours nuls contrairement a la méthode proposé qui prend en compte la contribution du béton tendu entre les fissures pour cela on est amener à équilibrer le couple d'effort de la section tendu.

#### **III.5 Influence du diamètre de la section sur la quantité des aciers :**

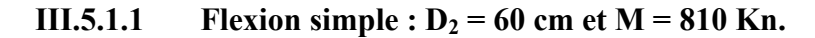

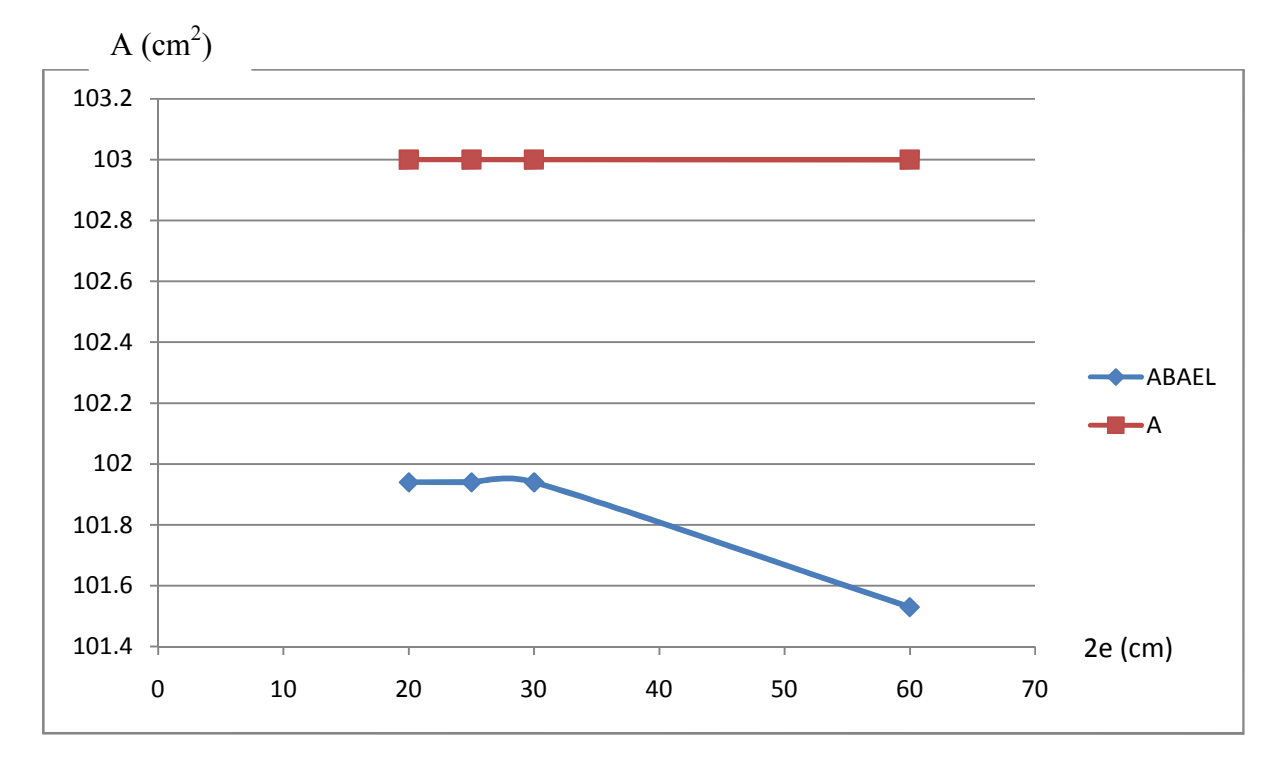

**Figure III 43 :** flexion simple  $D_2=60$  cm

#### **Analyse des résultats :**

Pour la flexion simple les résultats de la méthode de résolution proposée sont très proches de la solution de logiciel SOCOTEC basée sur les règles de BAEL 91 et ne dépasse pas la section d'une barre d'acier dans tout les cas et toutes les épaisseurs des sections déjà prise. La section d'acier reste presque inchangée pour la section pleine et pour la section annulaire pour ce diamètre.

**Pour D<sup>2</sup> = 80 cm et M = 1230 Kn.**

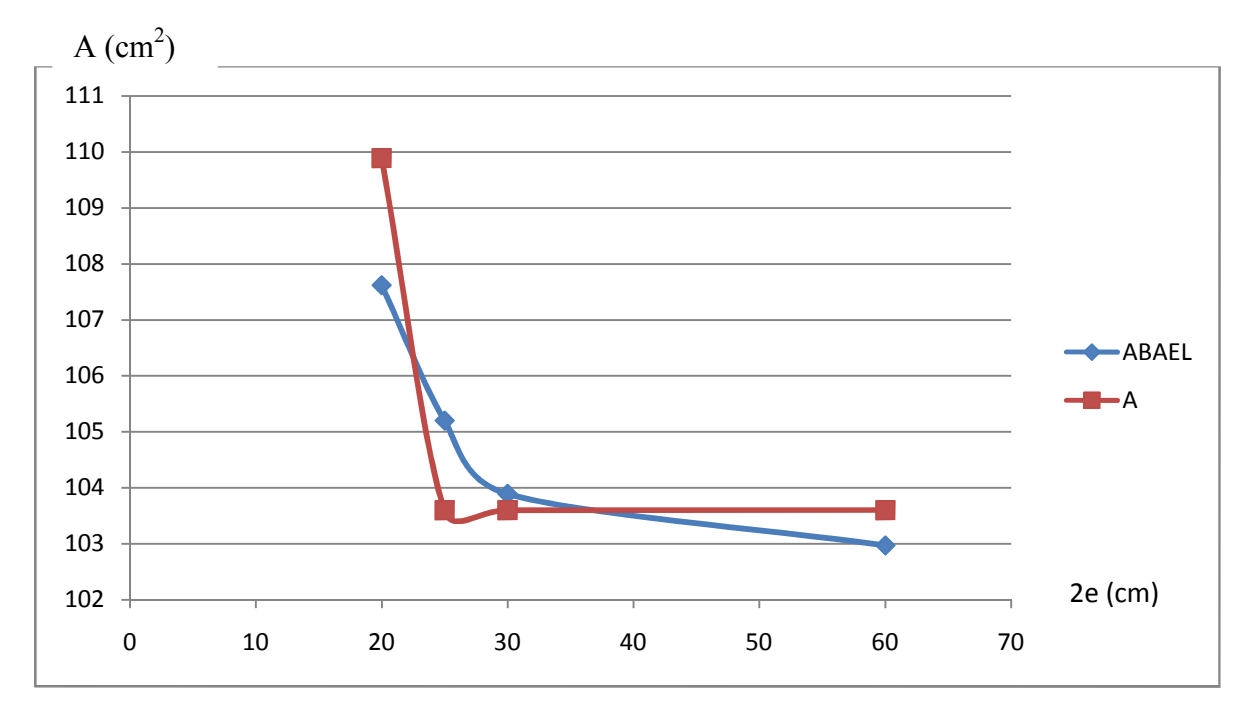

**Figure III 44 :** flexion simple  $D_2=80$  cm

# **Pour D<sup>2</sup> = 100 cm et M = 2000 Kn.**

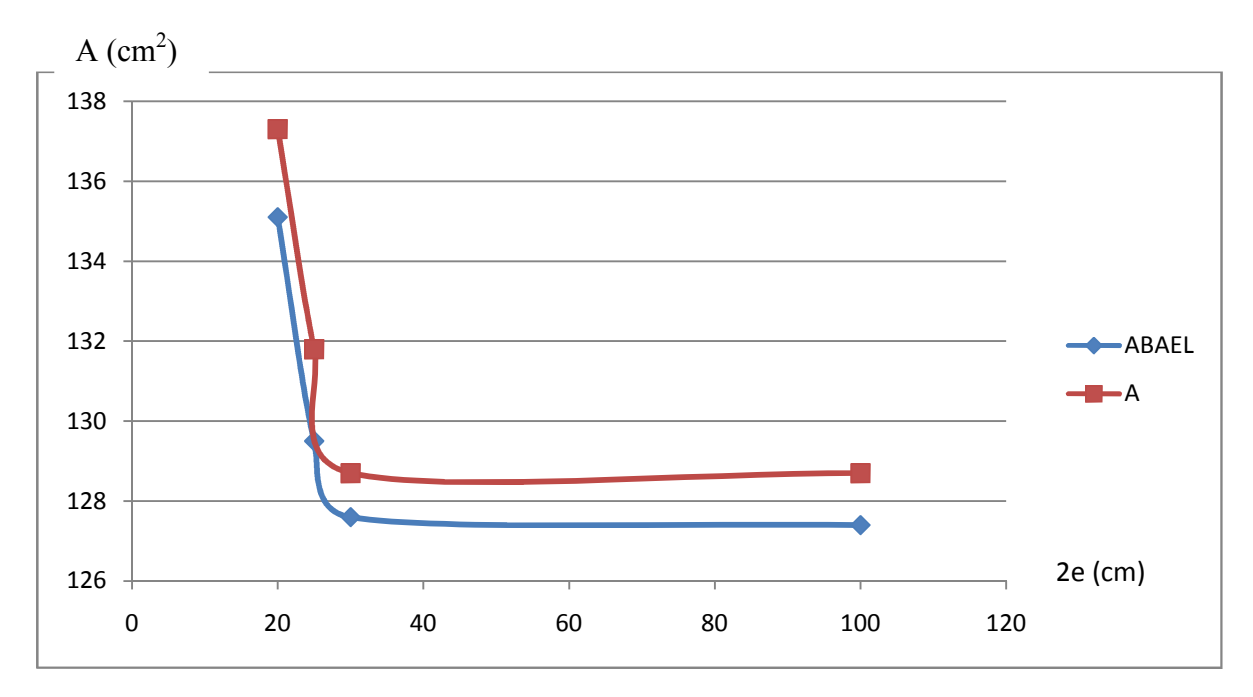

**Figure III 45 :** flexion simple  $D_2=100$  cm.

**Pour D<sup>2</sup> = 120 cm et M = 3100 Kn.**

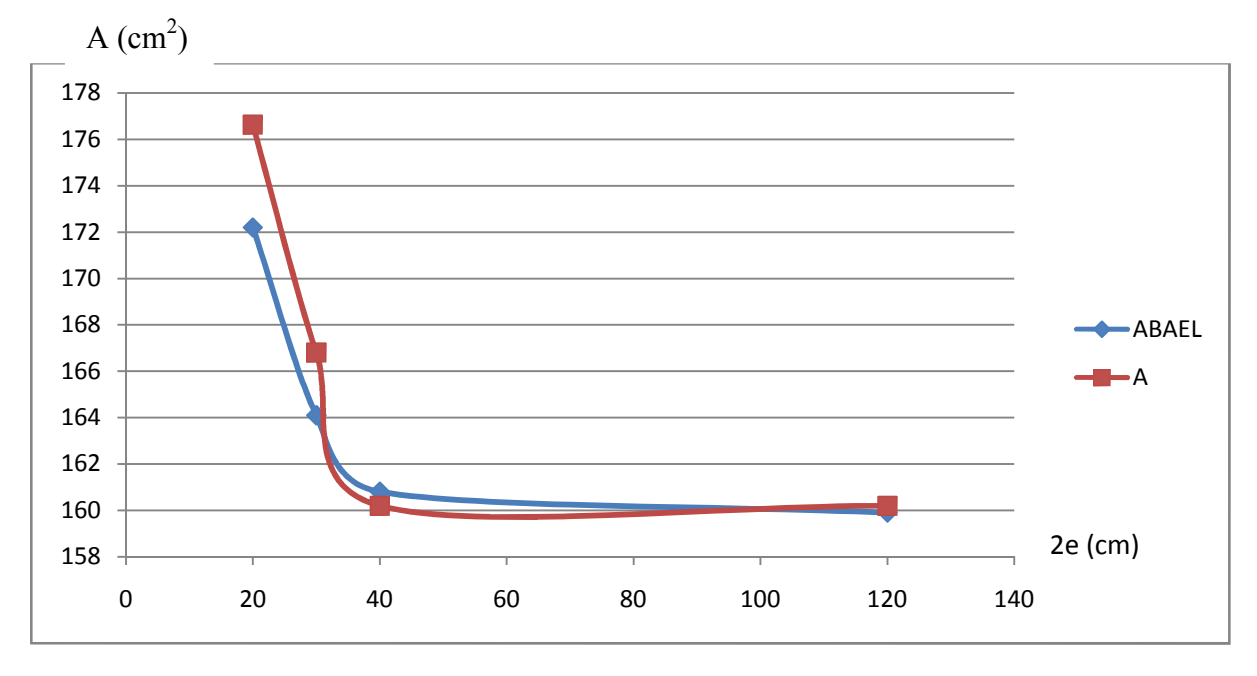

**Figure III 46 :** flexion simple  $D_2=120$  cm.

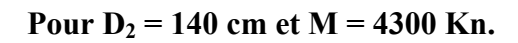

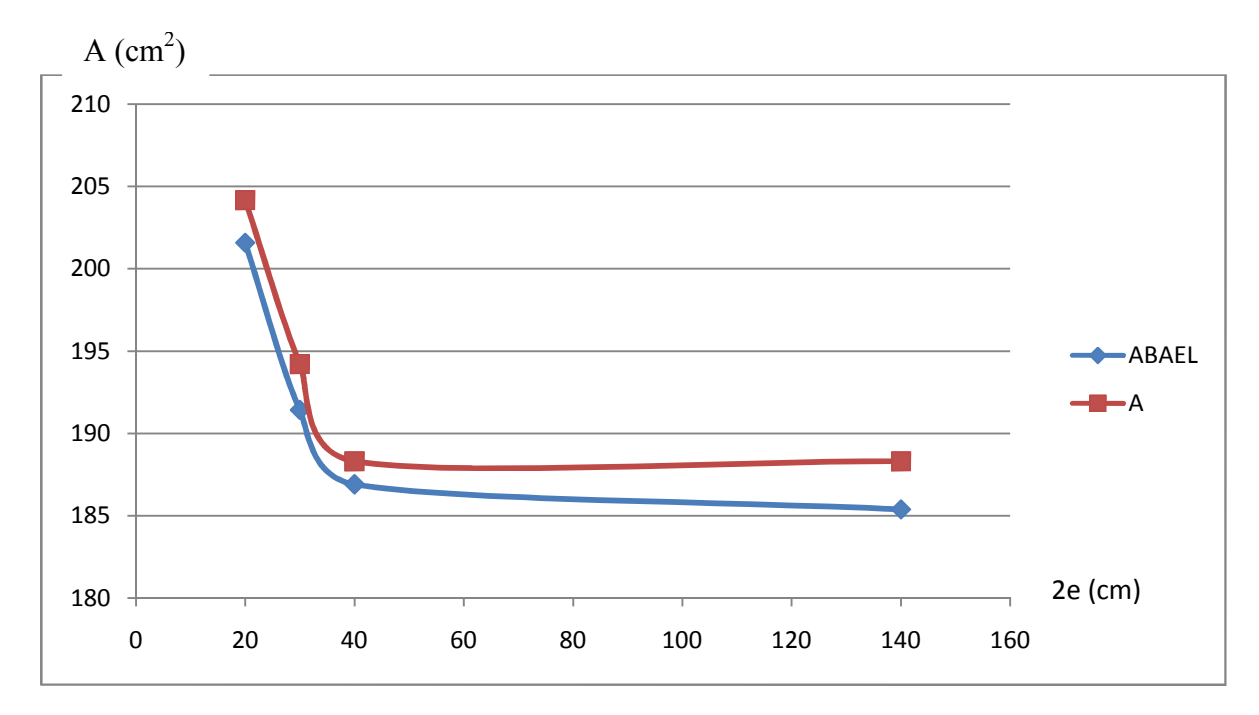

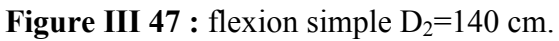

# **IV.5.1.2 Analyse des résultats :**

La section d'acier reste pratiquement fixe de la section pleine a la section creuse d'épaisseur de 20 cm et remarque une légère augmentation de la section d'acier dés que l'épaisseur de la section creuse de béton diminue, la section d'acier en augmentation est négligeable par rapport a la quantité de béton en diminution pour cela est très économique d'augmenté la quantité d'acier pour économiser plus de béton.

## **IV.5.2.1 Flexion composée :**

# **Pour D<sup>2</sup> = 60 cm et M = 500 Knm, N=1750KN**

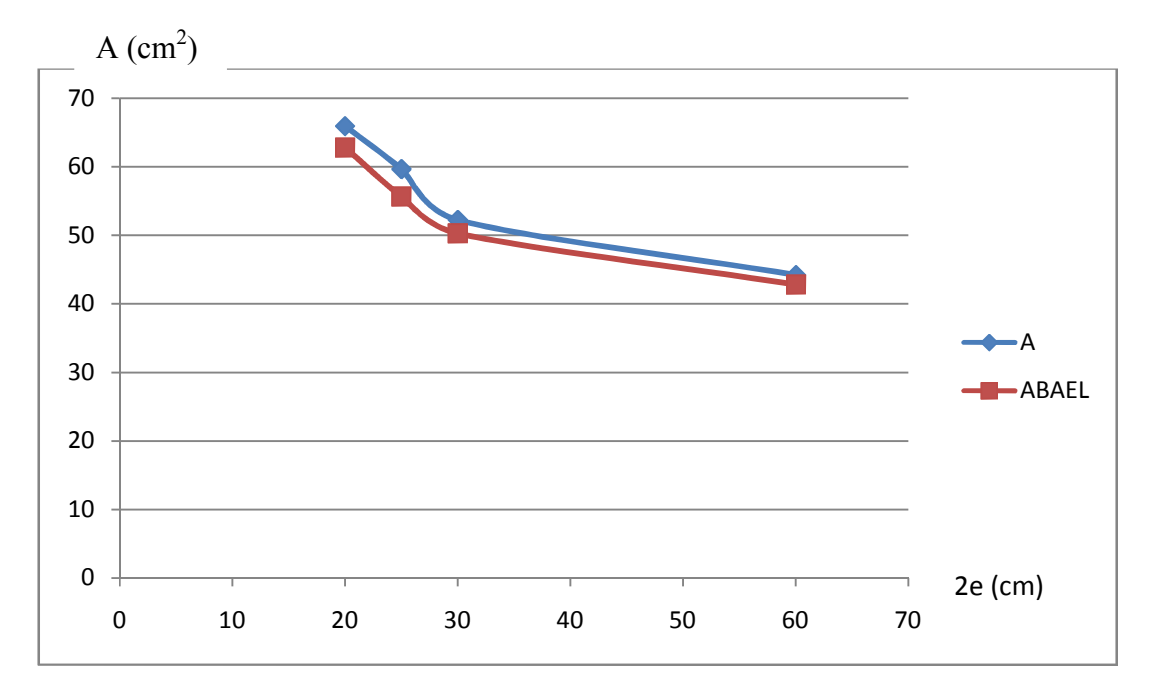

#### **Figure III 48 :** flexion composé  $D_2=60$  cm.

#### **IV.5.2.2 Analyse des résultats :**

Les résultats des deux méthodes sont très proche ne dépassant pas la section d'une barre et la section d'acier augmente des que la section de béton diminue.

**Pour D<sub>2</sub>** = 80 cm et M = 500 Knm, N=-1500KN

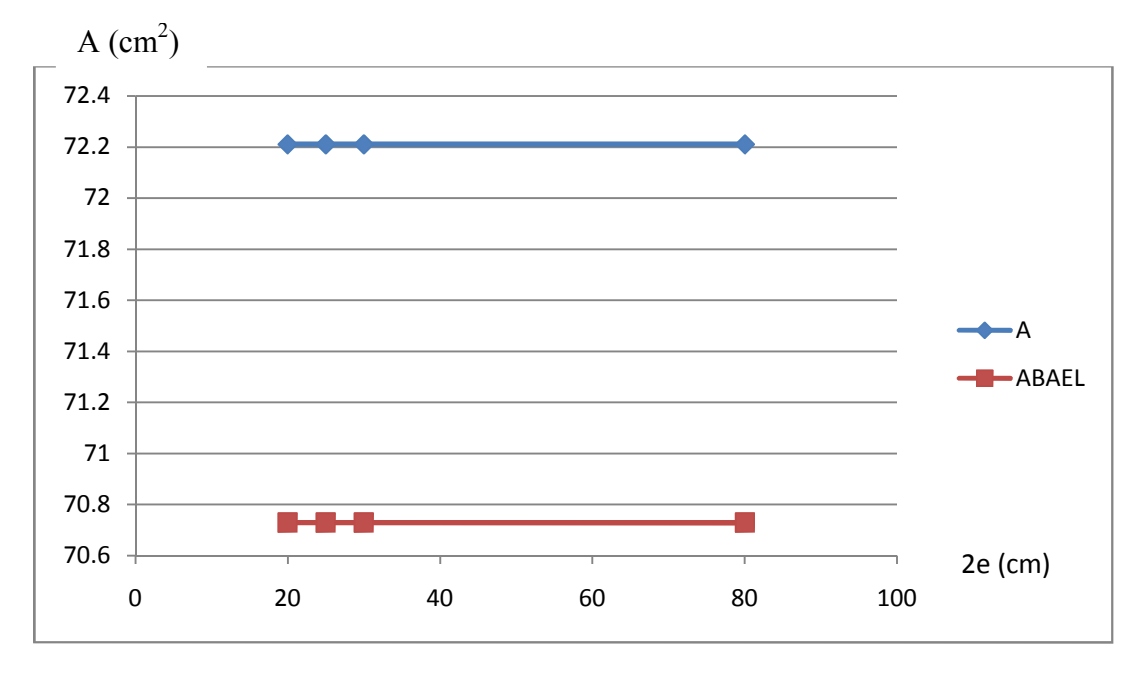

**Figure III 49 :** flexion composé  $D_2=80$  cm.

# **Pour D<sup>2</sup> = 100 cm et M = 500 Knm, N=-1250KN**

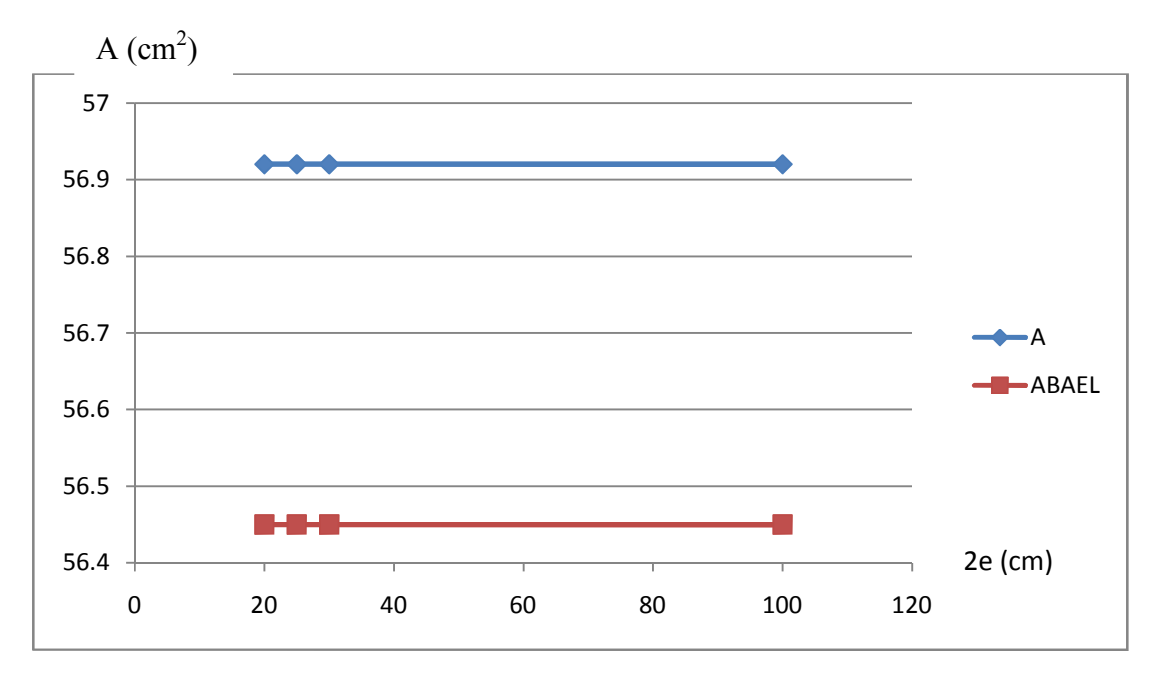

**Figure III 50 :** flexion composé  $D_2=100$  cm.

## **Analyse des résultats :**

Pour la flexion composé les résultats de la méthode de résolution proposée sont très proches de la solution de logiciel SOCOTEC basée sur les règles de BAEL 91 et ne dépasse pas la section d'une barre d'acier.

## **III.6 Conclusion :**

L'analyse des résultats pour toutes les modes de sollicitation présentées dans les calculs (traction-compression, flexion simple et composée) nous permettent d'affirmer que la méthode proposée donne une solution très proche de la solution de logiciel SOCOTEC basée parfaitement sur les résultats de BAEL 91 qui dépasse pas 3% d'erreurs est très proche de la solution exacte dans le cas de section annulaire et circulaire pleine et pour tous les cas de chargement ou de sollicitation possible en traction-compression, flexion simple et flexion composée quelque soit la valeur de l'effort normal ou de moment fléchissant.

Cette méthode nous permet ainsi de calculer ce type de section avec un outil de calcul simple pour l'utilisation rapide avec une automatisation de la distribution des armatures ainsi que l'automatisation de la discrétisation de la section de béton en table trapézoïdales en injectant des barres une à une partant d'une section du béton seul jusqu'à retrouvé la première section résistante au couple d'effort appliqués.

Elle nous permet aussi de s'approché beaucoup plus de la réalité en prenant en compte la contribution du béton tendue entre deux fissure qui nous permet une estimation meilleur de la redistribution des efforts.

#### **Conclusion générale :**

Le but de ce mémoire consistait de contribué au calcul de section annulaire en béton armé dans le domaine non linéaire, dont le calcul par les relations d'équilibre des sections s'avère très compliqué du fait d'un grand nombre d'inconnus composant les équations d'équilibres.

Pour des raisons économique et les tendances actuelles de mieux utilisée les matériaux pour concevoir et construire des structures de plus en plus résistantes et élancées, les recherches se penche sur différentes section de différentes forme géométriques telle que les sections annulaire qui ont fait l'objet de peu d'études ainsi malgré les différentes règlements utilisé en béton armé mais peut d'attention sont données pour ce calcul de ce type de section.

Parmi ces méthodes proposées on trouve le logiciel SOCOTEC basé sur les règles de BAEL 91 qui considère la section d'acier uniformément répartie sur toute la section du béton.

Dans ce la méthode proposée consiste à chercher la première section résistante à ce couple d'effort en partant de la section du béton seul, en introduisant les barres d'acier une à une et en redéfinissant à chaque ajout d'une barre la géométrie de la section, dans l'hypothèse de l'équidistance des barres, permet de traiter ce type de section dans tout les cas de charges possible d'une part. D'autre part, l'utilisation de l'élasticité non linéaire dans la recherche du moment résistant maximum permet la simulation du comportement réel de ce type de section sous la forme de l'évolution de la courbure en fonction du moment appliqué.

Le programme issu de la présente étude peut être considérer comme un outil de calcul des armatures réglementaires pour ce type de section d'une part. D'autre part, la possibilité de servir comme outil de vérification de la capacité portante des sections armées existantes aussi bien en comportement conventionnel qu'en comportement réel des matériaux constituant la section. De plus, l'automatisation de la définition de la géométrie de la section permet de faciliter l'utilisation du logiciel en simplifiant le fichier de données.

Enfin, la prise en compte simultanée de ces non linéarités, la définition correcte de l'épuisement de la capacité portante des sections, la définition automatisé de la géométrie de la section de béton ainsi que la distribution des armatures aboutissant à un logiciel informatique de résolution du problème général, ( possibilité de simulation du comportement réel de ce type de sections et le calcul des armatures nécessaires pour un couple d'effort en flexion composé et ce quelque soit la valeur de l'effort normal) ne semble pas avoir été fait antérieurement. Au-delà du travail considérable de compréhension de l'ensemble des phénomènes an cause, de leur traduction en principes de calcul et de mise au point du logiciel informatique. Il s'agit donc d'un travail utile pour les applications dont il peut faire l'objet.

# **Références bibliographiques :**

**[1] Auboin J F.** calcul des structures et informatique. EYROLLES-1983.

**[2 ] Bouafia Y.** Simulation numérique du comportement moyen jusqu'à rupture d'une zone de poutre application au béton armé, béton précontraint et béton de fibres. Mémoire de DEA. Université de pierre et Marie Curie, Paris 6 .1987

**[3] Bouafia Y.** Résistance à l'effort tranchant des poutres en béton précontraint extérieur. Thèse de doctorat (école central de paris-1991)

**[4] Bouafia Y, Kachi MS, Fouré B.** Relation effort-ouverture dans le cas du béton armé de fibre d'acier. Annales du BTP, n°2, avril 1998.

**[5] Bouafia Y, Kachi MS, Fouré B.** Relation contrainte-déformation dans le cas du béton armé de fibre d'acier. Annales du BTP, n°2, avril 2002.

**[6] Bouafia Y, Fouré B, Kachi MS.** Shear strenght of externally prestressed beams. Second international symposium of cement end concrete technology. Istanbul Turky, septembre 2000.

**[7] Bouafia Y, Kachi MS, Ghazi F.** prédiction de la rupture des sections circulaires en béton armé et béton armé de fibre. Association de mécanique Franco-marocaine (AMFM), 4ème Edition des journées d'études techniques (JET 2006), 26-28 avril, Marrakech-Maroc.

**[8] Bratina S, C as B, Saje M, Planine I.** Numerical modeling of behaviour of reinforcing concrete columns in fire and comaraison with eurocode 2.University of Ljubljana. Faculty of civil and geodetic engineering, Jamava 2, SI-1115 Ljubljana, Slovenia. International journal of solids and structures 42 (2005) 5715-5733.

**[9] Daunys M., Rimovkis S.,** Analysis of circular cross-section element, loaded by static and cyclic elastic-plastic pure bending. International journal of Fatigue 28 (2006). Pp 211-222

**[10] Davidovici, V.,** Formulaire du béton armé, Volume 1 - Calculs, Règles BAEL 91, Eurocode 2, Règles parasismiques 92, Ed. Le moniteur, 1996.

**[11] Demidovitch B, Marron I.** Eléments d calcul numérique. Edition Mir 1979

**[12] Florent robert**. Contribution à l'analyse non linéaire géométrique et matérielle des ossatures spatiales en génie civil. Thèse de doctorat devant l'institue national des sciences appliqué de Lyon 1999.

**[13] Aouamer – Mesbah Amel.** Analyse non linéaire matérielle et géométrique des structures coques en béton armé sous chargement statiques et dynamiques. Thèse de doctorat devant l'école nationale des ponts et chaussées 1998.

**[14] Kachi Mohand Said.** Calcul non linéaire jusqu'à rupture d'une section en béton armé de fibres métalliques. Thèse de magistère UMMTO 1997.